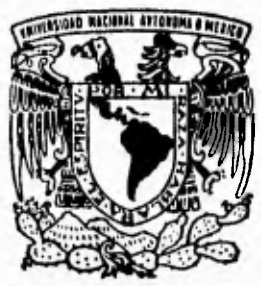

#### UNIVERSIDAD NACIONAL AUTONOMA **DE MEXICO**   $\frac{1}{\sqrt{2}}$  $\overline{a}$ *-'1*-•••• .,.,.......*/*

## **FACULTAD DE INGENIERIA**

DISEÑO E IMPLEMENTACION DE MULTIPLES SERVICIOS COMPUTARIZADOS BAJO UN AMBIENTE GRAFICO EN LA RED DE LA COMISION NACIONAL DE DERECHOS HUMANOS

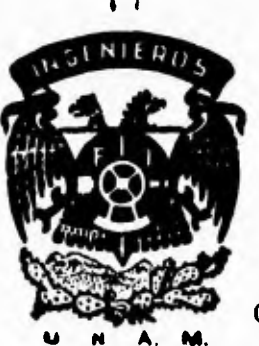

# T E S I S<br>QUE PARA OBTENER EL TITULO DE

**QUE PARA OBTENER EL TITULO DE: INGENIERO EN COMPUTACION QUE PRESENTAN: JUAN LUIS BECERRIL GUTIERREZ DAVID GOMEZ ROMERO MARIO SOMOHANO SANTILLAN**  DIRECTOR: M.C. LUIS ALBERTO CASTILLO-LANZ CARPIZO

CO•DIRECTOR: ING. MANUEL MANRIOUEZ MIRANDA

**CD. UNIVERSITARIA 1995** 

*If* 

# **FALLA DE ORIGEN**

 TESIS CON FALLA DE ORIGEN

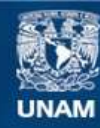

Universidad Nacional Autónoma de México

**UNAM – Dirección General de Bibliotecas Tesis Digitales Restricciones de uso**

#### **DERECHOS RESERVADOS © PROHIBIDA SU REPRODUCCIÓN TOTAL O PARCIAL**

Todo el material contenido en esta tesis esta protegido por la Ley Federal del Derecho de Autor (LFDA) de los Estados Unidos Mexicanos (México).

**Biblioteca Central** 

Dirección General de Bibliotecas de la UNAM

El uso de imágenes, fragmentos de videos, y demás material que sea objeto de protección de los derechos de autor, será exclusivamente para fines educativos e informativos y deberá citar la fuente donde la obtuvo mencionando el autor o autores. Cualquier uso distinto como el lucro, reproducción, edición o modificación, será perseguido y sancionado por el respectivo titular de los Derechos de Autor.

A *la Universidad Nacional Autónoma de México y O la Facultad de Ingeniería,* 

*por habernos brindado ¡a oportunidad* de *fomentar y orientar nuestro desarrollo personal y profesional.* 

*A la Comisión Nacional de Derechos Humanos,* 

*por brindar el* apoyo *necesario para el desarrollo de este trabajo.* 

*Al Ingeniero Luis Alberto Castillo-Lanz Carpizo,* 

*por la paciencia y confianza brindada, además*  de la *imprescindible asesoría y dirección que proporcionó para la elaboración de este trabajo.* 

*Al Ingeniero Manuel Manriquez Miranda,* 

*valioso tiempo dedicado a la revisión del trabajo y al interés mostrado para la cr irnirinción* del *mismo.* 

*A los compañeros que integran la Dirección de Cómputo,* 

 $\vert$ 

×

*por su confianza,* apoyo *constante e interés mostrado* durante *el desarrollo de este proyecto.* 

# **CONTENIDO**

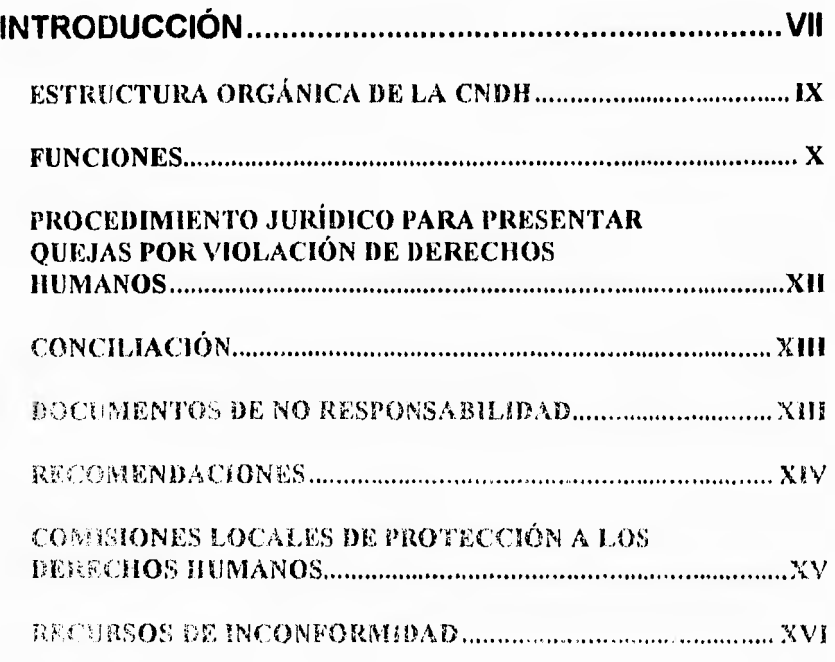

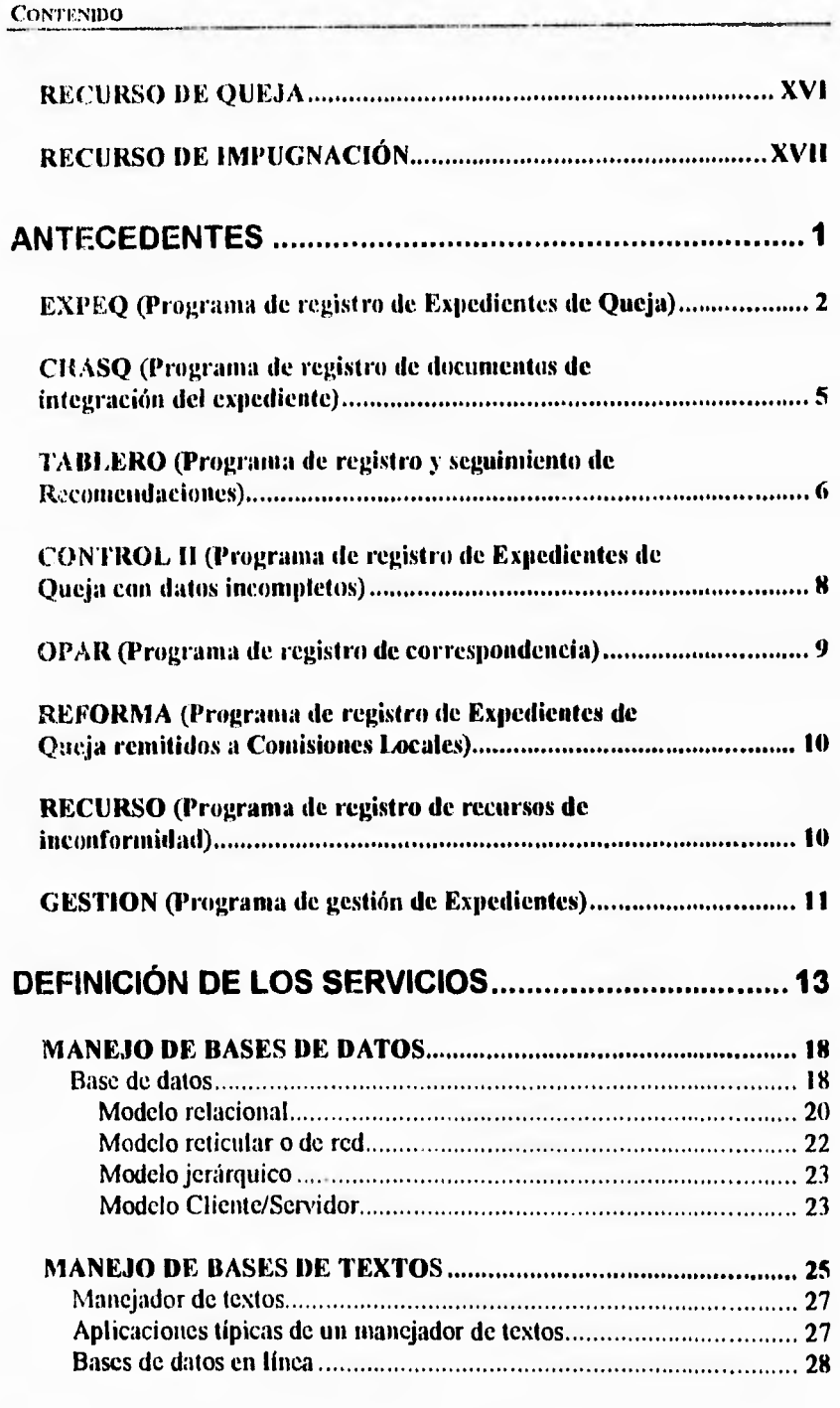

#### CONTENIDO

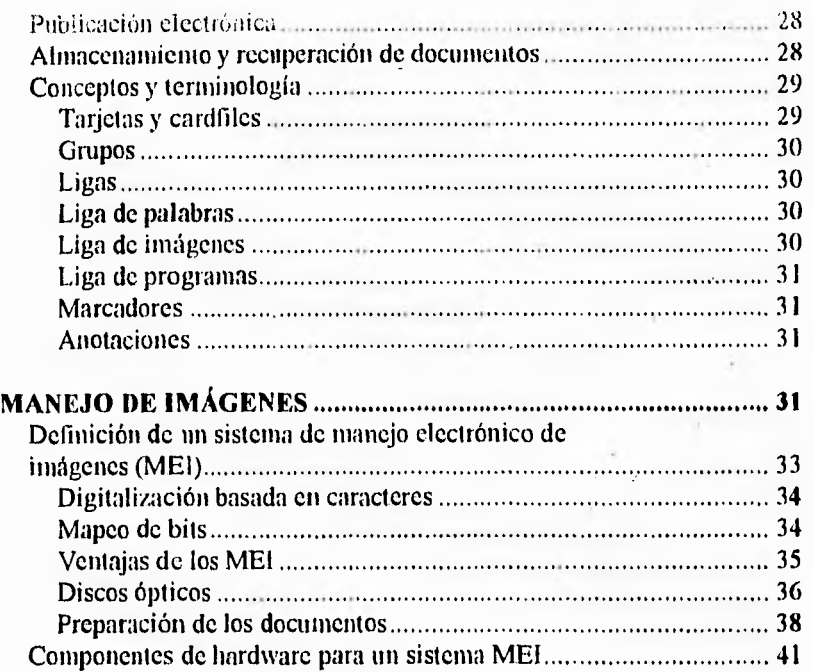

r

## **CARACTERÍSTICAS REQUERIDAS PARA LA IMPLEMENTACIÓN DE LA RED 43**

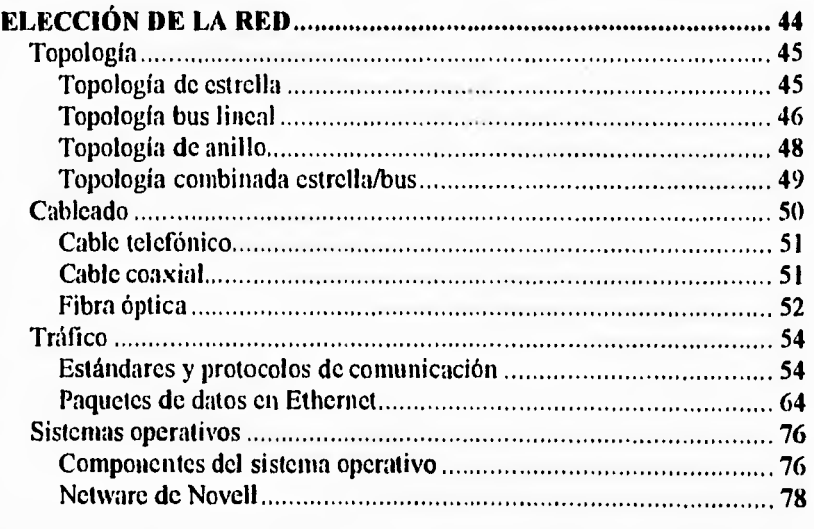

 $\overline{\mathbf{11}}$ 

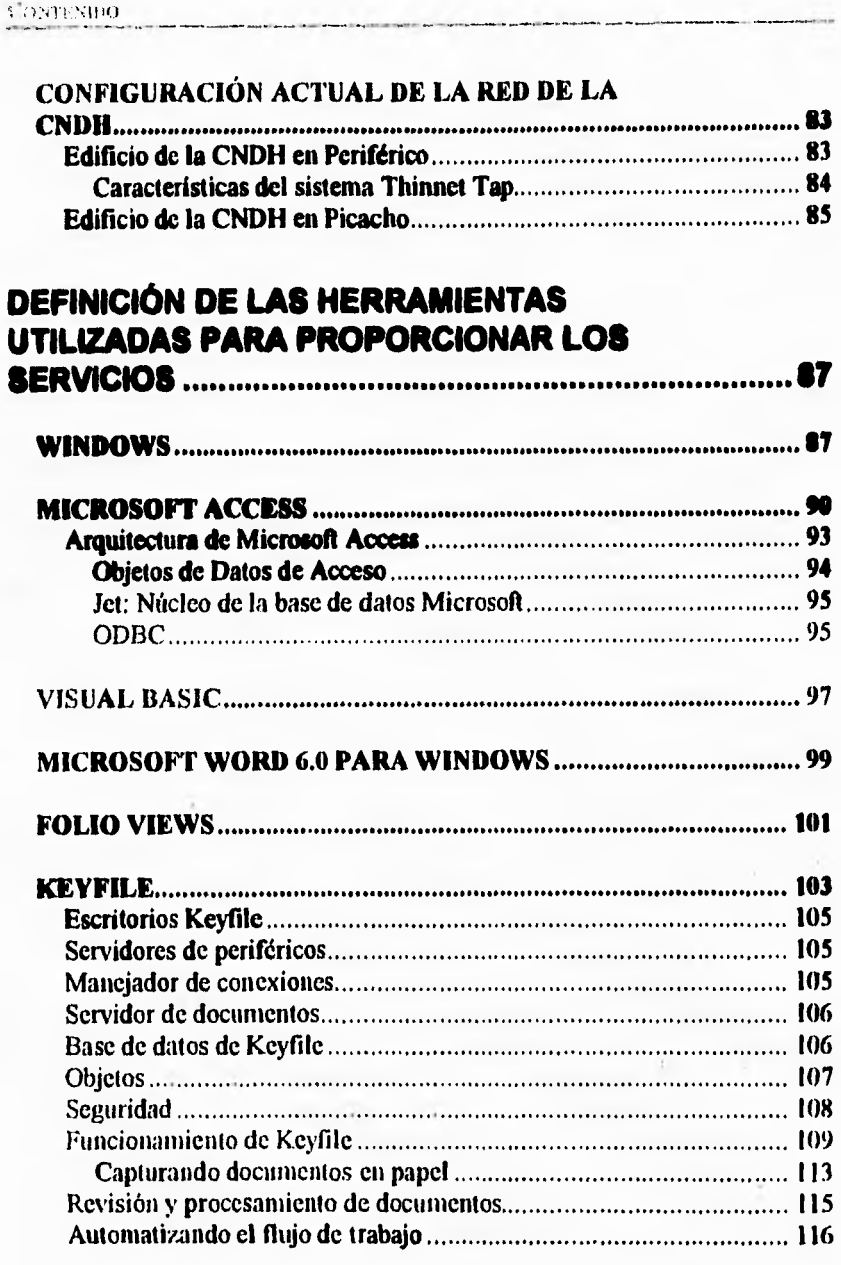

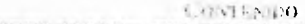

# **DISEÑO Y DESARROLLO DE LOS SERVICIOS 117 DISEÑO DE LOS SERVICIOS PARA LA RED DE LA CNDII 119 Descripción del proceso de queja 120 Servicio de Imágenes 122 Flujos de trabajo 122 Servicio de bases de datos 128 Servicio de bases de texto 130 Elementos de diseño 131 INTEGRACIÓN DE LOS SERVICIOS ......................... 135 OFICIALÍA DE PARTES 136 COORDINACIÓN DE INFORMÁTICA 142 COORDINACIÓN DE PROCEDIMIENTOS INTERNOS 144 VISITADOR ADJUNTO 147 DIRECTOR DE ÁREA 150 DIRECTOR GENERAL 150 CONCLUSIONES 153 BIBLIOGRAFÍA 159 IIEMEROGRAFIA 161**

# **INTRODUCCIÓN**

**La Comisión Nacional de Derechos Humanos (CNDH) es un organismo con personalidad jurídica y patrimonio propio. Tiene como funciones "la protección, observancia, promoción, estudio y divulgación de los Derechos Humanos previstos en el orden jurídico mexicano".** 

**Surge como un reclamo de la sociedad civil, originado de la necesidad de una mejor y más transparente impartición de justicia, así como de una profunda exigencia social de evitar** la **impunidad; hasta convertirse en un reclamo general para la creación de un órgano especial para la defensa y protección de los derechos fundamentales de los mexicanos.** 

**La Comisión Nacional es el órgano que recibe e investiga quejas de los particulares contra la deficiente actuación de las autoridades siguiendo un procedimiento gratuito, sencillo y breve: se trata de un sistema de control de calidad de la administración pública. Interviene para, de ser posible, lograr un arreglo entre las autoridades y el quejoso; de no lograrse el arreglo, se crea una Recomendación no obligatoria para la autoridad, pero respaldada por su fuerza moral y por el apoyo** 

#### iNTRODUCCIÓN

que la opinión pública otorga a sus informes periódicos dados a conocer a través de los medios masivos de comunicación.

Entre las instituciones creadas para la defensa de los Derechos Humanos destaca como predecesor clásico el *Ombudsman* de los países escandinavos, actualmente extendido a muchos otros países, entre los que se encuentran algunos de América Latina, en los que asume diversos matices y denominaciones según el país en el que se establece, convirtiéndose en cada lugar en un nuevo instrumento jurídico para la protección y defensa de los Derechos Humanos. *Ombudsman* es un vocablo sueco que significa representante, mediador, aplicado a *una*  institución jurídica existente.

La Comisión Nacional conoce de la violación a los Derechos Humanos cuando en un mismo hecho hubiesen participado tanto autoridades federales como locales. Le corresponde conocer en segunda instancia de las inconformidades en contra de los organismos estatales. No tiene competencia en actos y resoluciones de autoridades electorales, en resoluciones de carácter jurisdiccional, en conflictos de carácter laboral, así como tampoco puede interpretar las disposiciones constitucionales y legales.

La Comisión Nacional no tiene competencia en cuestiones jurisdiccionales y se debe al estricto respeto de la independencia del Poder Judicial Federal como la mayor garantía de la vigencia de nuestro estado de derecho. Las instituciones de Derechos Humanos no pueden suplir o substituir en modo alguno a los órganos encargados de la impartición de justicia en cualquiera de sus respectivas jurisdicciones.

De igual manera la Comisión no es competente en asuntos laborales individuales o colectivos entre trabajadores y patrón: debe tenerse en cuenta que se trata de controversias entre particulares; en otras palabras, no existe la posibilidad de que una autoridad, un servidor público atente contra los Derechos Humanos de alguna de las partes. En el caso de que alguna de las partes fuese el propio Estado, este no estaría actuando como tal sino como patrón. Si la Comisión Nacional interviniera significaría la duplicación o sustitución de las funciones propias de las juntas laborales.

En asuntos electorales, la CNDH es incompetente debido a la necesidad de que la Comisión mantenga un carácter apolítico y apartidista, ya que intervenir en la contienda política puede vulnerar su calidad moral; asimismo, si ya existe una resolución definitiva expedida por quien es la última instancia de decisión en esos casos; cuestionarla implica objetar la legitimidad del funcionario en cuestión.

La CNDH no puede dar respuesta a consultas formuladas por autoridades, particulares u otras entidades sobre la interpretación de las disposiciones constitucionales y legales. El Poder Judicial de la Federación es el encargado de la investigación de las disposiciones constitucionales y legales (CN93).

## *ESTRUCTURA ORGÁNICA DE L4 CNDH*

La Ley integró a la CNDH con un Consejo, un Presidente, un Secretario Ejecutivo, hasta 5 Visitadores Generales y los visitadores adjuntos, así como al personal profesional, técnico y administrativo necesario para el desempeño de sus funciones. La figura 1 muestra la estructura organizacional de la Comisión Nacional.

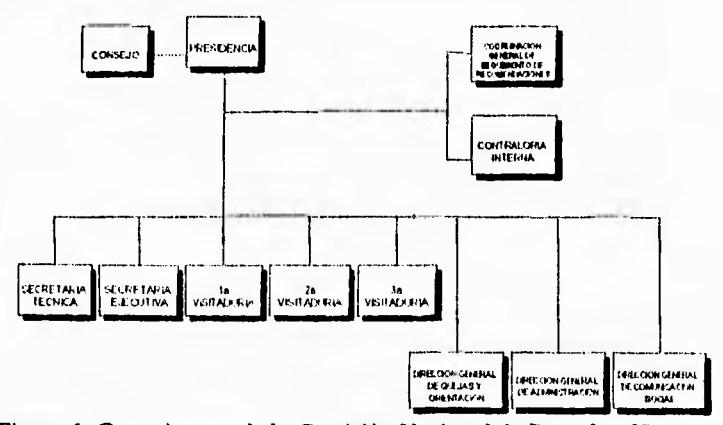

Figura 1. Organigrama de la Comisión Nacional de Derechos Humanos

**INTRODUCCIÓN** 

#### *FUNCIONES*

Son atribuciones de la Comisión Nacional de Derechos Humanos:

- Recibir quejas de presuntas violaciones a Derechos Humanos;
- II. Conocer e investigar presuntas violaciones de Derechos Humanos en los siguientes casos:
	- **a) Por actos u omisiones de autoridades administrativas de carácter federal;**
	- **b) Cuando los particulares cometan ilícitos con la tolerancia o anuencia de algún servidor público o autoridad, o bien cuando estos últimos se nieguen infundadamente a ejercer las atribuciones que legalmente les correspondan en relación con dichos ilícitos, particularmente tratándose de conductas que afecten la integridad física de las personas;**
- **111. Formular Recomendaciones públicas autónomas, no obligatorias y denuncias y quejas ante las autoridades respectivas, en los términos establecidos por el artículo 102, apartado B, de** la Constitución Política de los Estados Unidos Mexicanos;
- IV. Conocer y decidir en **última instancia las inconformidades que se presenten respecto de las Recomendaciones y Acuerdos de los organismos de Derechos Humanos de las Entidades**  Federativas a que se refiere el citado artículo 102, apartado **B**, **de la Constitución Política;**
- **V. Conocer y decidir en última instancia las inconformidades por omisiones en que incurran los organismos de Derechos Humanos a que se refiere la fracción anterior, y por insuficiencia en el cumplimiento de las Recomendaciones de éstos por parte de las autoridades locales;**
- VI. Procurar la conciliación entre los quejosos y las autoridades señaladas como responsables, así como la inmediata solución de un conflicto planteado, cuando la naturaleza del caso lo permita;
- VII. Impulsar la observancia de los Derechos Humanos en el país;
- VIII. Proponer a las diversas autoridades del pais, que en el exclusivo ámbito de su competencia, promuevan los cambios y modificaciones de disposiciones legislativas y reglamentarias, así como de prácticas administrativas, que a juicio de la Comisión Nacional redunden en una mejor protección de los Derechos Humanos;
- IX. Promover el estudio, la enseñanza y divulgación de los Derechos Humanos en el ámbito nacional e internacional;
- X. Elaborar y ejecutar programas preventivos en materia *de*  Derechos Humanos;
- XI. Supervisar el respeto a los Derechos Humanos en el sistema penitenciario y de readaptación social del país;
- XII. Formular programas y proponer acciones en coordinación con las dependencias competentes que impulsen el cumplimiento dentro del territorio nacional de los tratados, convenciones y acuerdos internacionales signados y ratificados por México en materia de Derechos Humanos;
- XIII. Proponer al ejecutivo Federal, la suscripción de convenios o acuerdos internacionales en materia de Derechos Humanos.

XI

INTRODUCCIÓN

## *PROCEDIMIENTO JURÍDICO PARA PRESENTAR QUEJAS POR VIOLACIÓN DE DERECHOS HUMANOS*

El procedimiento puede iniciarse por una queja presentada ante la Comisión, o de oficio. Las quejas pueden ser presentadas por cualquier persona que tenga conocimiento de una violación de Derechos Humanos, aunque ella no sea la directamente afectada; inclusive por un menor de edad o por los Organismos No **Gubernamentales (ONG).** 

**Las quejas deben ser presentadas por escrito; si la persona que la presenta no sabe escribir, la Comisión la auxiliará. La Comisión Nacional en ningún momento aceptará quejas anónimas; por lo tanto, lob escritos de queja deben contener el nombre de la persona que la**  *presenta,* **así como los datos que hagan posible su localización. La formulación de la queja ante la CNDH no afecta el ejercicio de otros derechos y medios de defensa, por ejemplo: en el trámite de un juicio de amparo, ni suspenderán o interrumpirán sus plazos preclusivos, de prescripción o caducidad.** 

**Cuando se recibe una queja, lo primero que se hace en la Comisión es examinar si es de su competencia o no; en caso de no serlo, se le hace saber al quejoso y se le orienta respecto a cuál órgano debe acudir. Si, por el contrario, la Comisión es competente, se abre un expediente y se solicita un informe a la autoridad señalada como responsable** *de*  **violación de Derechos Humanos, la cual tiene 15 días para contestar; en caso de no haber respuesta se le hará un segundo requerimiento y de no contestar nuevamente se tendrán por ciertos los hechos materia de la queja, salvo prueba en contrario. El proceso que sigue la queja, se muestra de forma gráfica en la figura 2.** 

**Concluida** la investigación, en la que se reúnen los elementos de prueba de la existencia de una violación a los Derechos Humanos, se emite una Recomendación que exclusivamente estará fundamentada en la documentación y pruebas que obren en el propio expediente.

Las Recomendaciones son públicas y autónomas y se dan a conocer a la opinión pública a través de los medios masivos de comunicación. Se publican en la Gaceta de la Comisión Nacional de Derechos Humanos y en el informe anual que rinde el Presidente de la Comisión.

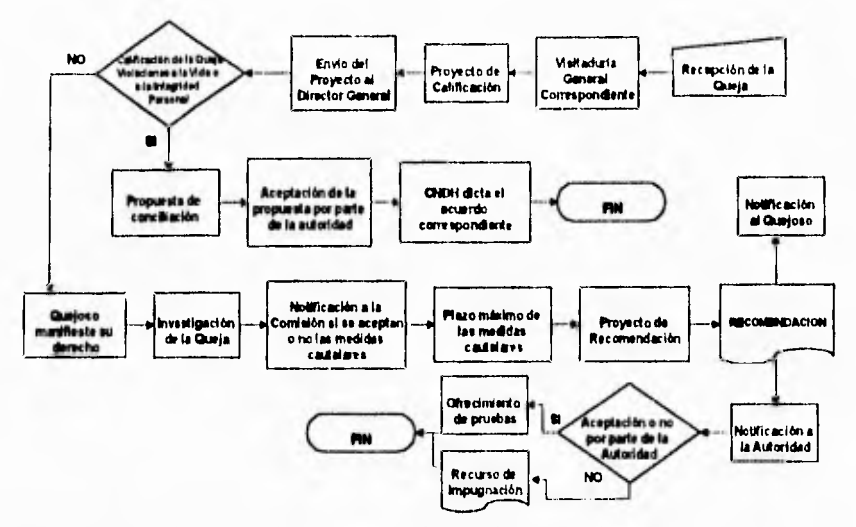

**Figura 2. Diagrama de flujo del proceso de queja** 

## *CONCILIACIÓN*

Cuando la queja no se refiere a violaciones graves, la misma puede sujetarse a un procedimiento de conciliación o amigable composición con las autoridades señaladas como presuntos responsables. Para este efecto se debe escuchar al quejoso.

#### *DOCUMENTOS DE NO RESPONSABILIDAD*

En aquellos casos en los que después de la investigación se determine que no existieron los elementos de convicción para demostrar de manera fehaciente una violación a los Derechos Humanos, se expedirá un

**documento de no responsabilidad, que siempre se referirá al caso concreto.** 

#### *RECOMENDACIONES*

**Las Recomendaciones no tienen un carácter obligatorio, solamente cuentan con fuerza moral, la cual está dada por el prestigio que a través de su actividad se ha ganado la Comisión Nacional y el apoyo que le brinda la sociedad civil.** 

**Obligan, en la medida que ninguna autoridad desea aparecer como violadora de Derechos Humanos, porque sería un desprestigio para ella.** 

**Una vez que se emite una Recomendación, es difundida por los medios masivos de comunicación y especialmente a través de la Gaceta que publica mensualmente la Comisión Nacional.** 

**La actividad de la Comisión Nacional no concluye con la emisión de la Recomendación, es función de la Comisión Nacional dar seguimiento a la Recomendación.** 

**Las autoridades tienen la obligación de comunicar a la Comisión Nacional, en un término de 15 días hábiles siguientes a la notificación de la Recomendación, si la aceptan o no, y de presentar pruebas del cumplimiento de la Recomendación dentro de los 15 días siguientes, contados a partir del vencimiento del término de que disponía para responder sobre la aceptación.** 

**En caso contrario, la Comisión Nacional tiene la libertad de manifestar públicamente que la Recomendación no fue atendida o totalmente cumplida por la autoridad que violó los Derechos Humanos. Gráficamente el proceso que sigue una Recomendación se muestra en la figura 3.** 

```
RoDuccióN
```
XV

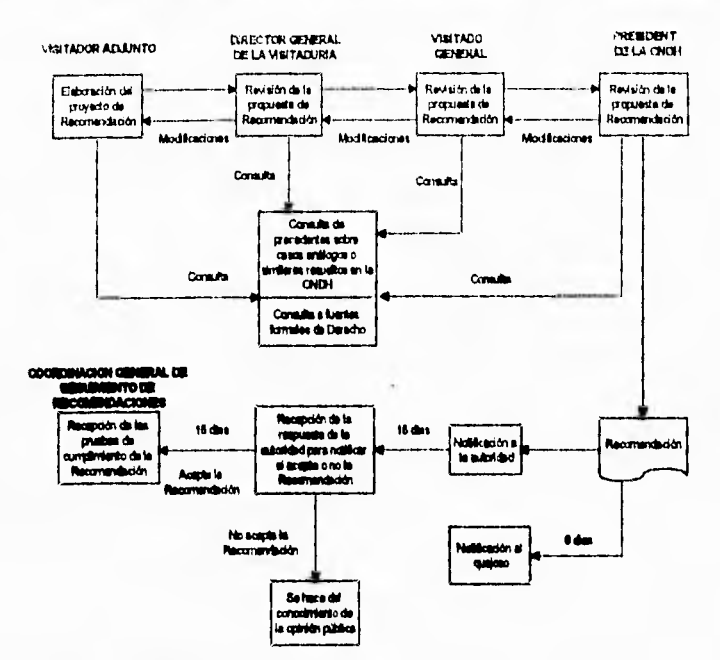

**Figura 3. Diagrama de flujo del proceso de una Recomendación** 

## *COMISIONES LOCALES DE PROTECCIÓN A LOS DERECHOS HUMANOS*

**En el apartado B del artículo 102 de nuestra Constitución Política, se establece la obligación por parte de las legislaturas de los Estados, así como de los gobiernos estatales, de crear organismos de protección de Derechos Humanos en cada una de las Entidades Federativas del país, los cuales tendrán competencia para conocer de las violaciones a los Derechos Humanos cometidas por autoridades locales. Cuando se trate de una presunta violación que por su importancia trascienda el interés de la Entidad Federativa e incida en la opinión pública nacional, por la gravedad del caso, la Comisión Nacional de Derechos Humanos tendrá facultad de atracción.** 

Al quedar estipulada la creación de las Comisiones Estatales de protección de los Derechos Humanos se hizo necesario reglamentar su relación con la Comisión Nacional; para tal efecto se estableció un capitulo en la Ley de la Comisión Nacional: el referente a las inconformidades.

#### *RECURSOS DE INCONFORAHDAD*

Este mecanismo viene a reglamentar el último párrafo del artículo 102, apartado B. constitucional, y conforma todo un sistema federal de protección de los Derechos Humanos, ya que a través del mismo se ponen en movimiento tanto las Comisiones Locales como la Comisión Nacional.

La inconformidad puede ser de dos tipos: como recurso de queja; y como recurso de impugnación.

#### *RECURSO DE QUEJA*

El recurso de queja procede ante la Comisión Nacional por omisión o inacción del organismo local, se ejercita durante el procedimiento y sólo se dirige contra la Comisión Local. El quejoso debe presentarlo directamente ante la Comisión Nacional exigiendo que transcurran seis meses de haberse interpuesto la queja o denuncia ante la Comisión Local; sólo puede presentarlo quien haya sufrido un perjuicio grave por la omisión o inacción del organismo correspondiente.

Los pasos que integran el procedimiento de inconformidad como queja son sólo tres:

- 1. Presentación y recepción del recurso;
- 2. Comunicación e informe de la Comisión Local recurrida;

```
LNTRoDuccióN
```
. Resolución de la Comisión Nacional de Derechos Humanos,

#### *RECURSO DE IMPUGNACIÓN*

**El Recurso de Impugnación procede por acción del organismo local o insuficiencia de la autoridad o servidor público local: procede al término del procedimiento, cuando ya se dictó una Recomendación; se dirige contra la Comisión Local o contra la autoridad o servidor público local al que ésta hubiese enviado una Recomendación insuficientemente cumplida. Se presenta ante la Comisión Local, la cual, en quince días, máximo, debe enviarlo a la Comisión Nacional; debe ser interpuesto dentro de un plazo de treinta días naturales a partir de que el interesado conoció la Recomendación y será presentado únicamente por quien haya sido el quejoso en el expediente correspondiente.** 

**Los pasos que se siguen en el Recurso de Impugnación son cuatro:** 

- **1. Presentación y recepción;**
- **2. Envío con informe sobre la Recomendación y documentos justificativos de la Comisión Local a la Nacional;**
- **3. Informe del organismo o autoridad recurrida a la Comisión Nacional de Derechos Humanos, quien sólo, si lo considera necesario, abrirá a pruebas;**
- **4. Resolución de la Comisión Nacional confirmando o modificando la Recomendación del organismo Local y/o declarando suficiente o insuficiente el cumplimiento de la autoridad local, en cuyo caso podrá dirigirle una nueva Recomendación.**

# **CAPÍTULO 1 ANTECEDENTES**

**La computación ha servido como una herramienta de apoyo fundamental para el funcionamiento de las instituciones,** y **la Comisión Nacional no ha sido la excepción.** 

**En la Comisión Nacional, el uso de la computadora se ha convertido en una herramienta indispensable para el manejo y administración de los expedientes de queja, para la obtención de cifras que sirven como indicadores de los aspectos cuantitativos y cualitativos con las cuales se evalúa el desempeño de la Institución, para la comunicación interna entre las áreas, así como para mantener y obtener información rápida y oportunamente.** 

**Desde la formación de la CNDH se han desarrollado sistemas computarizados e implantado equipos con el propósito de cubrir las**  necesidades **de las distintas áreas. Los sistemas que se crearon para el manejo de los expedientes de queja y entidades relacionadas, se describen a continuación.** 

## *EXPEQ (Programa de registro de Expedientes de Queja)*

Al presentarse una queja por violación de Derechos Humanos ante la Comisión Nacional, inmediatamente la Dirección General de Quejas y Orientación (DGQyO) de la CNDH la examina para determinar si cubre los requerimientos mínimos para continuar con el procedimiento. En ese caso, es asignado un número de expediente a la queja, la cual es turnada a las distintas Visitadurías Generales para comenzar así la investigación e integración del expediente, solicitando información a las autoridades presuntamente responsables.

En esta parte del procedimiento, una de las principales necesidades es registrar y recuperar información sobre los Expedientes de Queja. Para tal efecto se creó inicialmente el sistema denominado EXPEQ.

EXPEQ es un sistema elaborado en CLIPPER, y fue adaptado para que pudiera funcionar en red.

Los campos que forman la tabla de datos del sistema EXPEQ se encuentran en la tabla EE.DBF. La definición de la tabla se muestra a continuación:

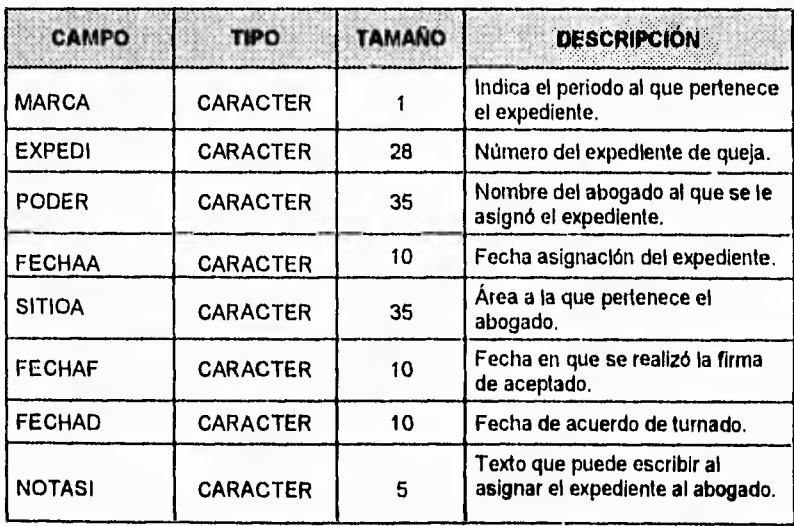

#### **ANTECEDENTES**

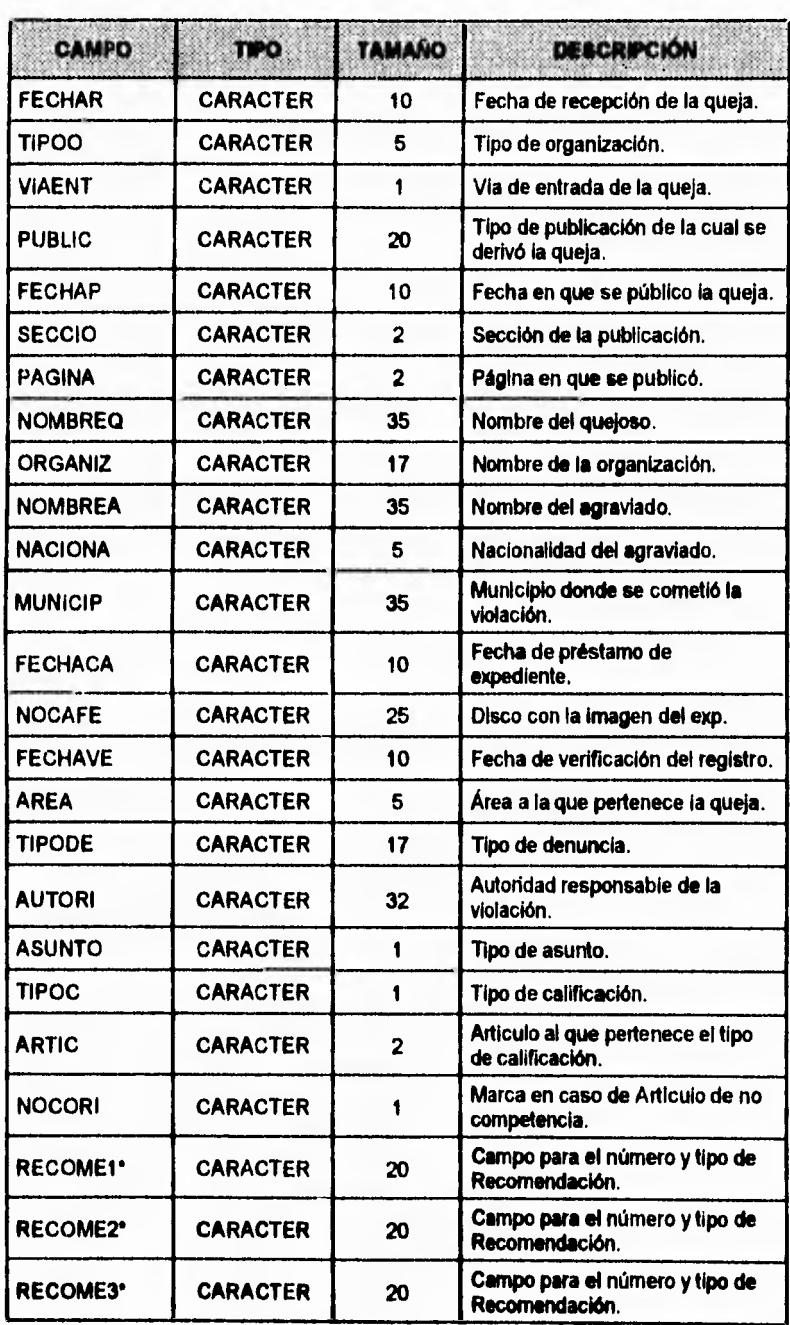

**3** 

#### ANTECEDENTES

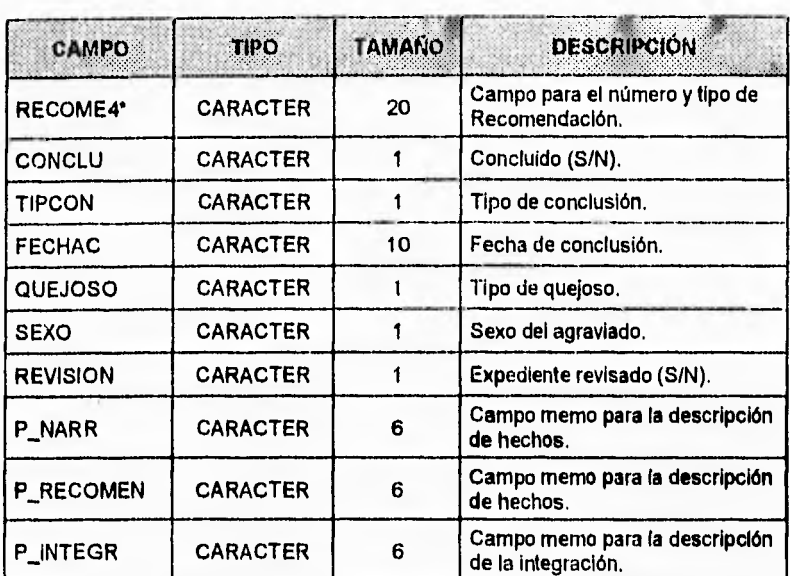

\* Los campos se concatenan para formar el nombre de la entidad a describir.

Tabla 1. Campos de la tabla EE.DBF

Mediante el uso de este sistema es posible realizar:

- o El registro de expedientes de queja que cuenten con toda la información necesaria para que se efectúe la investigación;
- e La captura del texto referente a los hechos y a la integración de los elementos;
- La visualización del grado de avance de cada expediente de  $\mathfrak{S}$ queja;
- La recuperación de la información a través del cruce de algunos campos;
- La emisión de listados de expedientes de queja y cédulas de identificación de los mismos;
- Emisión de reportes estadísticos.

 $\cdot$ 

## *CHASQ (Programa de registro de documentos de integración del expediente)*

Cuando se recibe una queja por una supuesta violación a Derechos Humanos y se determina que la Comisión Nacional es competente, se da principio a la investigación de las autoridades presuntamente responsables. Parte de ésta consiste en solicitar a la autoridad responsable un informe. La autoridad tiene 15 días para contestar y, en caso de no haber respuesta, se le hace un segundo requerimiento; de no contestar **nuevamente se tendrán por ciertos los hechos materia de queja.** 

**Como consecuencia de la investigación, el volumen de documentos que se envía y se recibe a y de la autoridad es enorme, por lo que se necesitó de un sistema que permitiera registrar este tipo de documentos; a partir de esta idea surge el sistema CHASQ.** 

**Los campos que forman la tabla de datos del programa CHASQ se encuentran en la tabla CHASQ.DRF. La definición de la tabla se muestra a continuación:** 

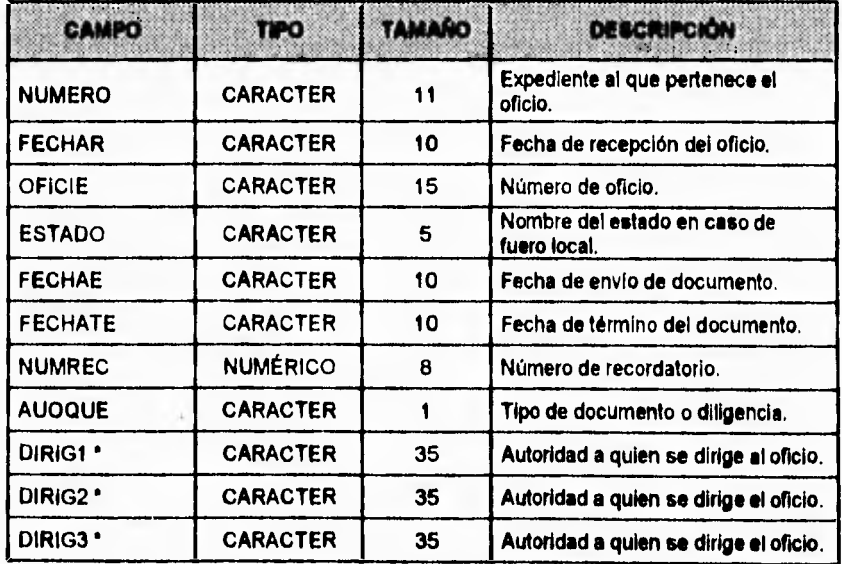

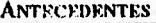

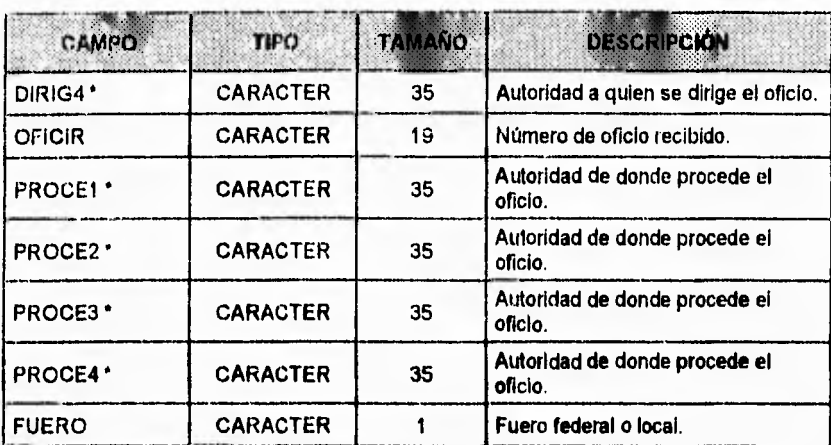

Los campos se concatenan para formar el nombre de la entidad a describir.

**Tabla 2. Campos** de **la tabla CHASQ.DIEW** 

#### *TABLERO (Programa de registro y seguimiento de Recomendaciones)*

Cuando se concluye la investigación, en la que se reúnen los elementos de prueba de la existencia de una violación a los Derechos Humanos, se emite una Recomendación que exclusivamente estará fundamentada en la documentación y pruebas que obren en el propio expediente de queja..

La Coordinación General de Seguimiento de Recomendaciones, como su nombre lo indica, tiene la función de dar seguimiento a todas las Recomendaciones que son emitidas por la CNDH. Para apoyar esta tarea, se desarrolló el sistema denominado TABLERO.

TABLERO se organizó en diferentes tablas, las cuales se describen a continuación:

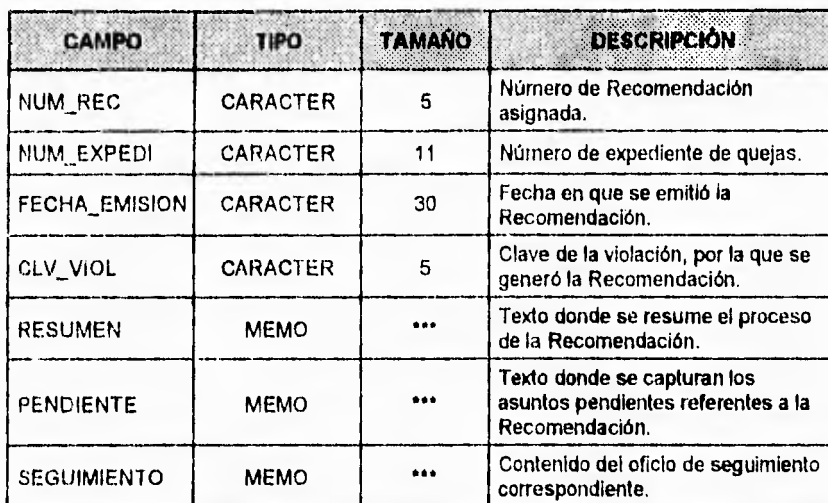

**Tabla 3. Campos de la tabla TABDBV.DBF** 

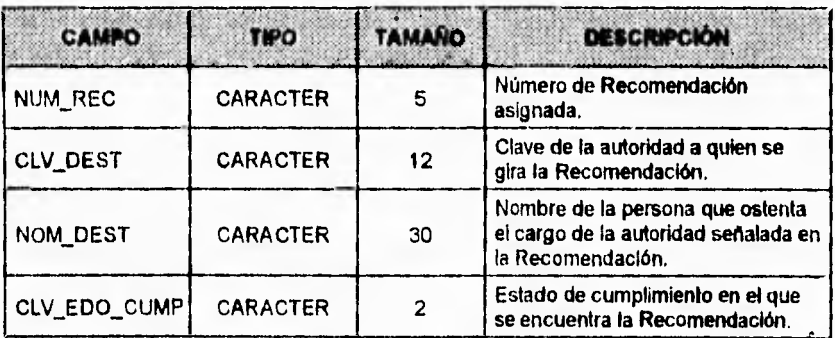

**Tabla 4, Campos de la tabla AUTS.DBF** 

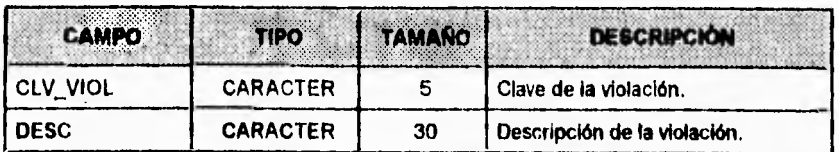

**Tabla 5. Campos de la tabla VIOLDBF** 

**Este sistema, al igual que los anteriormente mencionados, fue elaborado con CLIPPER y está adaptado para funcionar en red.** 

**7** 

Las operaciones que se pueden efectuar son las siguientes:

- El registro de las Recomendaciones;
- La búsqueda de Recomendaciones;
- La consulta del estado que guardan las Recomendaciones;
- La gestión con respecto al cumplimiento de las Recomendaciones;
- Impresión de una cédula de seguimiento, la cual consiste en los datos referentes a las autoridades, tipo de violaciones y el estado actual de la Recomendación.

#### **CONTROL II (Programa de registro de Expedientes de Queja con datos incompletos)**

Puede existir el caso de que se presente una queja por violación de Derechos Humanos, pero al ser examinada por la Dirección General de Quejas y Orientación, se determina que no cuenta con la información mínima para que se efectúe la investigación. Un ejemplo de una situación así es el recibir una queja anónima por medio de una carta.

Para estos casos, la Dirección General de Quejas y Orientación de la CNDH cuenta con un sistema denominado CONTROL II, el cual tiene la función de registrar dichas quejas hasta que se reciba la información necesaria para continuar con el procedimiento de queja.

El sistema CONTROL II es una copia del sistema EXPEQ, por lo tanto comparten las mismas características (estructura de la base de datos, formas de búsqueda, operación en red, etc.): la única diferencia es la base de datos a la que hacen referencia.

#### *OPAR (Programa de registro de correspondencia)*

La Comisión Nacional recibe un gran volumen de correspondencia. Esta puede ser desde una queja de una persona a la cual supuestamente se le violaron sus Derechos Humanos, hasta la respuesta de alguna autoridad.

La correspondencia es recibida por la Dirección General de Quejas y Orientación y para facilitarle su administración, se diseñó el sistema denominado OPAR.

Con el sistema OPAR se puede registrar los siguientes datos:

- Número consecutivo (asignado en el Departamento de Oficialía de Partes de la DGQyO);
- Fecha en que se recibió la correspondencia;
- Remitente;
- Nombre de la persona a quien va dirigido;
- Área a la que corresponde;
- Tipo de documento (autoridad, quejoso o personal);
- Número de oficio (en caso de que se trate de una respuesta de una autoridad);
- Nombre del agraviado (en caso de tratarse de una queja o una respuesta de la autoridad).

Es posible realizar las siguientes funciones:

- Búsquedas por cualquiera de los datos antes mencionados;
- Consultas de registros;
- Emitir listados por áreas;
- Emitir un reporte final que se procesa al final de cada día.

El sistema OPAR fue desarrollado en CLIPPER y adaptado para funcionar en red.

#### *REFORMA (Programa de registro de Expedientes de Queja remitidos a Comisiones Locales)*

De acuerdo con el apartado **B** del artículo 102 de la Constitución Política, es obligación de las legislaturas de los estados, así como de los gobiernos estatales, crear organismos de protección de Derechos Humanos en cada una de las Entidades Federativas del país, los cuales tendrán competencia para conocer de las violaciones a los Derechos Humanos cometidas por autoridades locales. Debido a esto, la Comisión Nacional les remite aquellas quejas que sean competencia de algún organismo estatal de protección de Derechos Humanos.

La CNDI1, mediante la Dirección General de Quejas y Orientación, registra todas aquellas quejas que se remiten a Comisiones Estatales utilizando el sistema denominado REFORMA.

Este sistema, al igual que el sistema CONTROL 11, es una copia del sistema EXPEQ y por lo tanto, cuenta con las mismas características de diseño y funcionamiento.

#### *RECURSO (Programa de registro de recursos de inconformidad)*

Los recursos de inconformidad pueden ser de dos tipos: recurso de queja y recurso de impugnación.

El recurso de queja procede ante la Comisión Nacional por omisión o inacción del organismo local de protección de Derechos Humanos.

El recurso de impugnación procede por acción del organismo local de defensa de los Derechos Humanos o insuficiencia de la autoridad o servidor público local.

En cualquier caso, era necesario registrar este tipo de quejas, y para ese objetivo se creó otra copia del sistema EXPEQ y se le llamó RECURSO.

Mediante este sistema, la Dirección General de Quejas y Orientación registra los recursos de inconformidad.

#### *GESTION (Programa de gestión de Expedientes)*

El sistema GESTION es **el resultado de un primer esfuerzo de integración al abarcar a los sistemas EXPEQ, CHASQ y TABLERO. Este sistema conserva todas las características de los tres sistemas citados; además, se le implementaron rutinas para la compactación de información tipo texto (campos memo), y se agilizaron las búsquedas para la recuperación de información.** 

# **CAPÍTULO II DEFINICIÓN DE LOS SERVICIOS**

Para definir los servicios requeridos en los procesos de la **CNDH,** es necesario dar un planteamiento general del problema, para ello se describirá en detalle el proceso que sigue una queja desde que se considera como competencia de la Comisión.

El procedimiento para iniciar una queja ante la Comisión Nacional puede darse de dos formas: a petición de parte, cuando los quejosos o agraviados presenten quejas por presuntas violaciones a Derechos Humanos, directamente en las oficinas de la Comisión Nacional o mediante correspondencia; o de oficio, cuando un suceso presuntamente violatorio de Derechos Humanos es difundido por algún medio de comunicación.

La Dirección General de Quejas y Orientación, a través de la . unidad de Atención al Público, revisa el escrito de queja. En caso de presunta competencia, se turna al quejoso a Oficialía de Partes donde se recibe su escrito y se le entrega una copia sellada como acuse de recibo. Una vez que se recibió el documento, Oficialía de Partes lo **turna a la Coordinación de Informática para realizar las búsquedas pertinentes a efecto de encontrar posibles antecedentes en la base de datos. De** 

#### DEFINICIÓN DE LOS SERVICIOS

proceder como queja *nueva,* se le asigna número de expediente y *se*  envía a la Coordinación de Archivo *y* Correspondencia. La Dirección General de Quejas y Orientación, por conducto de su Coordinación de Procedimientos Internos, turna los expedientes a la Primera y Segunda Visitadurías Generales. Los expedientes que se refieren a asuntos penitenciarios son turnados a la Tercera Visitaduria General.

Las Coordinaciones de Procedimientos Internos asignan los expedientes a los Visitadores Adjuntos de las diferentes Direcciones de Área. **En un** término no mayor de setenta y dos horas a partir de que la Coordinación de Procedimientos Internos recibe la queja, el Visitador Adjunto debe elevar a la consideración del Director General de la Visitaduría, vía su Director de Área, la propuesta de calificación.

Los Directores de Área y General revisan y modifican la propuesta hecha por el Visitador Adjunto, hasta su correcta formulación.

En los casos calificados como presunta violación, el Director General firma el acuerdo de admisión de la instancia.

Si la calificación es de no competencia u orientación, el asunto se da por concluido. Dentro de las veinticuatro horas siguientes la Coordinación de Procedimientos Internos de la Visitaduría General debe hacer del conocimiento de la Dirección General de Quejas y Orientación el resultado de la calificación, para su captura en la base de datos. Si ésta hubiese sido presunta violación, la Coordinación de Archivo y Correspondencia se encarga de notificar la admisión de la instancia al quejoso. En el supuesto de presunta violación, el Visitador Adjunto prepara para firma del Director General, la solicitud de información a las autoridades con el objeto de investigar la veracidad de los actos constitutivos de la queja.

Si la respuesta de la autoridad no se envía dentro del plazo legal, el Visitador Adjunto elabora un recordatorio para firma del Director General. Si, a pesar de haber enviado éste, la autoridad no contesta, o lo hace de manera incompleta, dicha circunstancia se comunica al Director de Área, para que elabore el proyecto de Recomendación respectivo.

#### k)EFENICION 1)E LOS SERVICIOS

15

Si en un lapso de 30 días naturales a partir de la fecha del acuse de recibo, el quejoso no contesta, se le envía un recordatorio para prevenirle que, si nuevamente no da contestación, se considerará su asunto como concluido por falta de interés del propio quejoso. Una vez aprobados los oficios de solicitud de información o recordatorios, el Director General los envía a la Coordinación de Procedimientos Internos de la Visitaduría quien los turna a la Coordinación de Archivo y Correspondencia para que los haga llegar a la autoridad o al quejoso según sea el caso. La Coordinación de Procedimientos internos, al recibir la respuesta de la autoridad, la registra y la remite al correspondiente Visitador Adjunto, quien determina si la respuesta es o no satisfactoria. Si considera necesario que el quejoso conozca *la*  respuesta de la autoridad se envía un oficio de vista.

En el supuesto de que el quejoso conteste oportunamente, la Coordinación de Procedimientos Internos remite la documentación al Visitador Adjunto para que la analice y precise si la misma es una simple aportación de información o se trata de una respuesta satisfactoria a la solicitud formulada, en cuyo caso comienza la fase de investigación. Durante la investigación pueden tener lugar cualquiera de las siguientes acciones: remisión de expedientes a alguno de los programas especiales, cambios de calificación, elaboración de fe de gestión telefónica, redacción de notas informativas, solicitud de apoyo a la Secretaria Ejecutiva, realización de visitas a autoridades o quejosos, redacción de fe de comparecencia, redacción de fe de hechos o documentos, solicitud de medidas precautorias o cautelares a las autoridades, reapertura de expedientes, solicitud de dictámenes periciales y reasignación de expedientes.

Una vez evaluadas todas las evidencias suministradas, se inicia la fase de conclusión, en la que puede tener lugar cualquiera de las siguientes acciones: emisión de Recomendación, orientación, amigable composición, resuelto en el procedimiento, por acumulación, por falta de interés del quejoso, no competencia de la CNDH, no responsabilidad de la autoridad y desistimiento. En todos los casos se elabora un acuerdo de conclusión.

#### DEFINICIÓN DE LOS SERVICIOS

El procedimiento anterior describe el camino que sigue una queja desde que llega a la CNDH. Para tener esta descripción, fue necesario establecer el funcionamiento actual de la Comisión Nacional de Derechos Humanos mediante diagramas de flujo, donde se representaron cada una de las etapas en el proceso. Mediante esta representación se obtuvieron las características comunes en las etapas del proceso y de esta forma se generó una representación simplificada de los mismos.

De manera general el proceso que se realiza para el trámite, gestión y conclusión de las quejas tienen una relación indivisible con el factor tiempo. El procedimiento requiere de realizar actividades que implican la creación de determinados tipos de documentos, los cuales se generan en función del tiempo o la etapa en que se encuentre la queja.

Mediante el análisis hecho a partir del diagrama del funcionamiento general de la CNDH, se ha establecido la necesidad de contar con un sistema que controle y administre el flujo de información entre los usuarios de la red de la Comisión Nacional. Por medio de este sistema de administración de flujo de información, se busca establecer un control real sobre los tiempos de respuesta de los documentos generados en cada una de las etapas que componen al proceso de queja que contempla la CNDH.

Con el sistema de control de flujo de información, se pretende iniciar la solución a los problemas que ocasiona el manejar papel como medio de comunicación interna, como pérdida, traspapeleo, retraso en el envío o recepción de documentación, por mencionar solo algunos.

Es necesario establecer que el funcionamiento del proceso en la CNDH cambiará radicalmente al hacer uso de este sistema de flujo de información. El flujo de información será controlado por medios electrónicos. Debido a esto, conceptos como el de documento cambiarán ya que ahora se aplicará a una imagen digitalizada tomada de los documentos físicos o bien a una imagen creada a partir de un programa de captura de información; de este modo los procedimientos de administración, búsqueda y resguardo de documentos (imágenes) serán **realizados electrónicamente por medio del sistema de flujo de información.** 

**Debido a este nuevo concepto de documento, será necesario que el sistema de control de flujo de la información posea las mejores características de almacenamiento, recuperación, transmisión y procesamiento de imágenes.** 

**Un aspecto de suma importancia que deben cubrir los servicios que proporcionará la red de la CNDH, es el establecer un sistema de base de datos con el cual se pueda generar y controlar a cada uno de los diferentes documentos que forman parte del proceso.** 

**Como se explicó en el capítulo I (Antecedentes), la CNDH requiere del registro de datos, para lo cual se implementaron los programas que se mencionaron en dicho capítulo. Estos programas forman parte importante en el proceso de queja de la CNDH y debido a esto es necesario realizar la reestructuración de los mismos, atendiendo las características que actualmente tienen, pero apuntando al hecho de que las salidas se requerirán como documentos dentro del sistema de flujo de información.** 

**Otro punto importante en el planteamiento de los servicios que se deben dar en la red de la CNDH, es el apoyo que requieren los usuarios (en su mayoría abogados) para desempeílar su labor. Con apoyo se hace referencia al hecho de proporcionar al usuario los medios informáticos de consulta necesarios para realizar su trabajo cotidiano.** 

**Los medios de consulta permitirán que el usuario realice consultas rápidas y eficientes a fuentes formales del Derecho (Legislación, Jurisprudencia y Doctrina). Esta clase de información, en vez de consultarse en libros de la manera tradicional, se encontrará organizada en programas que manejen bases de texto.** 

**De esta forma se pretende que la estación de trabajo de cada usuario contenga las herramientas necesarias para la correcta gestión y administración de los documentos, sin importar la naturaleza de los**
**mismos. Cada estación estará acondicionada para darle el tratamiento que sea pertinente, de acuerdo a la etapa en que se encuentre.** 

# *MANEJO DE BASES DE DATOS*

**Es importante aclarar la diferencia que existe entre información y datos. La diferencia básica consiste en que los datos son necesarios o significativos como tales hasta que son procesados y convertidos a una forma útil llamada información.** 

**Se puede considerar la información como el conocimiento derivado del análisis de los datos. Es importante notar que la información obtenida de un proceso puede servir como dato para otro.** 

**La actividad o fenómeno que modifica un insumo para obtener un producto diferente por medio de un procedimiento establecido constituye un proceso.** 

**Debido a que la Comisión Nacional de Derechos Humanos maneja grandes cantidades de infomiación, se ha hecho indispensable el uso del software respectivo que permita el manejo de toda esa información.** 

# **Base de datos**

**Una base de datos es una colección de aquellos datos que para una organización son fundamentales ya que representan su funcionamiento. Usualmente una base de datos es considerada más que una colección simple de archivos; esto implica la centralización y reorganización de esos archivos y su procesamiento, mediante un sistema manejador de base de datos (DBMS).** 

**El software que permite a una o varias personas usar y/o modificar estos datos es un DBMS. El sistema manejador de base de datos es un sistema computarizado que permite la implementación, manejo y protección de la base de datos. El principal papel del DBMS es** 

**permitirle al usuario utilizar los datos en términos abstractos y no como los almacena la computadora. Hay muchas funciones que son realizadas por el DBMS, entre las cuales se incluyen:** 

- **Seguridad: no todos los usuarios deben tener acceso a todos los datos;**
- **Integridad: cierta clase de consistencia de propiedades requeridas de los datos, pueden ser verificadas por el DBMS, pero sólo si se le pide que lo haga;**
- **Sincronización: el DBMS debe proteger cada dato de inconsistencias que resulten de operaciones simultáneas;**
- **Protección y recuperación: debe haber facilidades para hacer copias regulares de la base de datos y reconstruirla después de un error de hardware o software.**

**Un DBMS proporciona un lenguaje de definición para especificar el esquema conceptual y algunos de los detalles considerados en la representación del esquema conceptual por el esquema físico. El lenguaje de definición de datos es un lenguaje de alto nivel que permite describir el esquema conceptual en términos de un modelo de datos.** 

**El procesamiento de una base de datos es el método por medio del cual los datos son agrupados dentro de la base. El proceso de una base de datos permite el uso de información como un recurso corporativo,. o**  sea que la información de un departamento pueda ser usada por otro **departamento.** 

**Existen básicamente tres modelos de datos importantes. Estos modelos han sido utilizados en un gran número de sistemas de bases de datos comerciales. Estos modelos son llamados relacional, reticular o de red, y jerárquico; cada uno es similar en varios aspectos pero tienen ciertas características que los hacen adecuarse mejor a la estructura física que es usada para implementar bases de datos (JU94).** 

# *Modelo relacional*

Desde la introducción del modelo relacional, se han hecho muchos descubrimientos en su teoría y aplicación. El criterio de diseño se ha refinado y se han generado algoritmos para construir relaciones que satisfagan estos criterios.

Al considerar que el análisis de datos se debe basar en un modelo formal que satisfaga los siguientes objetivos:

- Que pueda usarse para identificar los requisitos del usuario y presentarlos en una forma tal que los entiendan fácilmente el usuario y los profesionales de la computación;
- Que se pueda convertir con facilidad en una implementación completamente técnica;
- Que proporcione reglas y criterios para estructurar la base de datos.

El modelo relacional fue uno de los primeros en enfocar esos tres objetivos, es decir las características esperadas de un buen diseño.

Es factible graduar la utilidad del modelo relacional en el análisis de datos, al considerar los tres objetivos listados. A fin de lograr el primero, el modelo debe servir como un medio de comunicación entre los usuarios y el personal de computo, al darles una interfaz que puedan entender con facilidad. La independencia de esta interfaz es importante, ya que elimina las consideraciones previas de restricciones impuestas por los dispositivos fisicos y produce especificaciones del usuario que enfatizan sus necesidades lógicas.

El modelo relacional utiliza tablas que proporcionan esta interfaz, donde el modelo de datos se especifica en una serie de tablas y relaciones.

La presentación tabular de las relaciones satisfacen el primer objetivo del análisis de datos.

El segundo objetivo, la conversión a una implementación física, también se satisface con el modelo relacional. Una propuesta obvia es transferir en forma directa el modelo relacional a una máquina. Para hacerlo, el sistema manejador de la base de datos que soporta el modelo relacional debe estar disponible en un sistema computacional. Pueden declararse de modo directo una serie particular de relaciones mediante el lenguaje de definición que proporciona el sistema.

Por supuesto, no es esencial tener un sistema manejador de base de datos para usar el modelo relacional con el fin de especificar los requerimientos del usuario. Una especificación relacional también se puede convertir en otras estructuras fisicas. Por ejemplo si se tiene un sistema de archivos convencional, cada tabla se puede convertir en un archivo, cada columna en un campo y cada renglón en un registro, para satisfacer el segundo objetivo.

El tercer objetivo es poder juzgar la calidad del diseño. El modelo relacional proporciona los siguientes criterios para buenas estructuras lógicas de datos:

- 1. Cada evento debe almacenarse sólo una vez en la base de datos;
- 2. La base de datos debe ser consistente con estas operaciones;
- 3. La base de datos debe ser fácil de cambiar.

Almacenar cada evento una vez a lo sumo, no sólo elimina la repetición en el almacenamiento, sino que también le da consistencia a la base de datos. En una base de datos inconsistente es posible obtener diferentes datos que tengan que ver con el mismo hecho, provocando dudas acerca de la confiabilidad de la información de la base de datos. El tercer criterio es consecuencia del ambiente donde existe la base de datos. Por lo general, este ambiente se encuentra en un estado de constante cambio y, en consecuencia, la base de datos debe también rediseñarse en forma continua con el **objeto** de satisfacer **estos requerimientos cambiantes del usuario.** 

# *Modelo reticular o de red*

La construcción de un conjunto de red, se hace con dos clases de **objetos: la clase de objetos propietarios y la de objetos miembros. Además, cada conjunto consiste solamente en un objeto de la clase de objetos propietarios y en varios de la clase de objetos miembros.** 

**El modelo de red fue uno de los primeros que se propusieron para los manejadores de bases de datos y su estructura lógica esta unida a la implementación fisica. Estas implementaciones se basan en registros, con cada objeto implementado como un registro y con cada una de las ocurrencias del conjunto implementado por enlaces para todos los registros en la ocurrencia. Una ocurrencia de conjunto se forma con un objeto de la clase de objetos propietarios y varios (incluso ninguno) de la clase de objetos miembros. Las ocurrencias de conjuntos se pueden agrupar en clases de conjuntos. Todas las ocurrencias de conjunto de la misma clase de conjuntos tienen un propietario del mismo conjunto objeto y miembros del mismo conjunto de objetos miembros.** 

**El modelo de red tiene una implementación estándar que recomienda una definición de la base de datos en red así como un lenguaje de manipulación.** 

**La implementación fisica, a menudo, restringe la estructura lógica dada al usuario, en particular en los sistemas de red basados en registros que se implementan como listas. Como resultado, algunos de estos sistemas tienen restricciones al requerir, por ejemplo, que los registros aparezcan en una sola ocurrencia de un tipo dado o el número de propietarios de cada tipo de conjunto.** 

**La mayoría de las implementaciones de la abstracción del modelado en red usa listas para ligar todos los registros que representan una ocurrencia de conjunto en la red del trabajo. Pero estas implementaciones restringen las construcciones en la red. Una restricción importante es que un registro no puede aparecer como un miembro en más de una ocurrencia del mismo tipo de conjunto. Otra es**  que los registros del mismo tipo no pueden ser propietarios de registros miembros en el mismo tipo de conjunto (HA94).

# *Modelo jerárquico*

Como el modelo de datos en red, el jerárquico delinea las clases de objeto y las relaciones entre ellas. Sin embargo, el modelo jerárquico difiere del de red en un aspecto importante: limita cada clase de objeto para tener a lo sumo una clase de objeto padre. Una clase de objeto padre, sin embargo, puede tener más de una clase de objeto hijo.

Los registros se ven como "nodos" en un árbol del modelo jerárquico.

Los objetos están organizados en una relación padre-hijo, donde un objeto puede tener objetos hijos que le pertenezcan.

El modelo de datos jerárquico tiene dos tipos de implementación: el recorrido de un árbol y la implementación de selección general. En el recorrido de un árbol, los registros están arreglados en una jerarquía y cada uno puede tener en ella a lo sumo un padre. Es factible accesar los registros, al recorrer el árbol en un orden para obtener el registro - de allí la implementación de recorrido de un árbol-.

En forma alternativa, los registros o nodos de la jerarquía se pueden elegir con un enunciado de selección general y el resultado lo forman los registros relacionados con el registro que seleccionan las trayectorias jerárquicas (HA94).

# *Modelo Cliente/Servidor*

El tipo de procesamiento que la tecnología de las redes de computadoras ha desarrollado fuertemente es el modelo cliente/servidor.

Las aplicaciones intensas de bases de datos son un claro ejemplo de la necesidad y el beneficio del modelo cliente/servidor. Cuando se utiliza un nianejador de bases de datos que reside en el disco duro del servidor, por ejemplo dBase III, Clipper, etc., y varios usuarios están trabajando con la base de datos, el tráfico en el canal de comunicaciones entre el servidor de archivos y las estaciones de trabajo se vuelve muy intenso, ya que cada usuario requiere que la administración de datos entre el servidor de archivos y **su** estación de trabajo viaje por el canal de comunicación (figura 4).

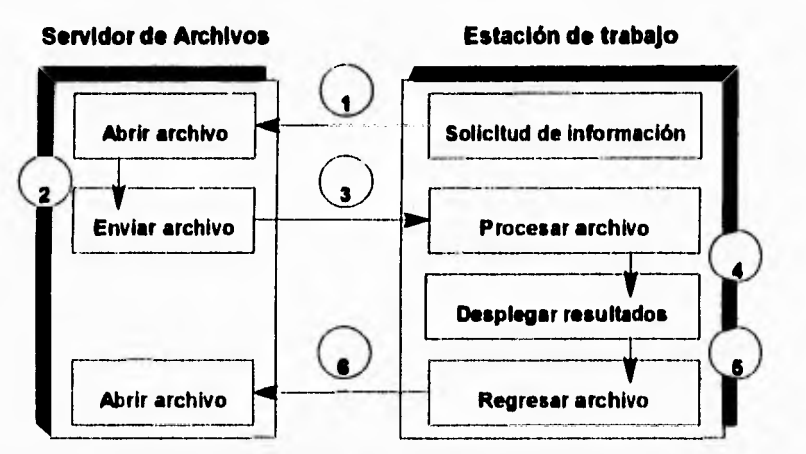

**Figura 4. Ambiente tradicional de servidor de archivos y estación de trabajo** 

A diferencia de lo anterior, con **un** servidor de base de datos, una parte del proceso (la administración de datos) se lleva a cabo en el servidor de base de datos, y otra parte, en la estación de trabajo.

Como es posible observar en la figura 5, el canal de comunicaciones se utiliza una sola vez, incrementando con esto la velocidad de respuesta del sistema en forma considerable y evitando la degradación del mismo **(FE9 I).** 

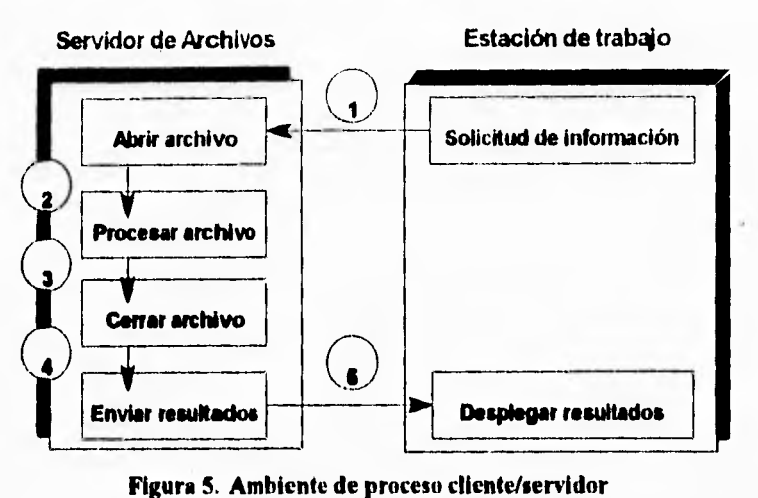

**Figura 5. Ambiente de proceso cliente/servidor** 

# *MANEJO DE BASES DE TEXTOS*

**De unos diez años a la fecha, el acceso a la información se convirtió en la clave para mejorar el funcionamiento de las empresas. Ese acceso implicaba respuestas; la información correcta podría cerrar una venta, reconsiderar una decisión, etc.** 

**Dada la gran cantidad de información que se maneja hoy en día (y que en su gran mayoría se encuentra contenida de alguna manera en un equipo de cómputo, de alguna naturaleza), en cualquier organización Se necesitan las herramientas necesarias para poder utilizar esa información de tal manera que el trabajo se pueda realizar más eficientemente. Habría que considerar que estos cúmulos de información, como "bases de datos de formato libre", pueden contener virtualmente un número ilimitado de textos, gráficas e, inclusive, objetos multimedia.** 

Para manejar estas bases de datos (o de información) y más **específicamente, los textos contenidos, se tiene que contar con un software que pueda (o que en sus características incluyera) indexar cada palabra, utilizar operadores lógicos, contar con criterios de proximidad** 

entre palabras, e inclusive, involucrar variantes de las palabras, así como sinónimos.

Como puntos adicionales pudieran considerarse la capacidad de establecer ligas entre secciones diferentes de una misma base, o entre diferentes bases; igualmente, ligas con objetos multimedia, y con otros programas para arrancar diferentes aplicaciones.

La elaboración de anotaciones en una base de textos podría realizarse en la misma base, o en una copia del archivo, en el cual quedaran almacenadas todas aquellas modificaciones sugeridas sin alterar la información original. Igualmente, la inclusión de marcadores resultaría en una ventaja para el rápido desplazamiento, al *encontrarse*  señalados puntos importantes y relevantes de la información.

Un punto importante resulta ser el siguiente: el hablar de bases de textos no quiere decir que éstas se tengan que construir de manera similar a las convencionales bases de datos, dado que implicaría delimitar el tamaño de los campos destinados a almacenar textos. Los espacios destinados a almacenar este tipo de información deben ser "abiertos", es decir, sin tener una longitud fija, o en su defecto, para cada registro podría crearse el número necesario de campos, en función de lo que deseara almacenarse.

Resulta evidente el concepto de seguridad para prevenir el acceso no autorizado a las bases de textos para su modificación; de manera similar, el concepto de multiusuario reviste mucha importancia ya que, por la naturaleza de lo que se puede llegar a almacenar en una base de textos, es importante que muchos usuarios puedan accesar la información.

En la CNDH, los textos forman parte fundamental del trabajo de la Comisión. Una queja es un texto; los proyectos de Recomendación son textos; la presentación de evidencias tanto por parte *del* quejoso como por parte de la autoridad involucrada en su gran mayoría son textos; las leyes en las que hay que fundamentar los escritos de respuesta a las averiguaciones realizadas son textos.

Poder contar con un medio de consulta a todo lo anterior, que permita realizar esta acción de manera rápida y eficiente, sin tener que *recurrir* al molesto papeleo, implica contar con un medio electrónico que posibilite ejecutar tareas de búsqueda y consulta, lo que nos lleva a emplear un manejador de textos.

# **Manejador de textos**

**Un manejador de textos es una serie de productos que permiten el acceso instantáneo a la información contenida en bases de datos de textos. A sus características de indexación y recuperación hay que añadir capacidades reales de hipertexto y multimedia.** 

**Sus características incluyen:** 

- **Herramientas para crear bases de datos de textos individuales;**
- **Capacidad para ligar y agrupar valores agregados a los datos;**
- **Características para buscar, editar y mostrar efectivamente la información.**

**Un manejador de textos es la forma más fácil de manejar eficientemente las grandes cantidades de información que se utilizan cotidianamente.** 

# **Aplicaciones típicas de un manejador de textos**

**Un manejador de textos es ideal para la implementación de bases de datos en línea, aplicaciones de publicaciones electrónicas (CD-ROM)** y **sistemas de almacenamiento y recuperación** *de* **documentos.** 

# *Bases de datos en línea*

**Todo mundo en los 90's usa una base de conocimientos para la realización de su trabajo. El soporte para clientes y grupos de ventas está muy relacionado con manuales, hojas de especificaciones, boletines técnicos y análisis de competitividad para realizar sus tareas. De manera similar, abogados y otros profesionistas trabajan en compañías que necesitan tener acceso a una gran variedad de reglas, políticas y procedimientos.** 

**Un inanejador de textos puede usarse para tener copias de documentos electrónicos en una base de datos en línea. Una vez implementado, un manejador de textos suministra acceso fácil y eficiente a dicha información.** 

# *Publicación electrónica*

**Colocar una base de textos en línea lleva a desear distribuir toda o parte de la base de datos a otros grupos de trabajo.** 

**Las bases de datos pueden cargarse en las PC's, en redes o en computadoras de escritorio. O los datos pueden residir en una parte central, para pennitir a los usuarios enlazarse por medio de un módem y recuperar y obtener información. Algunas bases de datos pueden crecer tanto que los CD-ROM's se convierten en el medio ideal para iu distribución y almacenamiento.** 

# **Almacenamiento y recuperación de documentos**

**Un manejador de textos también se usa para accesar información en sistemas de almacenamiento y recuperación de documentos.** 

**Los documentos se digitalizan y las imágenes resultantes son almacenadas en discos ópticos WORM** *(Write Once Read Many).* **El** 

texto existente en cada imagen se convierte por medio de tecnologia **OCR** *(Optical Character Recognition)* y se indexa utilizando un manejador de textos. Los usuarios pueden entonces recuperar y mostrar, ya sea la imagen del documento, el texto, o ambos.

# **Conceptos y terminología**

# *Tarjetas y cardfiles*

**Muchas bases de textos se crean con procesadores de palabras o utilizando scanners y tecnología OCR. Las imágenes, las gráficas y otros tipos de datos pueden agregarse también a estas bases empleando otros programas y periféricos. Lo que se obtiene es un gran número de archivos relacionados pero no estructurados.** 

**La organización de estos datos es un paso importante en la construcción de bases de datos en línea. Con un manejador de textos, se dispone de muchas opciones para permitir a los usuarios organizar los archivos que tengan para formar una o más bases de datos en línea, conocidas como** *cardfiles.* **Un** *cardfile* **se compone de uno o más archivos que han sido divididos automáticamente en pedazos de textos llamadas tarjetas, y que se indexan por un manejador de textos. Este proceso puede lograrse fácilmente usando los valores propuestos de un**  manejador de textos, o puede sofisticarse tanto como deseen los **usuarios para producir aplicaciones altamente personalizadas.** 

**En un manejador de textos, cada pedazo de texto se llama tarjeta. Una tarjeta es un trozo de texto que será recuperado si contiene los criterios de búsqueda que se determinen. Una tarjeta puede ser un archivo completo o alguna porción de él, tal como un párrafo o una página. Un número ilimitado de tarjetas pueden incluirse en un** *cardfile.* 

**El concepto de** *cardfile* **es sencillo, pero poderoso y flexible. Por medio de éste los usuarios pueden dividir y organizar bases de datos para aplicaciones más eficientes.** 

# *Liga de programas*

Establecer ligas con programas ejecutables proporciona la habilidad de iniciar ciertas aplicaciones, o incluir voz, video y otros tipos de datos para producir un ambiente multimedia.

# *Marcadores*

Un marcador es una etiqueta oculta asociada a una palabra o un grupo de palabras, que penniten saltar instantáneamente a una posición predefinida en el *cardfile.* 

## *Anotaciones*

Una anotación es una conexión de una palabra o grupo de palabras a texto que se haya añadido al *cardfile.* Está relacionado pero no es parte del índice. Sólo existen para explicar o llamar la atención de algo dentro del *cardfile.* 

# *MANEJO DE IMÁGENES*

La información se ha almacenado en papel durante siglos; desde hace aproximadamente 60 años se ha utilizado también el microfilm, y en los últimos 30 años han surgido los medios magnéticos, como las cintas y los discos. En todos los casos, cada medio que ha aparecido ha proporcionado un nuevo método de almacenamiento, pero no ha reemplazado al medio existente. Los sistemas electrónicos de manejo de imágenes actuales utilizan discos ópticos como medio de almacenamiento (AV94).

El manejo electrónico de imágenes **(MEI)** es un subconjunto del procesamiento electrónico de información, que comenzó con el uso de

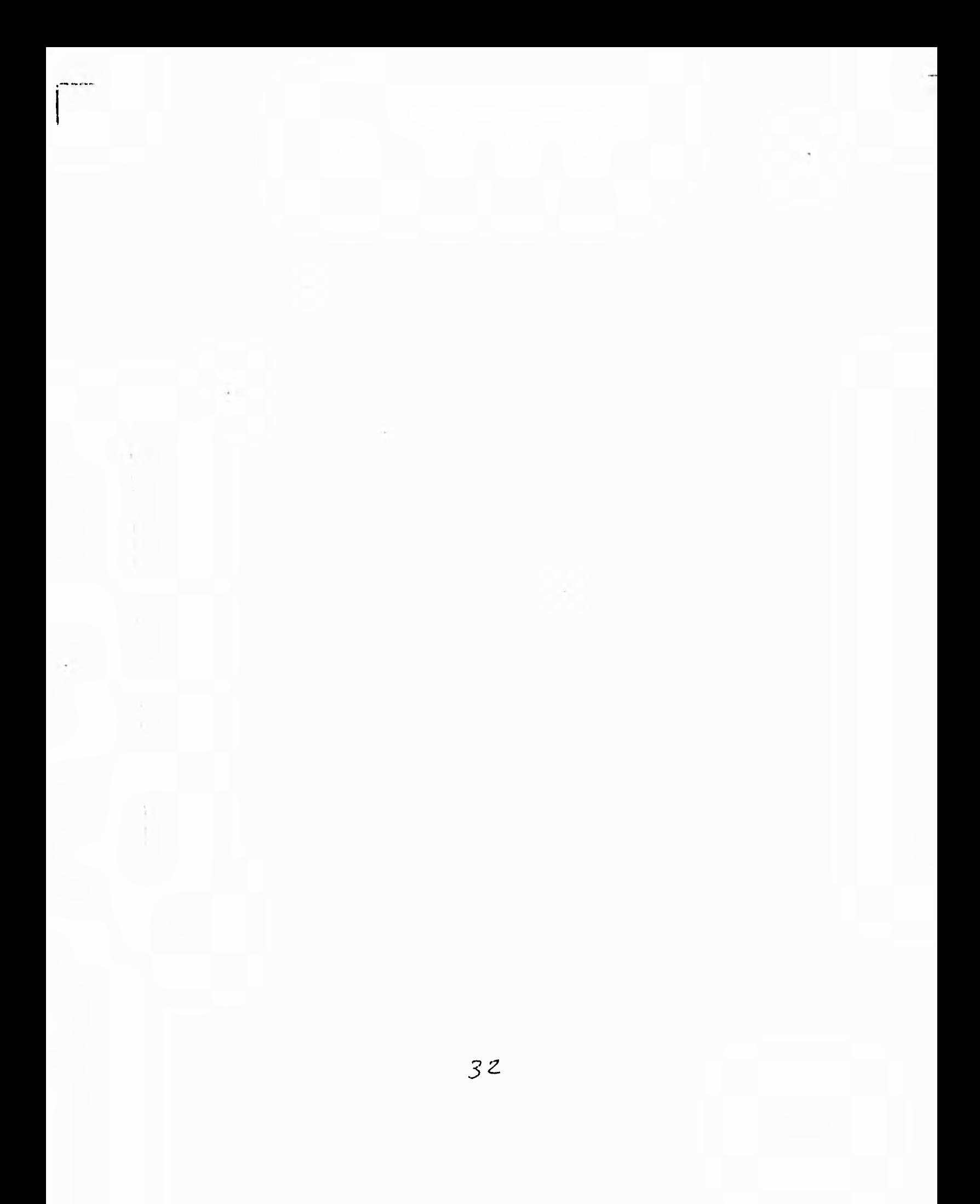

factibilidad, en donde se identifiquen aplicaciones, se analice el costo-beneficio y se determinen requerimientos técnicos; para el desarrollo del sistema, establecer una estrategia, desarrollar un diseño detallado y probar un prototipo; en la implementación, realizar las conversiones y transformaciones pertinentes, instalar el sistema, entrenar a los usuarios y operadores del sistema, además de revisarlo y evaluarlo.

Para el funcionamiento del sistema de flujo de información de la CNDH, además de los datos y los textos, hay que tomar en cuenta a las imágenes que se generarán por medio de la digitalización de los documentos que provengan fuera de la Comisión, y que inevitablemente serán recibidos en papel. Estas imágenes forman parte de la integración de los expedientes. Por lo tanto, se debe tener un control eficiente de estas imágenes, en cuanto a su administración, búsqueda, recuperación y resguardo.

# **Definición de un sistema de manejo electrónico de imágenes (MEI)**

Un sistema electrónico de manejo de imágenes es un sistema automatizado que almacena, recupera, transmite y procesa documentos. Los documentos pueden mostrarse en pantalla o imprimirse en papel cuando se requiera, en cuestión de segundos. Los sistemas **MEI**  conservan las características visuales y de espacio, así como la apariencia del documento original. En realidad, una de las grandes ventajas del manejo de imágenes es su capacidad de capturar, recuperar y transmitir documentos con todo tipo de información (AV94).

Aun cuando la mayoría de la imágenes electrónicas entran al sistema al ser digitalizadas mediante un scanner, se pueden usar otras técnicas.

Los documentos con información pueden provenir de tres fuentes: análoga, realizada y entendible por el hombre; codificada en **ASCII o EBCDIC,** que es la representación de la información en cintas y discos magnéticos; y por mapeo de bits, que es la representación de información para sistemas de manejo de imágenes electrónicas en discos ópticos.

Resulta obvia la diferencia entre la forma análoga y las de formas de codificación, pero entre éstas ya no es tan clara. Las computadoras usan código ASCII (en su gran mayoría). Los sistemas electrónicos de manejo de imágenes emplean ceros y unos para representar información en términos de puntos claros y oscuros en una imagen.

# Digitalización basada en Caracteres

En las computadoras, los procesadores de palabras y los sistemas de reconocimiento óptico de caracteres (OCR), cada letra del alfabeto y cada número es representado por una combinación de 8 bits (ceros y unos): son los esquemas de codificación llamados ASCII o EBCDIC. En estos sistemas, la computadora reconoce cada carácter introducido por medio del teclado o leído por un dispositivo de OCR gracias a su propio código. Todo lo que la computadora hace para manipulación y transmisión lo realiza por medio de ese código. Cuando la computadora despliega o imprime los caracteres, el código de 8 bits es convertido de vuelta en una forma entendible para el ser humano.

# Mapeo de bits

En los sistemas de manejo electrónico de imágenes que emplean discos ópticos, los documentos se digitalizan usando el mapeo de bits, que es un proceso en el cual los documentos no se reconocen como tales. El scanner simplemente convierte puntos claros y oscuros, sin importar si se trata de texto o gráficas, en bits de información. De hecho, la página es tratada como un arreglo rectangular de puntos, llamados pixeles.

Los pixeles claros (blancos o muy claros) se representan por ceros, y los pixeles oscuros (negros o muy oscuros) se representan por unos. De esta manera, un documento en blanco y negro se representa por millones de ceros y unos. Los pixeles son almacenados y transmitidos de manera similar a un monitor de televisión, esto es, de izquierda a derecha y de arriba a abajo.

Las imágenes con color también se pueden digitalizar, haciendo un poco más complejo el proceso anterior, ya que se tiene que añadir información a los bits de los pixeles para los tonos de gris, lo que obviamente incrementa los requerimientos de memoria.

## *Ventajas de los MEI*

Para resaltar las ventajas que conlleva la utilización de los sistemas MEI, pueden establecerse comparaciones respecto a otros medios de almacenamiento, como el papel, el microfilm y los medios magnéticos.

#### **Densidad de espacio**

El contenido (imágenes digitalizadas) de diez archiveros de cuatro cajones, equivalente a unas 200 000 páginas, puede almacenarse en un disco óptico de 12 pulgadas, en vez de 40 rollos de microfilm de 16 mm, 40 rollos de cinta magnética, o 2 000 disquetes.

#### **Recuperación más rápida**

Cualquier documento (de un archivo de cientos de miles de ellos) puede recuperarse en unos pocos segundos. La recuperación a partir de un archivo de millones de páginas, no excede los 30 segundos. Ubicar un documento en papel en un archivo cercano puede tomar unos cinco minutos; en un lugar remoto puede tomar hasta horas. La recuperación en microfilms toma más tiempo que en un disco óptico, pero menos de lo que toma hacerlo desde papel.

#### **Velocidad de transmisión**

Una página en tamaño carta se puede transferir de un disco óptico a los escritorios de los usuarios de una red en 2 o 3 segundos. La transmisión de documentos en papel vía sistemas de fax emplea de 15 a 20 segundos.

## **Flujo de trabajo**

Muchas actividades y funciones de una organización son seguidas por el flujo del trabajo en papel, no por el trabajo hecho en los documentos. Por ejemplo, un proceso inicia cuando un papel llega al escritorio de una persona, no cuando otra persona ha completado un paso previo del proceso. Usando sistemas de discos ópticos, donde se lleva todo el flujo del trabajo, las personas que lo usen inician un nuevo paso del proceso automáticamente. Se pueden tener documentos "sensibles al tiempo" y asignarles altas prioridades (CR94).

## **Indexación y referencias cruzadas**

Los MEI usan la computadora como instrumento de control y así pueden indexar documentos. Por ejemplo, los usuarios pueden buscar un cierto documento por nombre, por número de cuenta, palabras clave o cualquier combinación de los anteriores.

# Discos ópticos

Todos los sistema de discos ópticos usan técnicas digitales **para**  almacenar información, un haz de luz láser de alta potencia para grabar, y un haz de luz láser de baja potencia para leer la información. Catálogos, directorios, enciclopedias y otros materiales de referencia son ejemplos típicos. Contando con el equipo adecuado, estos discos se pueden leer miles de veces. En los CD-ROM's no se puede cambiar la información.

Los discos WORM se encuentran disponibles en 51/4, 12 y 14 pulgadas. El disco está en blanco cuando se adquiere, y es el usuario quien escribe en él, siempre y cuando cuente con el equipo apropiado.

Los discos reescribibles se encuentran en  $3\frac{1}{2}y$  5<sup>1</sup>/4 pulgadas, y se usan con documentos que se actualizan frecuentemente. El usuario puede crear y cambiar estos discos. La tecnología usada es magneto-óptica, que usa un campo magnético y una fuente de luz láser para cambiar la polaridad de cada representación de los pixeles del documento.

#### **Capacidad**

El tamaño del disco, el tamaño del documento, la razón de compresión (reducir el número de bits necesarios para representar una imagen, **concepto que se trata con más detalle posteriormente), la calidad y las marcas son factores muy importantes para determinar la capacidad de un disco óptico. A continuación se muestra una tabla en la que figuran las capacidades de los discos WORM y rcescribibles, en sus diferentes tamaños, partiendo de tener un documento en una página tamaño carta,**  empleando un nivel de calidad de 200 dpi (dots per inch).

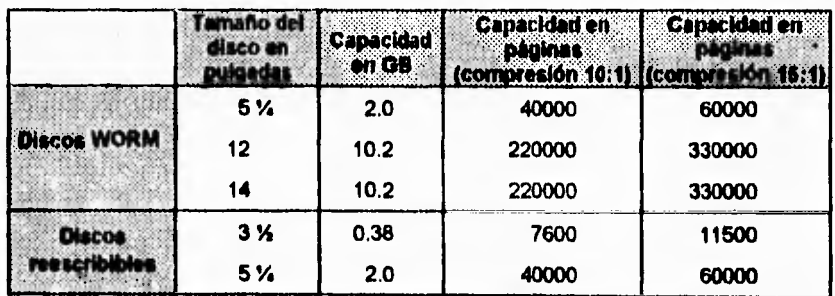

**Tabla 6. Comparación entre discos WORM y reescribibles (AV94)** 

#### **Integridad de los datos**

La proporción de error en los datos almacenados en discos ópticos es menor de uno en 10<sup>-12</sup> bits: esto quiere decir que, de los miles de documentos almacenados en un disco, conteniendo millones de palabras y decenas de millones de caracteres y números, un carácter puede estar incompleto. De hecho, la proporción de error es casi cero.

# *Preparación de los documentos*

Este asunto hace referencia a la retención de todos aquellos documentos que la organización requiere, y que deben de integrarse bajo el sistema de manejo de documentos. No obstante que involucra una gran labor, esta actividad resulta muy poco valuada.

Esta tarea puede realizarla personal de la organización o una oficina de servicio. Lo que habría que tener en cuenta es la depuración **de la información.** 

La depuración involucra destruir duplicados exactos, material no importante, además de **documentos que por su antigüedad ya no interesan. Evidentemente, la depuración debe realizarse cuidadosamente, por personal capacitado.** 

**En función de los mecanismos que utilizan los scanners para trabajar con los documentos, resulta importante la preparación de éstos, en cuanto a que los documentos deben encontrarse libres de broches, clips, grapas y demás objetos que pudieran originar daños costosos en los equipos.** 

#### **Digitalización y scanners**

**Existen tres tipos** *de* **scanners: los scanners de vectores, empleados en diseño asistido por computadora** *(Computer Assisied Design);* **los scanners de reconocimiento óptico de caracteres, usados para convertir cada letra y número en texto representable por código ASCII;** *y* **los**  scanners para gráficas, que convierten imágenes en un mapa de bits. Estos últimos son los más empleados en los sistemas de manejo de imágenes, que emplean discos **WORM.** 

#### **Calidad de la imagen**

La calidad de una imagen se mide en pixeles o puntos por pulgada (dpi). Cuando se digitaliza un documento, puede escogerse la resolución entre los valores típicos de 100, 200, 300 y 400 dpi. Es importante resaltar que, a mayor resolución, mayor calidad de imagen, lo que implica hacer más lento el proceso. Igualmente, la resolución seleccionada influye de manera directamente proporcional en el tamaño de los archivos que se crean con el proceso de digitalización.

#### **Los scanners**

Estos se encuentran disponibles con alimentadores de páginas múltiples, para documentos encuadernados, etc. Ciertos modelos permiten cambiar la resolución. Algunos únicamente pueden digitalizar un solo lado de las hojas, en tanto que otros pueden digitalizar ambos lados simultáneamente. La velocidad de digitalización para una página tamaño carta puede variar entre uno y cuatro segundos, en función del equipo y la resolución seleccionada.

#### **Indexación**

Para ver nuevamente un documento, lo más práctico es tenerlo ordenado y clasificado de alguna manera. Este orden y clasificación es lo que se conoce como índice. La definición del índice es muy importante, no solo porque es la clave para encontrar documentos, sino porque influye altamente en los tiempos y costos del sistema (AV94).

Los índices pueden ser sencillos o de gran complejidad. **Por ejemplo, para registros de personal, el índice puede direccionar el folder de un empleado específico, el cual puede contener las actividades del empleado, documentos de su escolaridad, cartas de recomendación, resultados de exámenes, etc. El tiempo empleado para ubicar el folder** 

#### )5EFINILION DE LOS SERVICIOS

es mínimo, pero buscar una parte específica dentro del mismo puede resultar más costoso que si se tuviera un sistema de índices para documentos individuales. En un sistema más complejo de índices, cada documento es indexado. La indexación puede tomar diversos elementos de los documentos, como el asunto, el tema, y palabras clave. Para índices más complejos, casi cada palabra es tomada en cuenta dentro del índice.

La Capacidad de acceso a la información estará relacionada con el detalle con que se haya construido el indice. En función de ésto, los elementos significativos a **los** que se puede accesar serán una combinación de títulos de documentos, tipos de documentos, remitente, destinatario, número de documento, fecha de generación del documento, fecha de recepción, clasificación, tiempo de retención, palabras clave, relación con otros documentos, etc. Para la creación del índice, el primer paso es digitalizar el documento, con lo que la imagen se almacena. Se le asigna un número de control para su posterior registro en el índice. En sistemas muy avanzados, los documentos se marcan antes de que se digitalicen. La indexación automática elimina parte del proceso manual. La información básica de un documento puede residir en una base de datos. Esta información puede explotarse para crear el índice.

La precisión en la indexación es muy importante cuando se requiere recuperar un documento de entre miles almacenados en un disco, o de entre millones de una gran colección. Tener pocos elementos dentro del índice puede resultar catastrófico si se tiene un error en uno de los componentes. Algunas técnicas ayudan a reducir la incidencia de errores en los índices; ciertas características para prevenir errores pueden implementarse por medio de sistemas de software.

#### **Compresión**

**Las técnicas de compresión se usan para reducir el número de bits empleados para representar la imagen de una página. Se reduce el**  número de bits requeridos para almacenar y transmitir la imagen, **removiendo los bits que representan grandes. áreas de espacio blanco o negro.** 

Por ejemplo, un documento en una página tamaño carta  $(8\frac{1}{2} \times 11 \text{ pulgadas})$ , conteniendo en promedio unas 400 palabras, digitalizado con una resolución de 200 dpi (200 pixeles horizontales y 200 pixeles verticales) ocupa cerca de 467 KB de espacio, sin considerar si se trata de texto, de gráficas, o de ambos. Si se codifica en ASCII, el archivo generado utiliza unos 3 KB, aproximadamente 150 veces menos espacio que empleando la técnica del mapeo de bits.

## COM **ponentes de hardware para un sistema MEI**

Aun cuando existen gran cantidad de componentes **de hardware, los**  sistemas **MEI caen en dos categorías: semiautomáticos y de procesamiento distribuido (AV94).** 

**Hay que distinguir entre los sistemas de almacenamiento y recuperación de imágenes, y los sistemas de flujo de trabajo. Los**  sistemas **de almacenamiento y recuperación solamente almacenan, visualizan y recuperan documentos. Dicho de otra manera, se emplean para sustituir el uso del papel como medio de almacenamiento. En los otros sistemas, un documento se digitaliza y se almacena temporalmente en medio magnético. Esta imagen se puede mostrar en un monitor para revisar su estado. Si por alguna causa la imagen no es satisfactoria, ésta se borra y se vuelve a digitalizar quizá a una mayor resolución. Con una imagen sin anomalías, lo usual es indexarla, y proceder a su almacenamiento en discos magnéticos (AV94).** 

**Los sistemas semiautomáticos básicamente tienen los siguientes componentes:** 

- **Una computadora, encargada de manejar el sistema y dirigir las acciones de cada uno de sus componentes; debe**  contener el software de aplicación adecuado **para permitir**  la comunicación entre el sistema y los operadores;
- Un monitor, que permita que la imagen sea visualizada para su inspección o recuperación;

41

- Un scanner, para realizar la conversión de caracteres entendibles por el ser humano a una representación binaria entendible para la computadora;
- Una unidad de disco óptico, para grabar o leer información,

Los sistemas de procesamiento distribuido están conectados a una minicomputadora, y difieren de los sistemas semiautomáticos cn los siguientes elementos:

- *Un jukcbox,* **que almacena muchos discos ópticos;**
- **Una LAN, para conjuntar las estaciones de trabajo, sin importar su ubicación física;**
- **Estaciones de trabajo.**

# **CAPÍTULO III CARACTERÍSTICAS REQUERIDAS PARA LA IMPLEMENTACIÓN DE LA RED**

 $\mathbf{I}$ 

**La necesidad de implantar una red en la CNDH surge con el fin de crear un medio de comunicación que pueda ofrecer intercambio interno entre medios de voz, datos, procesamiento de palabras, fax, video y otras formas de transmisión electrónica de mensajes.** 

**Debido a las características y necesidades de la CNDH se pensó en establecer una red de área local** *(Local Area Network),* **ya que esta clase de red, además de brindar servicios a los usuarios locales, posibilita la interconexión con otras redes, o bien puede ser un nodo de**  una red global *(Wide Area Network)*. La concetividad es el concepto impulsor de las redes de área local.

Un aspecto del interés en las redes de área local es que aquellos que dirigen grandes organizaciones han reconocido que "organización" implica interacción social. Las computadoras no dirigen organizaciones, lo hacen las personas. Las computadoras no toman decisiones, sino las

#### CARACTERÍSTICAS REQUERIDAS PARA LA IMPLEMENTACIÓN DE LA RED

personas. Las computadoras, no importa lo potentes que sean, sólo ayudan a las personas a dirigir las organizaciones.

Una organización, en esencia, es un proceso entre personas, por lo cual se opera en forma más eficiente cuando las personas que lo constituyen disponen de herramientas que les ayuden a la toma de decisiones. En el desarrollo de la información es importante que la tecnología ayude a las personas a reducir la cantidad de información a niveles manejables y a mejorar la calidad de la misma. Las redes ofrecen el medio para permitir que el poder de los recursos computacionales disponibles sean utilizados a su máximo alcance.

En la actualidad, los avances tecnológicos se incorporan cada vez más rápidamente a nuestra vida diaria y en las operaciones institucionales o empresariales. Las tecnologías de comunicaciones no son la excepción, sino por el contrario, son campos de investigación cuyo diseño y lanzamiento de nuevos productos y sistemas se realiza de manera extremadamente rápida.

Dado el avance en la tecnología de comunicaciones y de software, actualmente se cuenta con un número creciente de herramientas para la administración y control de redes de comunicación de datos y telefonía, **lo** que permite pensar en la posibilidad de medir la operación de las redes y servicios de comunicaciones, tanto para su operación diaria, como para la estimación de su crecimiento.

Sin embargo, las opciones de software son tan amplias -y diferentes, que resulta imprescindible conocerlas mejor para determinar la más adecuada a la organización que guarda la Comisión Nacional de Derechos Humanos, a mediano y largo plazo.

# *ELECCIÓN DE LA RED*

Con la amplia variedad de redes de área local disponibles actualmente, encontrar la red que ofrezca el mejor costo, funcionamiento y confiabilidad, puede ser una tarea dificil. Para realizar esta tarea, es necesario considerar las especificaciones **de la red, tales como velocidad de transferencia, protocolo de acceso, topología y cableado.** 

# **Topología**

**La elección de la topología afectará la facilidad de la instalación, d costo del sistema de cableado y la contabilidad de la red. Existen diversas formas en las que podrían organizase las redes; algunas de las topologias básicas son las siguientes:** 

- **Topología de estrella;**
- **Topología de bus;**
- **Topología de anillo;**
- **Topologia combinada estrella/bus.**

# **Topología de estrella**

**En las topologia: de estrella, cada estación se conecta coa se peopio**  cable a un dispositivo de conexión central, ya sea un servidor de archivos, un concentrador o un repetidos (figura 6). Esta topología utiliza más cable que las topologías de bus, pero es mucho más fidil **aislar las fallas.** 

La topología es ideal para muchas estaciones que se localizza a una gran distancia. La flexibilidad de la estrella permite hacer una ficil instalación y hace fácil agregar, relocalizar o remover estaciones de ha red. Como ejemplos, podemos mencionar la red Starba de AT&T y la **red S-Net con servidor de Novell.** 

CARACTERÍSTICAS REQUERIDAS PARA LA IMPLEMENTACIÓN DE LA RED

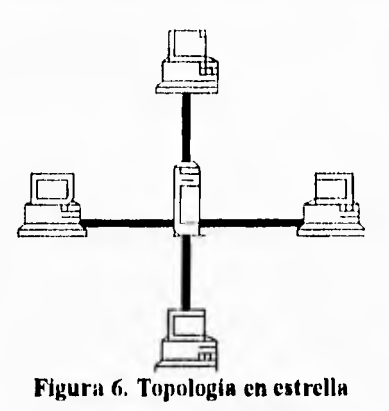

ĩ.

#### **Características principales**

**Facilita el añadir nuevas terminales a la red; todo lo que necesita es un cable de la máquina central a cada nueva tarjeta de red.** 

**El administrador de la red puede fácilmente asignar a algunos nodos un nivel más alto de prioridad que el de otros. La computadora central puede reconocer las señales de aquellas terminales de más alta prioridad antes de reconocer las de otros nodos.** 

**Los diagnósticos son centralizados. Ya que todos los mensajes pasan a través de la computadora central, es fácil analizar todos los mensajes de las terminales y producir reportes que revelen los archivos que cada nodo utiliza. Este tipo de reporte puede probar lo valioso del significado de la seguridad de la red.** 

**En caso de que la máquina central fallara, todas las terminales conectadas a él quedarían inhabilitadas para funcionar en red.** 

# *Topología bus lineal*

**En esta topología existe una línea de datos (bus) a la que se le conectan varias estaciones de trabajo. En esta topología, las estaciones de trabajo revisan si un mensaje está siendo enviado por la línea antes de mandar**  sus mensajes. Como todas las estaciones están conectadas a este bus, todos los mensajes pasan de una estación a otra en el camino a su destino. Cada terminal checa la dirección del mensaje para ver si le pertenece. Una terminal podrá copiar un mensaje direccionado a él en **RAM** y entonces procesar la información (figura 7). Las redes Ethernet y G-Nct son ejemplos de esta topología.

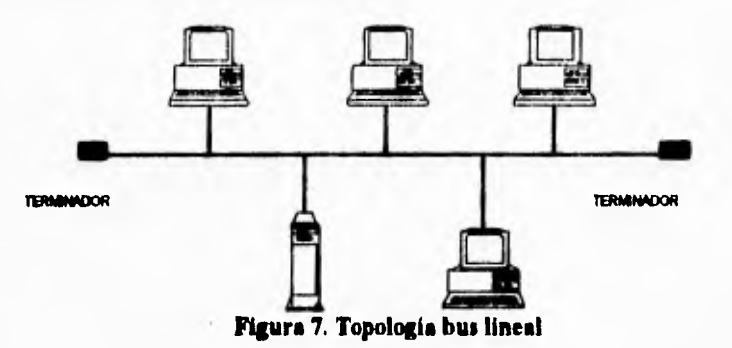

#### **Características principales**

**Fácil instalación: todas las estaciones de trabajo pueden ser conectadas al segmento de bus usando** *conectores T o transceiver.* 

**Bajo costo de las tarjetas: el precio de las tarjetas Ethernet se ha reducido significativamente, desde hace aproximadamente dos atios.** 

**Configuración con diferentes tipos de cable: las redes Ethernet pueden ser configuradas usando diferentes tipos de cable y lineas de salida.** 

## Desventajas

- **La falla de una terminal interfiere con el resto de la red;**
- **Generalmente éste debe tener una distancia mínima entre las terminales para evitar interferencia de señales;**

#### **Características principales**

Permite verificar que un mensaje ha sido recibido. Cuando un nodo recibe un mensaje dirigido a sí mismo, copia el mensaje y después manda otro al nodo transmisor indicando que recibió el mensaje.

Uno de los mayores beneficios de la topología de anillo es la necesidad de asegurar que todas las terminales tengan un igual acceso a la red. En una red Token Ring, un paquete de datos conocido como *token* es enviado de una terminal transmisora a través de la red. El *ioken* contiene la dirección del nodo transmisor y la dirección del nodo receptor. Cuando el nodo receptor ha copiado el mensaje, este regresa el *token* al nodo transmisor.

Para propósitos de administración del **sistema, una** terminal es designada como el nodo monitor en la red. El nodo monitor toma todas la funciones de diagnóstico. En caso de que el nodo monitor fallara, la red permanece funcionando y es posible designar a otra terminal para esta tarea.

**Si** varias terminales son cableadas unas con **otras para formar un anillo, es extremadamente difícil añadir nuevas terminales. La red** *debe*  **ser dada de baja mientras un nuevo nodo es añadido. Esto puede solucionarse si la red tiene conectores llamados** *wire centers.* **Esto permite añadir o quitar terminales conectándolos a los** *wire centers* **sin interrumpir el funcionamiento de la red.** 

# *Topología combinada estrella/bus*

**En una configuración estrella/bus, un multiplexor ocupa la posición del dispositivo central. El sistema de cableado de la red puede tomar la topologia de bus lineal o de un anillo (figura 9). Esto ofrece ventajas en el cableado de edificios que tienen grupos de trabajo separados por distancias considerables.** 

**Un ejemplo de esta combinación es la red Arcnet. Ofrece una gran flexibilidad para configurar la distribución de los cables y adaptarla a** 

#### **CARACTERISTICAS REQUERIDAS PARA LA IMPLEMENTACIÓN DE LA RED**

**cualquier edificio. Arcnet utiliza el protocolo Token Passing, que ayuda a mantener un rendimiento consistente y evita problemas de colisión de datos como los que pueden alentar el funcionamiento de una red en bus lineal Ethernet.** 

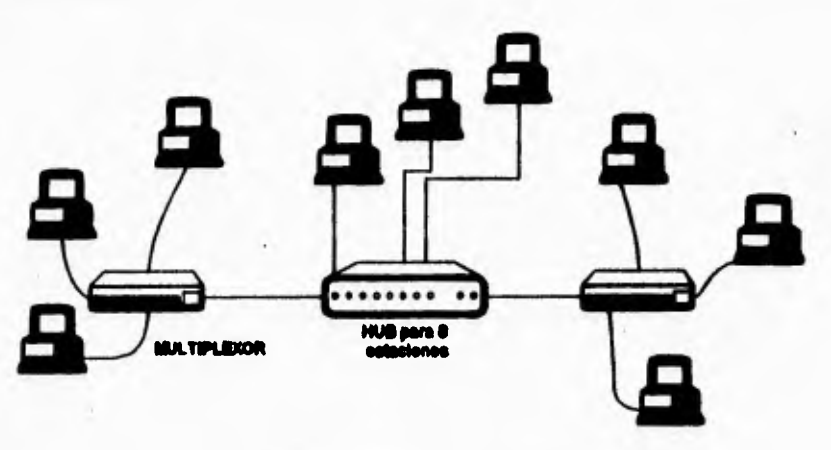

**Figura 9. Topologia oétralla/bo** 

**Arcnet y Token Ring son una muestra de lo que se considera anillo modificado, o anillo de estrellas. El cableado de Arcnet permite que una serie de estrellas y busca se extiendan sobre una larga distancia, ofreciendo los beneficios de ambas topología: (SH91).** 

# **Cableado**

**El cableado puede llegar a representar una porción substancial del costo de la instalación total de la red. Elegir un tipo de cable equivocado puede tener un gran impacto sobre el funcionamiento y confiabilidad de la red. Arcnet y Ethernet pueden utilizar cable coaxial, telefónico, o bien, fibra óptica. Token Ring utiliza cable especial de par torcido o de fibra óptica.** 

# *Cable telefónico*

El cable telefónico con los conductores delgados, poco protegidos por un jacket y de par trenzado, clasificado como UTP (Unshielded Twisted Pair), es de bajo costo, fácil de instalar y permite transmitir señales a una distancia de 110 metros. Como este tipo de cable se encuentra expuesto a interferencias de diversa índole, solo unos cuantos tipos de redes lo pueden soportar eficientemente, entre las cuales destaca Ethernet. Algunos fabricantes se dedicaron a la tarea de ofrecer no solo la versatilidad de topologías bajo el protocolo CSMA/CD de Ethernet, sino además la sencillez del cable telefónico.

Los cables con los conductores más gruesos y cubiertos por un jacket se denomina STP *(Shielded Twisted Pair).* Son más caros y menos flexibles que los UTP, pero permiten un rango de operación de hasta 500 metros.

Los cables telefónicos tienen como principales ventajas:

- Tecnología conocida;
- Facilidad y rapidez de instalación;
- Compatibilidad con Ethernet, Token Ring *y* Starlan;
- Ancho de banda 10 Mbps;
- Buena tolerancia a interferencias debidas a factores ambientales.

# *Cable coaxial*

El cable coaxial fue el primer cable estándar que se utilizó para las redes Arcnet y Ethernet. El cable coaxial soporta velocidades de transmisión de datos mucho más altas que el telefónico, además de que está protegido para resistir la interferencia electromagnética.

#### **CARACTERÍSTICAS REQUERIDAS PARA LA IMPLEMENTACIÓN DE 1.A RED**

**En las redes de tipo Arcnet el cable que comilmade se maza sc conoce como cable coaxial delgado RG/62, d cual tiene una impedancia**  de 90 Ohms, un diámetro de 0.2 pulgadas y permite mandar una señal sin necesidad de repetidores hasta una distancia de 600 metros. Las redes Ethernet se pueden implantar con dos tipos de cable conxial.

**La primera alternativa es d cable coaxial delgado R&5\$** *A/U* **de 50 Oluns, 0.2 pulgadas de diámetro d mal permite «gamitir asa «dial**  hasta 300 metros, también sin el uso de repetidores. La negunda **alternativa es d cable coaxial grueso de 50 Ohms, de 0.4 pulgadas de diámetro, que permite manejar sedales hasta de 500 robos.** 

**En diatesis, las principales veatajas del cable coaxial sea les siguientes:** 

- **Transmisión de voz, video y datos;**
- **Fácil instalación;**
- **Compatibilidad con Ethernet y Arenet;**
- **Ancho de banda de 10 Mbps;**
- Distancia de 600 metros sin necesidad de repetidores;
- **Tolerancia a interferencias debidas a factores ambientales.**

## **Fibra óptica**

 $\vert$ 

**Normalmente se emplea por las siguientes razones: para has casos as donde las grandes distancias son un factor detemisank pena b implantación de la red, cuando se requiere una alta capacidad de comunicación y arando d ruido o cualquiee tipo de imarfamega ama factores a considerar.** 

La fibra óptica tiene una serie de vontajas sobre el por **trunnalo**. **Un cable de fibra ápice está kurdo por ara Mea** *mg* **Mbedia** 

**32** 

CARACTERÍSTICAS REQUERIDAS PARA ? A IMPLEMENTACIÓN DE LA RED

elaborada por dos tipos de vidrio con diferentes índices de refracción, una para la parte interior y otra para la parte exterior del cable. Esta diferencia en la refracción previene que la luz penetre en una parte de la Fibra óptica hasta la parte exterior evitando asi la perdida de información. La fibra óptica, a su vez, se encuentra cubierta por una placa aislante y protectora en la parte más exterior para darle aún mayor integridad estructural al cable.

El diámetro de la fibra interior más comúnmente usado es de 62.5 micras y el de la fibra exterior, de 125 micras. Presenta una atenuación máxima de 4 dB/Km.

Entre las principales ventajas que ofrece la fibra óptica se encuentran las siguientes:

- Transmisión de voz, video y datos por el mismo canal;
- Aplicaciones de alta velocidad;
- No genera señales eléctricas o magnéticas;
- Inmune a interferencias y relámpagos;
- Puede propagar la señal a distancias de 2 000 metros;
- Tiene un ancho de banda de 200 Mbps;
- Compatibilidad con Ethernet y Token Ring;
- Excelente tolerancia a factores ambientales;
- Ofrece la mayor capacidad de adaptación a nuevas normas de rendimiento.

El cable de fibra óptica es actualmente la opción más costosa. Maneja velocidades de transmisión de datos extremadamente altas y es inmune a la interferencia electromagnética. Es mucho más confiable para las redes que abarcan grandes áreas geográficas. La calidad de la

fibra óptica la hacen excelente para el cableado central (hackbone) entre subgrupos de estaciones,

# **Tráfico**

El número de estaciones y el tipo de aplicaciones definirá la cantidad de tráfico de la red. En las redes con actividad ligera, la mayor parte del procesamiento se realiza en la estación de trabajo y requiere de poco acceso a los recursos comunes como disco duro, impresoras, etc. Los datos pueden leerse de la red, manipularse en la estación de trabajo y luego salvarse cn el disco compartido: estas aplicaciones pueden ser el procesamiento de palabras, correo electrónico y hojas de cálculo.

Considerar el tráfico es importante al hacer la selección de la red: mientras más tráfico tiene una red, requiere de un protocolo más rápido para atender a las constantes llamadas de la estación al servidor (6091).

## **Estándares y protocolos de comunicación**

Debido al gran auge que han tenido las redes locales, se ha creado un conjunto de reglas y métodos que se han convertido en estándares en la industria. La estandarización permite que los fabricantes diseñen productos que interaccionen fácilmente con productos de otros fabricantes.

Para lograr un nivel adecuado de uniformidad, la Organización Internacional de Estándares (ISO) ha desarrollado el modelo OSI (Interconexión de Sistemas Abiertos).

El modelo OSI define una red por niveles, comenzando con el nivel físico más básico, siguiendo con el hardware referente a los cables y conectores, finalizando con el nivel más alto, en el que se ejecutan las aplicaciones **de usuario.** 

# *Alódelo OSI*

El modelo OSI consiste de siete niveles que aseguran una eficiente comunicación en una red de área local y entre diferentes tipos de red.

#### Niveles del modelo OSI

- Aplicación
- Presentación
- **Sesión**
- **Transporte**
- Red
- **Enlace**
- Físico

## Nivel físico

Es un conjunto de reglas que involucran el uso del hardware en la transmisión de los datos. También considera los voltajes, el tiempo de transmisión de los datos, y las reglas para establecer la conexión inicial para la comunicación y especificaciones de transmisión. Se definen los tipos de cables, conectores y las consideraciones en la generación y selección de bits. Los bits no tienen significado alguno en este nivel, la asignación del significado es responsabilidad del siguiente nivel.

#### **Nivel de enlace**

Este nivel es provisto de bits por el nivel físico. Organiza y comprueba los datos en bruto. Tiene que ver con el empacado de datos dentro de los frames de datos para la transmisión. Adiciona banderas para indicar el comienzo y final de los mensajes. El nivel de enlace tiene que cumplir
con dos importantes funciones: asegurarse que los datos no contengan errores al adicionar las banderas y verificar la ausencia de errores en el frame de datos.

#### **Nivel de red**

Direcciona los paquetes de la red en su formato de paquetes. Cada paquete se transfiere a su destino gracias a los dos niveles inferiores.

Establece circuitos virtuales (rutas entre dos estaciones de trabajo) para la comunicación de los datos. Al enviar la bandera de fin del mensaje, el nivel de red reempaqueta los mensajes provenientes del nivel de transporte (nivel inmediato superior) dentro de paquetes de datos, para que los dos niveles más bajos puedan transmitir. Cuando se detecta la bandera que indica el fin, este nivel ensambla nuevamente el mensaje.

#### **Nivel de transporte**

Comprueba la integridad de los datos de la red, identifica paquetes que han sido enviados en orden incorrecto y, si es necesario, ordena los paquetes de datos dándoles el orden requerido; construye las cabeceras (headers) de los paquetes para su envío a los destinatarios. También regula el flujo de información para controlar el movimiento de los mensajes.

#### **Nivel de sesión**

Este nivel maneja la administración de la red. Gestiona la conexión entre los niveles inferiores y el usuario. El usuario se comunica directamente con este nivel. El nivel de sesión verifica los *passwords*  tecleados por los usuarios, controla las transferencias de datos así como la forma de recuperación de datos cuando el sistema falla, monitorea la red y reporta el tiempo de uso. Es la interfaz de usuario de la red.

#### Nivel de presentación

El nivel de presentación maneja la seguridad, transferencia de archivos y ejecución de programas. Tiene la capacidad de codificar datos en diferentes códigos, incluyendo ASCII y EBCDIC.

Para realizar la comunicación, los niveles de presentación de las máquinas involucradas deberán contener el mismo protocolo o reglas de manejo de datos. Este nivel realiza la conversión de protocolos, usando diferentes formatos. La mayoría de las funciones de procesamiento de palabras se asocian con el formateo de textos (paginación, número de líneas por pantalla y los movimientos del cursor), el cual también es manejado por el nivel de presentación.

#### **Nivel de aplicación**

Maneja el envío y recepción de mensajes, *logons* remotos y la administración estadística de la red. En este nivel se encuentran los programas de administración de base de datos, correo electrónico, software para el manejo del servidor de archivos, servidores de impresión y los comandos del sistema operativo (SC92).

# *Estándares de red IEEE*

El desarrollo de estándares de topologías y métodos de acceso para redes de área local por parte del IEEE *(Institute of Electrical and Electronic Engineers),* ha sido realizado **tomando en** cuenta principalmente el conjunto de niveles del modelo OSI. Tres de esos estándares **IEEE** 802 son: 802.3 (Estándar de bus CSMA/CD), 802.4 (Estándar Token Bus) y el 802.5 (Estándar Token Ring). Para el usuario final la mayor ventaja del estándar IEEE 802, es que es el resultado de la estandarización de los niveles físico y de enlace del modelo OSI. Esto significa **que** diferentes proveedores que **cumplen** con este estándar, producirán *hardware* que funcionará en el **mismo**  sistema.

**57** 

#### **CARACTERISTICAS REQUERIDAS PARA LA IMPLEMENTACIÓN DE LA RED**

# **Especificaciones del cableado**

La especificación 802.3 incluye diversas configuraciones de cableado para el protocolo CSMA/CD. En este apartado se revisarán las configuraciones más comunes para las redes Ethernet de NetWare:

- 10Base5 (Cable Grueso)
- 10Base2 (Cable Delgado)
- 10BaseT (Par trenzado, UTP)

#### *I OBase5*

La configuración 10Base5, utiliza cable grueso para el bus principal y cables tipo Drop para las estaciones. A pesar de su volumen tan grande y dificultad para instalar, este sistema de cableado permite establecer grandes distancias en los segmentos de la red (figura 10).

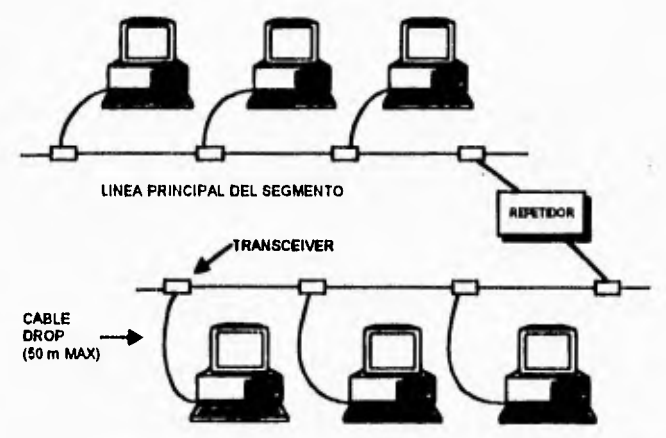

Figura 10. Sistema de cableado 10Base5 (Cable grueso)

La especificación es referida como 10Base5 porque describe a **una**  red tipo bus que puede transmitir datos a 10 Mbs sobre una distancia máxima de 500 metros.

**58** 

 $\ddot{ }$ 

CARACTERÍSTICAS REQUERIDAS PARA LA IMPLEMENTACIÓN DE LA RED

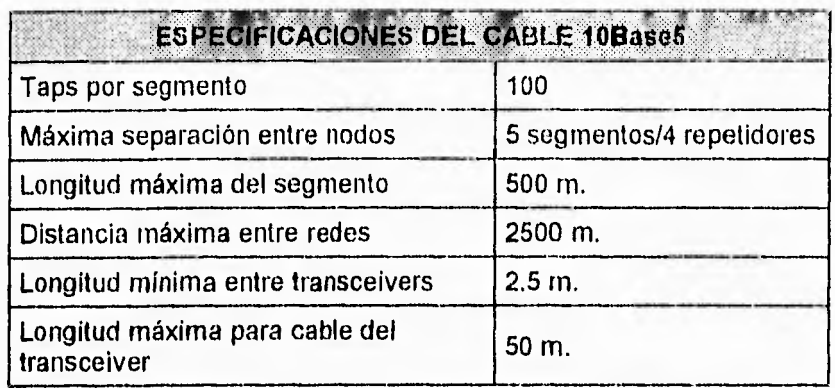

**Tabla 7** 

# *10Base2*

La configuración 10Base2 utiliza cable coaxial delgado, su conexión se muestra en la figura 11. Esta especificación no utiliza *drops* para hacer la conexión a las terminales. Las estaciones son conectadas directamente al bus principal, usando conectores tipo T.

La especificación 10Base2 describe una red tipo bus que puede transmitir datos a 10 Mbps para una distancia máxima de 200 metros.

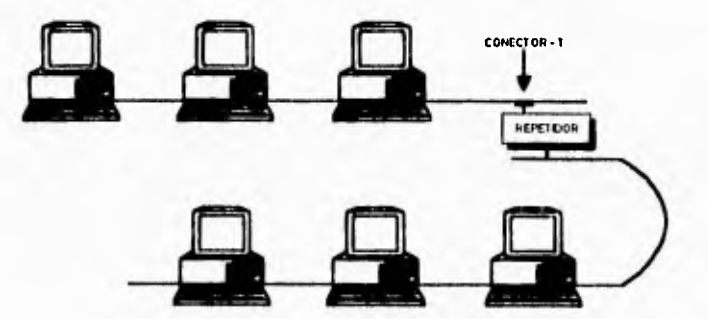

Figura 11. Sistema de cableado 10Base2 (Cable coaxial delgado)

CARACTERÍSTICAS REQUERIDAS PARA LA IMPLEMENTACIÓN DE LA RED

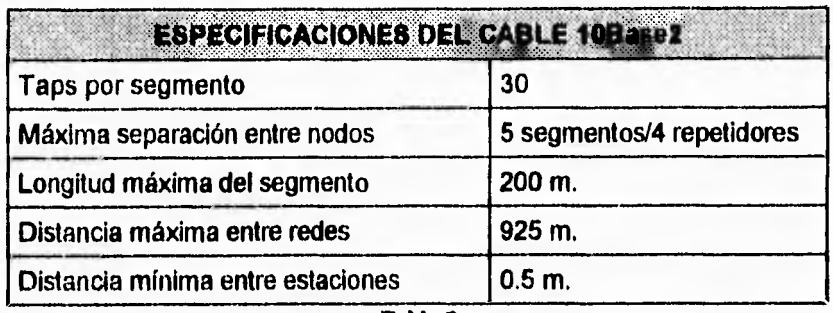

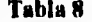

# *lOBaseT*

ì

**La especificación 10BaseT fue adicionada a la 802.3 en 1991. Define una red CSMA/CD que utiliza cable telefónico sin blindar (cable telefónico común) en una configuración en estrella, como se muestra en la figura 12.** 

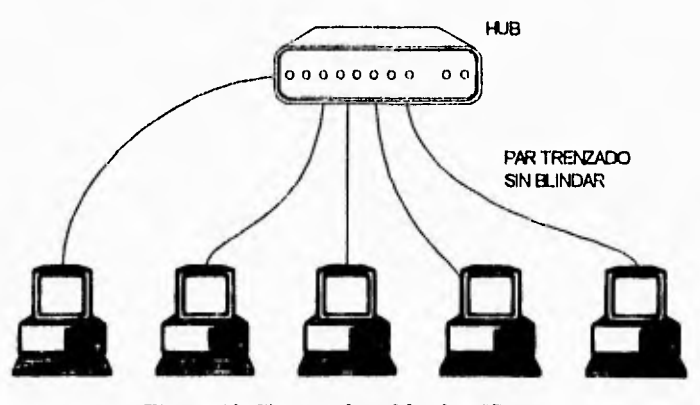

**Figura 12. Sistema de tableado 10BaseT** 

**La especificación 10BaseT combina las mejores características de una red en estrella y una de bus. Mientras la red se encuentra lógicamente configurada como bus, con los datos siendo transmitidos a través de toda la red, está configurada fisicamente como una estrella.**  Este tipo de red puede transmitir datos a 10 Mbps a una distancia máxima de 100 metros.

Debido a **su** bajo costo y estilo modular, las redes 10BaseT se han convertido en las más populares, sobre todo para LAN's que utilizan NetWare (CH93).

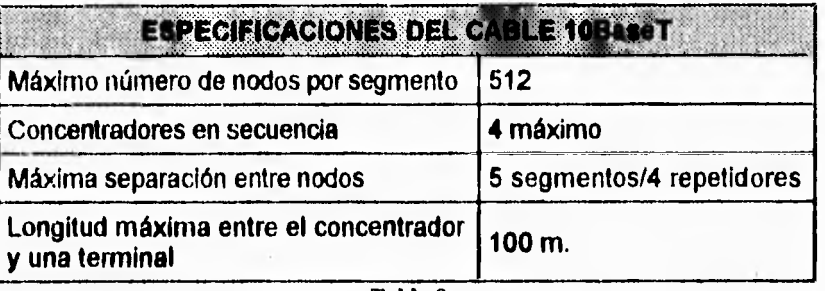

**Tabla 9** 

De acuerdo a los puntos que se han observado y que se deben considerar al hacer la elección de una red, surge la necesidad de **resolver la siguiente pregunta: ¿cuál tecnología de red funciona mejor para resolver las necesidades de la CNDH?** 

**La implementación de la red para** el **ambiente de trabajo en la Comisión Nacional de Derechos Humanos, se basó evidentemente en los conceptos anteriormente señalados, además de considerar como una prioridad el costo económico que este desarrollo causaría.** 

**Arcnet trabaja bien en los ambientes de oficina, donde existe un procesamiento ligero de transacciones de archivos, o donde todas las estaciones de la red necesitan de un tiempo de** acceso igual para desempeñar **sus aplicaciones. Su facilidad de diseño la hace ideal para aquellas situaciones en las que un bus lineal dificulta las labores de cableado.** 

Una topología de estrella resulta ser **inadecuada en** este **caso ya que el costo del cableado** y **la implantación se incrementa** 

**61** 

#### CARACTERÍSTICAS REQUERIDAS PARA LA IMPLEMENTACIÓN DE LA RED

considerablemente entre mayor sea el número de nodos y la distancia existente entre el servidor y la terminal.

El uso de varias estrellas enlazadas podría disminuir la cantidad de cableado utilizado, pero el costo de implantación de un nuevo nodo seguiría siendo elevado en comparación a las topologias anillo y bus.

Una red con topología de anillo no es una solución aceptable ya que, como se mencionó anteriormente, el mal funcionamiento de una de las terminales ocasionaría que la red entera no funcionara. El uso de varios anillos minimizan el número de terminales fuera de operación en caso de que fallara una terminal.

La cantidad de cable que sería utilizado, aunque es menor a una topología de estrella, sigue siendo mayor a comparación de una topología de bus.

El añadir un nuevo nodo representa un problema ya que implica el modificar la distribución del anillo, el invertir en materiales y tal vez en la inhabilitación de las terminales que forman el anillo.

Siendo Ethernet en general más rápida, es una alternativa que debe considerarse, aunque su mayor precio y dificultad de cableado en el caso del cable coaxial grueso, también son de considerar. Ethernet ofrece ante todo una gran estandarización por medio de un gran número de fabricantes de equipo. Durante los últimos años el uso generalizado del protocolo TCP/IP *(Transmission Control Protocol/Internel Protocol)* ha contribuido a la popularidad de Ethernet. Por estas razones, es la mejor alternativa para aquellos usuarios que cuenten con equipos diferentes.

Instituciones en las que coexisten diversos equipos o que manejen sistemas operativos diferentes en diferentes equipos, como **DOS,** Unix, OS/2 **o** VMS encuentran en Ethernet la mejor alternativa.

El cableado es menor en comparación de las topologías de estrella y anillo; es posible añadir nuevos nodos sin tener que invertir mucho, además de ser la **más** barata.

#### **CARACTERISTICAS REQUERIDAS PARA LA IMPLEMENTACIÓN DE LA RED**

Las tarjetas de red están diseñadas para trabajar con un tipo de topología. La circuitería de la placa suministra los protocolos para la comunicación con el resto de las estaciones de la red. El protocolo de comunicaciones establece las directrices que determinan cómo y cuándo la estación de trabajo puede acceder al cable y enviar paquetes de datos.

A pesar de existir diversos protocolos, estos se reducen básicamente a dos: Token Passing y el CSMAJCD. La principal diferencia entre estas dos maneras de enviar datos a través de la red es que en las redes que usan Token Passing, como lo son Arcnet y Token Ring, un *token* se encúentra siempre circulando a una cierta velocidad; cada vez que este mensaje pasa por una estación, se le encarga el envío de un paquete de datos al servidor o a otra estación.

En las redes que utilizan protocolos de contención, como Ethernet, cada estación se encarga de enviar su propio paquete a través del cable, para lo cual debe revisar previamente si el canal no es utilizado ya por otro paquete, en cuyo caso deberá contenerse y tratar de nuevo. En caso de que dos o más paquetes se envíen al mismo tiempo, el protocolo detecta la colisión y requiere a las estaciones que envíen nuevamente los paqúetes.

Se puede pensar que en el protocolo de contención, típicamente Ethernet, la existencia de colisiones en los paquetes de datos enviados implica un funcionamiento impredecible y retrasos indeterminados. Por otro lado las redes que usan el protocolo Token Passing, por sus características, deben tener retrasos determinísticos que conducen a un funcionamiento predecible y a un acceso justo e igual proporcionado por una ausencia total de colisiones de la red.

Los argumentos anteriores son ciertos; sin embargo, se pierde de vista el hecho de que la eficiencia de las redes de contención parte precisamente de la utilización común de un solo canal mediante la administración de colisiones.

La norma para las redes basadas **en el protocolo de contención del IEEE número 802.2 a la que se le denomina Ethernet, se basa en el principio de que cada estación tiene la misma oportunidad** *de* **usar la** 

**red. De hecho, la especificación incluye un algoritmo que impide a cualquier estación o grupo de estaciones monopolizar la red. Por otro lado, Token Bus (IEEE 802.4) y Token Ring (IEEE 802.5) incluyen una capacidad de prioridad, lo cual permite que algunas estaciones tengan un mayor acceso.** 

**La comparación directa de la eficiencia entre los protocolos Token**  Passing y CSMA/CD resulta dificil. Ciertamente Token Passing ofrece **la seguridad de que en el momento del paso del** *token* **la estación enviará**  sus datos; sin embargo, esto por lo general se compensa por la mayor **velocidad de transferencia de la de contención.** 

**Las colisiones son una parte normal de la operación de redes de contención. Ethernet tiene colisiones al enviar mensajes, peso éstas son una parte integral del método del protocolo de contención. La lógica**  para manejar las colisiones se integra en los chips del controlador.

**Los algoritmos de contención del CSMAteD son medro más**  simples, dando como resultado chips de la tarjeta controladora menos **complejos y más confiables que son menos susceptibles a las fallas.**  Además, las redes como Ethernet utilizan conexiones de red pasivas, de modo que las estaciones que no están involucradas en una transmisión **no afectan el flujo de la información transmitida de mama alarma. Este**  enfoque se agrega a la confiabilidad global de la red. Las redes que emplean el protocolo Token Passing como las que especifican las **normas 802.4 y la 802.5, hacen un extenso uso de los componentes activos tales como repetidores.** 

**Debido a que en la CNDH se implementó una red de tipo Ethernet, a continuación se describe con más detalle d finacionamiato del protocolo CSMA/CD.** 

#### **Paquetes de datos en Ethernet**

De acuerdo al estándar IEEE 802.3 se describe una red de área local que usa una topología de bus, que utiliza un cable conxial de banda base de 50 Ohms, capaz de enviar datos a 10 Mbs. En la figura 13 se ilustra la especificación que da el comité del IEEE sobre la formación del frame.

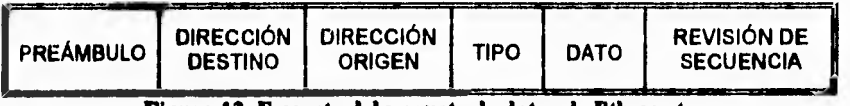

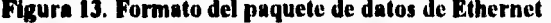

**El paquete Ethernet comienza con el preámbulo, consistente de ocho bytes, usados para sincronización. La dirección destino puede ser la dirección de una sola estación, un grupo de estaciones o varios grupos de estaciones. La dirección origen es crítica para la estación que recibe el mensaje ya que indica de dónde viene éste. El campo tipo es importante porque debe haber una manera de designar qué clase de formato de datos se está usando. Sin esta información sería imposible decodificar el paquete cuando éste llegue. El campo dato está estrictamente limitado, únicamente puede manejar un mínimo de 46 y un máximo de 1500 bytes de información. El campo revisión de secuencia**  garantiza que **los datos en otros campos lleguen correctamente** (SC92).

# **Funcionamiento del protocolo de acceso CSMA/CD**

#### **Transmisión**

- **1. Sensar antes de transmitir;**
- **2. Diferir (esperar) si el cable está ocupado;**
- **3. Transmitir y sensar por colisiones;**
- 4. Si ocurrió una colisión, esperar antes de retransmitir;

 $65$ 

5. Retransmitir o abortar.

# **PASO 1: Sensar antes de transmitir**

**Las estaciones continuamente monitorean el segmento de cable en espera de una señal llamada** *carrier on,* **como muestra la figura 14.**  *Carrier on* **es una señal en el cable, normalmente identificada por un voltaje, el cual indica que el cable está en uso. Si una estación no detecta la señal** *carrier on,* **asume que el cable está libre y empieza la transmisión. Si el cable está ocupado** *(Carrier on)* **cuando una estación transmite, el paquete de la estación chocará con la señal existente en el cable.** 

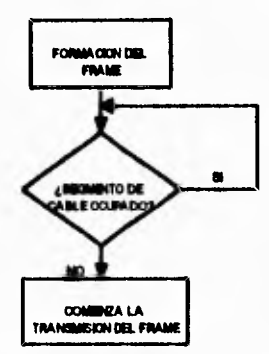

**Figura 14. La estación monitores el estado del cable** 

# **PASO 2: Diferir (esperar) si el cable está ocupado**

**Para evitar colisiones, las estaciones deberán diferir su transmisión, cuando detectan que el cable está en uso (figura 15).** 

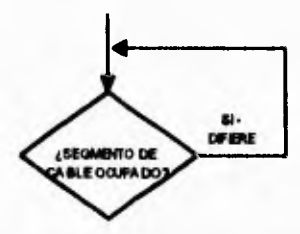

**Figura 15. La edición retiene la transmisión cuando el cable está ocupado** 

Propiamente la tarjeta de red en la estación no transmitirá si sabe que el cable está ocupado. El tiempo diferido es una cantidad fija en el cual la estación deberá aguardar antes de intentar retransmitir.

# *PASO 3: Transmitir y sensor por colisiones*

**Cuando el medio de transmisión está limpio** *(carrier off)* **por al menos 9.6 microsegundos, una estación podrá transmitir. Los frames son transmitidos en ambas direcciones por el cableado (figura 16).** 

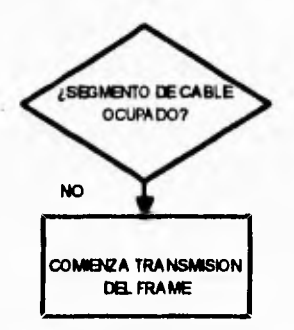

**Figura 16. Si el cable está libre, la estación podrá comenzar la transmisión** 

**Si otra estación en el segmento ha transmitido un paquete al mismo tiempo, los paquetes chocan en el cable, causando la llamada colisión.** 

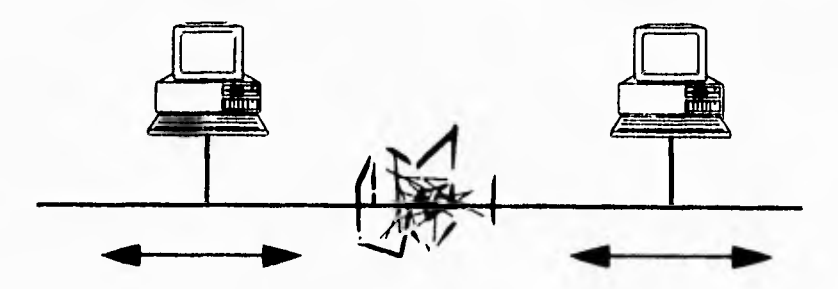

**Figura 17. Cuando múltiples estaciones transmiten simultáneamente, los paquetes colisionan sobre el cable** 

67

**Los paquetes envueltos en la colisión son ahora fragmentos del paquete (figura 17).** 

**Es por esto que durante la transmisión la estación está sensando en busca de colisiones en el segmento, Si una colisión ocurre pero otras estaciones no han detectado todavía la señal de colisión, pueden intentar transmitir. Cuando esto ocurre, estas estaciones se verán envueltas en una situación similar. Para evitar esto, las estaciones involucradas deben asegurarse que todas las demás en el segmento estén notificadas de que el cable está aún ocupado, ya que se realizará la transmisión de un bloque** *Jam (Jam* **está especificado como una transmisión de 32 bits como mínimo y que no puede ser igual al valor de** *Cychcal Redundancy Check* **-CRC- de la transmisión previa).** 

**El término CRC consiste en la revisión de los paquetes que recibe cada estación, para determinar si el contenido es el mismo al que se tenia en el comienzo de la transmisión. Las estaciones envueltas en la colisión, incrementan su contador de intentos de transmisión en uno (figura 18).** 

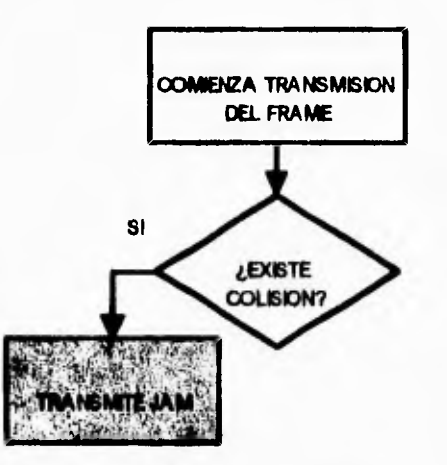

**Figura 18. Si ocurre una colisión, las estaciones involucradas transmiten un bloque !AM** 

# *PASO 4: Espera antes de retransmitir*

**Si las estaciones retransmiten inmediatamente después de una colisión, esta segunda transmisión sufrirá también una colisión. Esto es necesario para dejar al azar, el tiempo que tendrán que esperar** *las* **estaciones antes de intentar retransmitir.** 

**El orden de selección para la retransmisión de cada terminal, se realiza de acuerdo a un algoritmo que proporciona los tiempos disponibles en que las terminales pueden intentar la retransmisión. Este algoritmo es conocido corno** *Backoff.* **Las estaciones seleccionan aleatoriamente el tiempo que se usará, como se muestra en la figura 19.** 

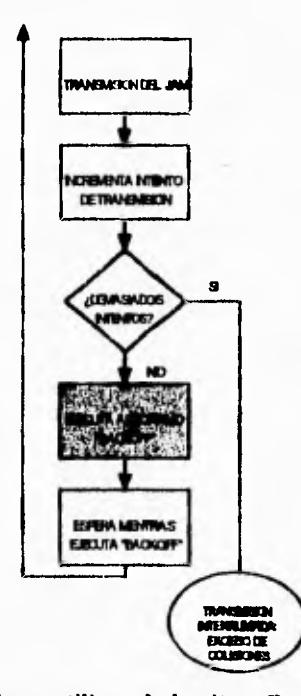

**Figura 19. Las estaciones utilizan el algoritmo** *Backoff* **para determinar el momento en que pueden intentar una retransmisión** 

**Este proceso reduce la posibilidad de que dos o más estaciones retransmitan al mismo tiempo.** 

CARACTERÍSTICAS REQUERIDAS PARA LA IMPLEMENTACIÓN DE LA RED

# *PASO 5: Retransmitir o abortar*

**Si una estación está en un segmento ocupado, no puede permitir la transmisión sin que este paquete choque con otro paquete en el segmento. Una estación puede intentar transmitir más de 16 veces antes de abortar el intento de transmisión. Después de cada transmisión exitosa, una estación puede ejecutar una prueba de colisión-detección, función por medio de la cual se asegura que la transmisión se está efectuando correctamente. Este proceso es llamado** *Signa! Quality Error* **(SQE).** 

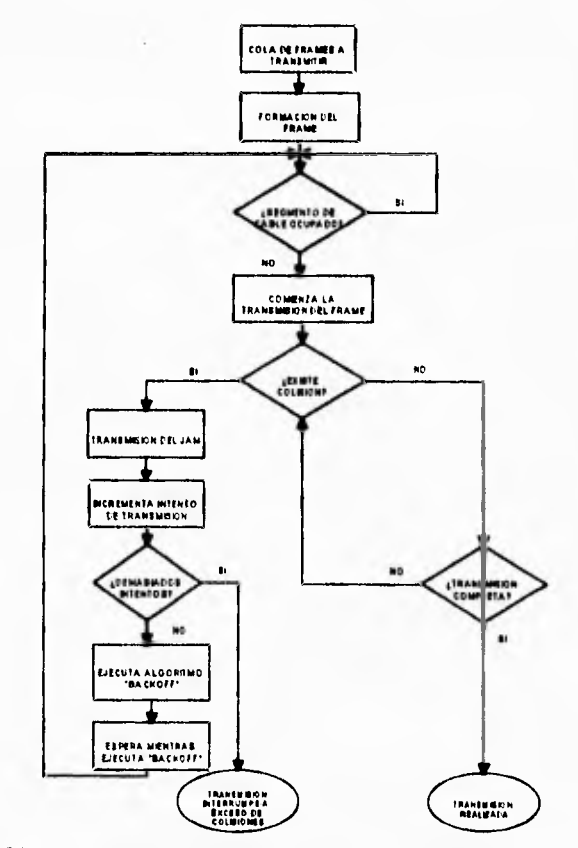

**Figura 20. Diagrama de flujo del proceso de transmisión en el protocolo CSMA/CD** 

**La figura 20 muestra cada uno de los pasos que deben ser seguidos por una estación, para transmitir en una red que utiliza el protocolo CSMAJCD.** 

# **Recepción**

**Como se mencionó anteriormente, cuando una estación transmite un paquete, es enviado en ambas direcciones por el cableado. Una estación que se encuentre activa en cualquier segmento de la red deberá realizar los siguientes pasos:** 

- **1. Establecer qué paquetes entran y revisar si se trata de fragmentos;**
- **2. Verificar la dirección destino;**
- **3. Si el destino es la estación local, revisar la integridad del paquete;**
- **4. Procesar el paquete.**

# *PASO 1: Establecer qué paquetes entran y revisar si se trata de*

#### *fragmentos*

**En una red Ethernet, todas las estaciones que se encuentren conectadas en cualquier segmento, reciben y transmiten todos y cada uno de los paquetes que se generan en la red, excluyendo de retransmitir solo aquellos que van dirigidos a la propia estación local.** 

**Como se muestra en la figura 21, la estación receptora del paquete verifica y se asegura que sea de la longitud apropiada (mínimo 64 Bytes) y no sea un fragmento causado por una colisión.** 

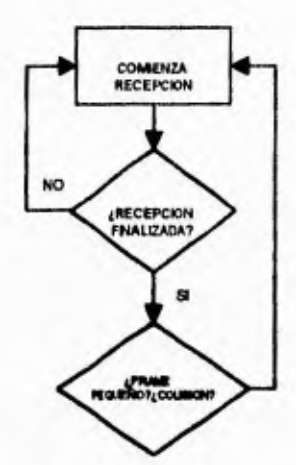

**Figura 21. Al recibir los paquetes, la estación verifica que no se traten de fragmentos** 

# **PASO 2: Verificar la dirección destino**

**Después de asegurarse que el paquete no es un fragmento, la estación receptora verifica la dirección destino del paquete para saber si éste debe ser procesado (figura 22),** 

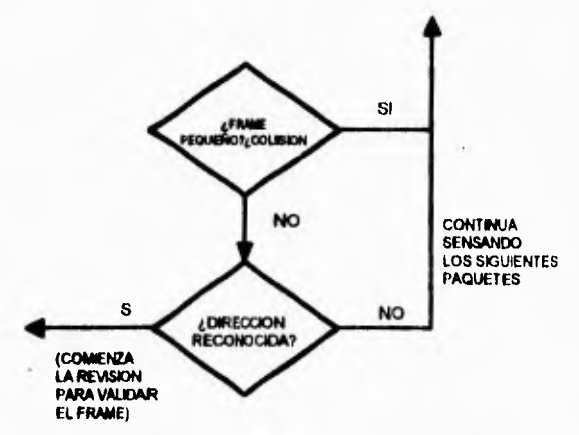

**Figura 22. La estación revisa la dirección destino del paquete** 

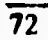

# *PASO 3: Verificar la integridad del paquete*

**En este punto, la estación que está recibiendo al paquete sabe que éste no es un fragmento y que está direccionado ya sea hacia esta misma estación o a una dirección ya reconocida. En este momento la estación no sabe si el paquete está formado correctamente. Los paquetes que han sufrido corrupciones o no han sido bien formados por la estación transmisora aún pueden ser leídos por las estaciones receptoras. Para evitar el procesamiento de este tipo de paquetes, la estación receptora deberá revisar las características del paquete, de acuerdo a la figura 23.** 

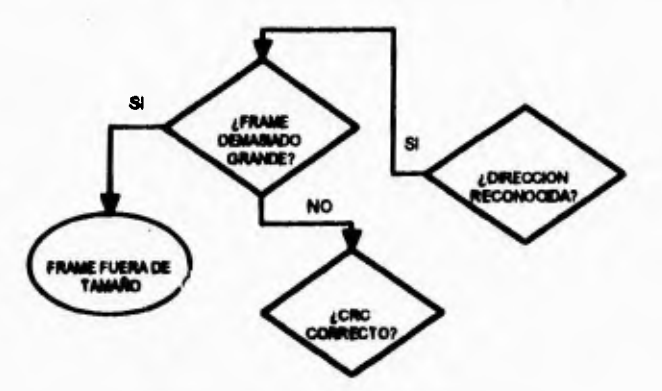

**Figura 23. La estación revisa la integridad del paquete que recibió** 

**La primera característica que se debe verificar es la longitud. Si el Trame es mayor a un cierto límite de bytes, el marco es considerado como demasiado grande, lo cual puede ser causado por alguna falla en los manejadores de la red.** 

**Los paquetes pueden ser considerados corruptos si uno o más bits en el paquete han sido cambiados de 1 a O o viceversa, mientras eran conducidos por el cableado. Si el paquete no está extralimitado en su longitud, la estación receptora revisa el paquete para determinar si el contenido del paquete que se está recibiendo es el mismo que el que se tenía al comenzar la transmisión. Si el paquete falla en la revisión CRC, la terminal que funciona como receptor verifica que el frame esté alineado.** 

**CARACTERISTICAS REQUERIDAS PARA LA IMPLEMENTACIÓN DE LA RED** 

**Un frame desalineado es aquel que no finaliza en el bit 8 como límite. Todos los paquetes contienen un número fijo de bytes (8 bits), y deben terminar después de un número definido de bytes. Los paquetes que no acaban en el byte limite fallan la revisión del alineamiento. Por ejemplo, un paquete no puede medir 72 bytes y 3 bits. Deberá ser de 72 o 73 bytes.** 

**Si el paquete no pasa la revisión CRC, pero está correctamente alineado, se considera un error CRC.** 

#### *PASO 4: Procesar d paquete*

**Si el paquete ha pasado correctamente las revisiones del punto anterior, se considera como un paquete correctamente formado y es procesado, . como se ilustra en la figura 24.** 

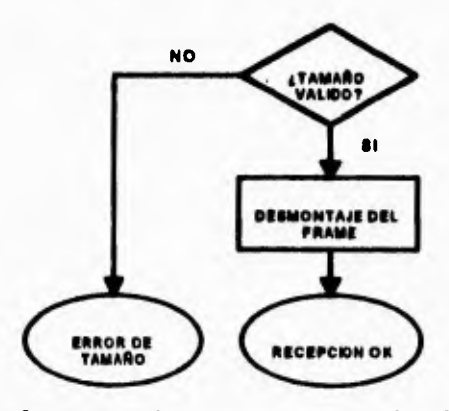

**Figura 24. Cuando el paquete está correctamente formado deberá ser procesado** 

**La figura 25 muestra de manera global las etapas que se tienen que realizar para que una estación procese un paquete en una red con protocolo CSMA/CD (CH93).** 

#### *74*

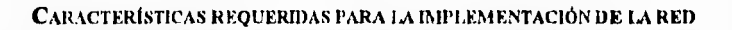

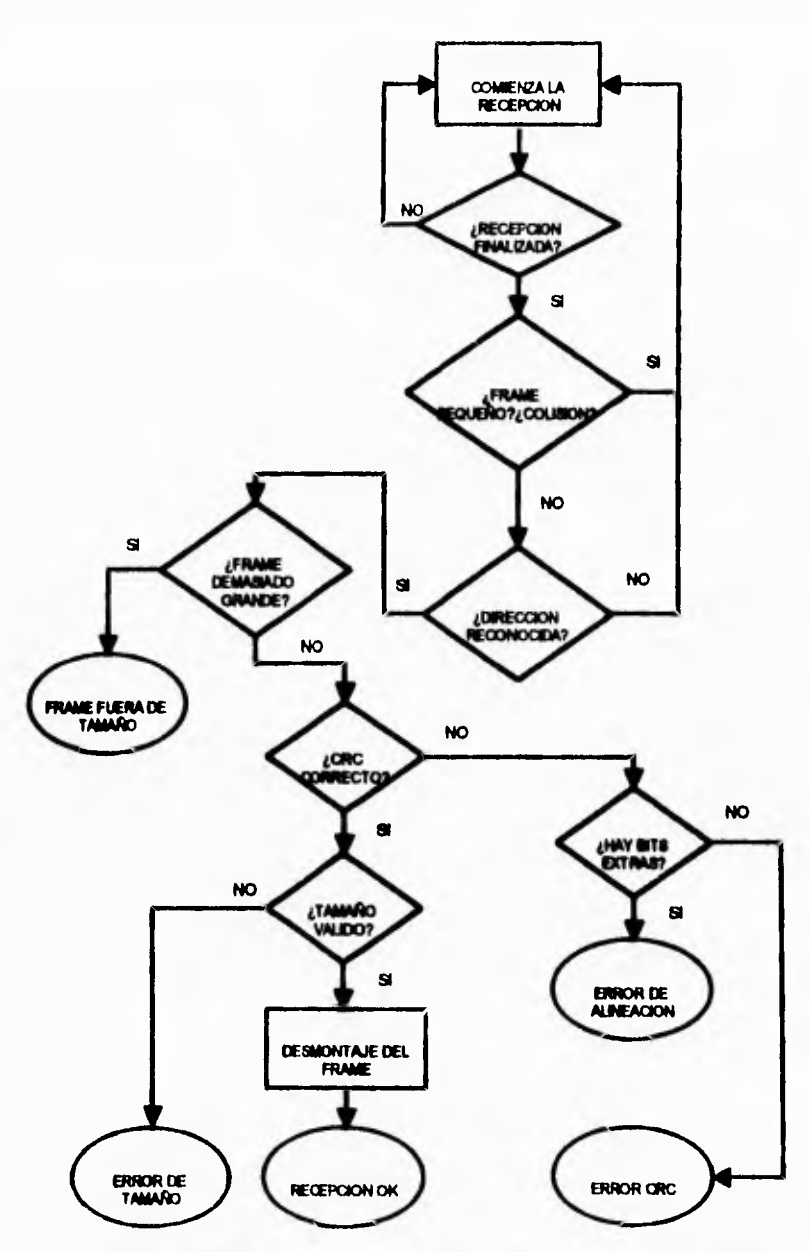

**Figura 2S. Diagrama de flujo del proceso de recepción en el protocolo CSMA/CD** 

**75** 

4

#### **CARACTERiSTICAS REQUERIDAS PARA LA IMPLEMENTACIÓN DE LA RED**

# **Sistemas operativos**

**El sistema operativo es el corazón y alma de la red. El hardware del sistema proporciona las trayectorias de datos y las plataformas en la red, pero el sistema operativo es el encargado de controlar todo lo demás: la funcionalidad, facilidad de uso, rendimiento, administración, seguridad de datos y la seguridad de acceso.** 

**Actualmente existen en el mercado varios sistemas operativos de red, en los que destacan NetWare de Novell, LAN Server de IBM, LAN Manager de Microsoft, 3+Open de 3COM, Viines de Banyan y Appleshare de Apple. Cada uno de estos tiene su forma de operar, por lo cual, cada uno tiene una participación diferente en el mercado.** 

# **Componentes del sistema operativo**

**El sistema operativo de red se engloba en dos componentes básicos. El sistema operativo de red del servidor mismo y el sistema de la estación de trabajo. El sistema operativo del servidor de red se ejecuta dentro de la máquina del servidor y procesa todos los servicios. Los componentes de la estación de trabajo se ejecutan en ésta, establecen la conexión entre la red y el servidor y controlan el flujo de comunicaciones.** 

**El sistema operativo del servidor de red se puede dividir en cinco subsisternas básicos: el núcleo de control (control kernel), las interfaces de red, los sistemas de archivo, las extensiones del sistema y los servicios del sistema.** 

**El control kernel es el corazón del sistema operativo: coordina los diferentes procesos de los otros subsistemas. De manera central, en el kernel están los procesos que optimizan el acceso a los servicios para la actividad del usuario: distribuye tan uniformemente como sea posible a través de los servicios de disco y de cualquier dispositivo de entrada/salida, de tal manera que el acceso de un usuario o de un grupo de usuarios sea justo. Es un componente de las facilidades de**  **administración de la red. Los reportes de error, la inicialización del servicio y la terminación del servicio, comúnmente los rige d kerne'.** 

**Las interfaces de red apoyan las tecnologías que son la implantación real del medio de la red, manejan los protocolos de bajo nivel de la red y proporcionan el traslado básico entre estos protocolos cuando se requieren servicios de puenteo.** 

**Los sistemas de archivos** *(lile system)* **son los mecanismos mediante los cuales se organizan, almacenan y recuperan los datos, a partir de los subsistemas de almacenamiento disponibles para el sistema operativo de red.** 

**Las extensiones del sistema operativo de red definen d grado de apertura del sistema. Por lo general son maneadores de productos de alto nivel que efectúan operaciones, tales como d traslado entre protocolos de acceso de archivos que requieren los diferentes sistemas operativos de las estaciones.** 

Las extensiones que ofrecen los desarrolladores cubren la **administración de la red, las herramientas del sistema que atienden un margen de apoyo de aplicaciones y los servicios de base de datos. Las bases de apoyo de SQL son un foco actual para los desarrolladores, debido a que los sistemas de procesamiano dist:Mido se benefician de los recursos de datos centralizados.** 

**En la estación de trabajo, los servicios del sisiema apelativo de red capturan las llamadas desde la estación de trabajo y luego las dirigen hacia un recurso de la rod. Estas llamadas pandee ser por el sistema operativo si d sintonía está consciente de loa servicios de archivos remotos. El enfoque alternativo para aquellos sistemas operativos que no están conscientes de la red, es tomar la entrada/salida de la aplicación antes que esta entrada/salida llegue al sistema operativo local. El software que emplea este método, denominado sbell**, **examina y envía la solicitud al servidor de archivos para a acción. Esta técnica la utiliza el shell de NetWare y d MS-NET de Microsoft para soportar estaciones de trabajo bajo DOS.** 

 $\mathcal{P}$ 

Debido a la gran comercialización que ha sufrido el sistema operativo NetWare de Novell, se ha convertido en la opción más accesible. A continuación se establecen de manera más particular las características del NetWare en su versión 3.11 (EN93).

# *Netware de Novell*

**Para alcanzar una posición estratégica en el mercado de las redes de área local, Novell ha producido lo que llama NetWare Open Systems (su arquitectura para "ofrecer una plataforma completa para redes de computadoras").** 

**En mayo de 1989, Novell anuncia el lanzamiento del Netware 386 v3.0 y v3.1. Este sistema operativo (ahora conocido como NetWare 3.11) no es un reemplazo para el NetWare 2.2, ya que es un producto independiente. Netware 3.11 soporta 250 nodos por servidor, volúmenes de 32 Gb con 32 drives fisicos por volumen para un total de 1 024 drives fisicos por servidor. Permite 100 000 archivos abiertos y 25 000 transacciones de modo concurrente.** 

**NetWare 3.11 soporta múltiples protocolos incluyendo TCP/IP, OSI, Xerox Networking System (XNS) y Systems Network Architecture (SNA).** 

**Esta versión de NetWare ofrece extensiones al sistema de archivos, soportando CD-ROM's** (SC92).

#### **Características generales del NetWare 3.11**

**En términos del modelo OSI, Novell ha elegido ofrecer servicios de intcroperabilidad en los niveles de transporte y de red. Utiliza protocolos de transporte y de red basados en protocolos XNS de Xerox. En el nivel de red, el** *Internet Packet Exchange* **(IPX) maneja aspectos de direccionamiento y envío, en tanto que el** *Sequenced Packet Exchange* **(SPX) controla el establecimiento de circuitos virtuales. Novell ha especificado su Interfaz Abierta de Enlace de Datos** *(Open* 

# **ESTA YESTS NO DEBE**<br>SALIR DE LA RIBLIOTEC LA **BIBLIOTECA CARACTERÍSTICAS REQUERIDAS PARA LA IMPLEMENTACIÓN DE LA RED**

*Data Link-Interface,* **ODI)** *para manejar* **las tareas de extraer información del enlace físico y enviarla a los niveles de protocolos**  superieres. Han vuelto pública la ODI, de modo que fabricantes terceros puedan escribir código fácilmente para enlazarse a ese nivel.

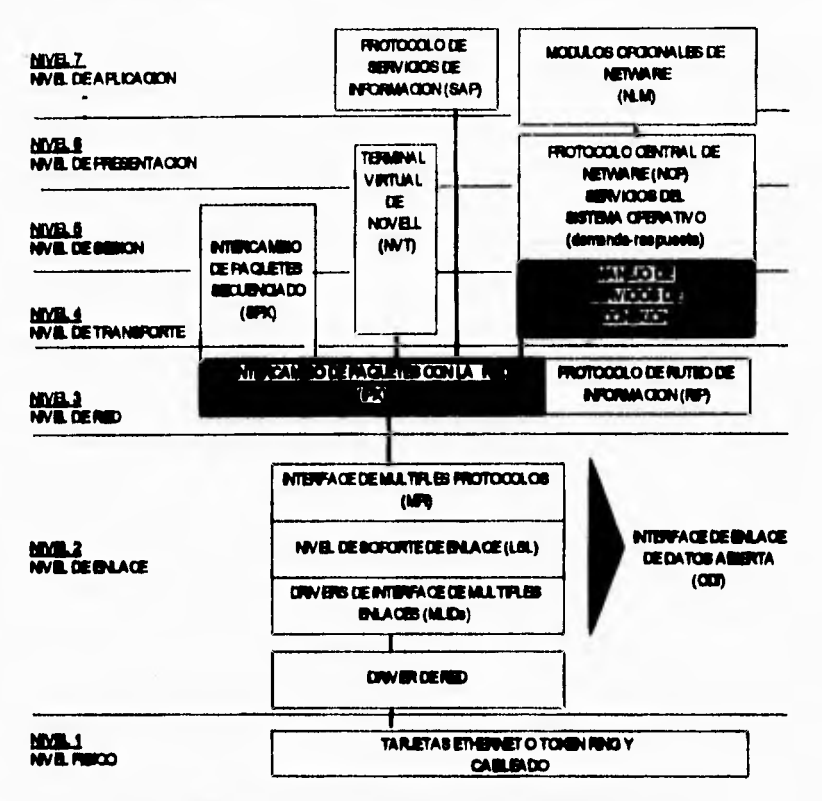

Figura 26. Arquitectura del sistema operativo Novell NetWare versión 3.11 **(GU93)** 

**Netware 3.11 permite usar componentes de software adicionales, con los módulos opcionales NLM (NetWare Loadable Modules). De esta forma, pueden diseñarse y añadirse a la red productos de otros fabricantes, tales como aplicaciones, controladores y utilidades (figura 26).** 

**79** 

#### **CARACTERÍSTICAS REQUEINDAS PARA LA IMPLEMENTACIÓN DE LA RED**

La instalación es más sencilla. Una nueva utilidad de instalación basada en el servidor instala el sistema operativo básico en minutos. En cualquier momento, se pueden añadir programas NLM sin detrimento de la red.

Se puede controlar la carga de programas, de fonna que sólo el responsable del sistema tenga la posibilidad de añadir aplicaciones al servidor.

Netware 3.11 adiciona significativas características para la administración de la red. Incluye mejores reportes estadísticos de la red, mejor servicio de impresión (incluyendo servidores de impresión) y encriptamiento de los passwords.

Otro nuevo componente del sistema operativo es un administrador de recursos, el cual guarda una tabla de los recursos que están siendo utilizados por el sistema operativo. Cuando estos recursos son descargados, el administrador de recursos limpia el sistema.

Este administrador de recursos brinda dos beneficios principales: uno es la protección adicional para aplicaciones; otro beneficio clave es la administración. Permite a los administradores ver la información y el porcentaje de recursos que se están utilizando. Estas nuevas características son realizadas por un nuevo NLM agregado al sistema, el NLM de administración de la red. Este NLM permite que haya dos interfaces; una interfaz de programación de aplicación (API) para el servidor y una API de administración de, la red. Esencialmente, este es un sistema de registro que permite tener la instrumentación de los datos y la comunicación de la información en tiempo real.

Novell estratifica NetWare 3.11 para tener disponible el producto en varias opciones de configuración, que incluyen versiones para 20 y 100 usuarios, además de la configuración estándar para 250 usuarios (EN93).

# *Shell de NetWare*

Cargado en las estaciones de trabajo como un **programa residente, el**  shell toma las aplicaciones que son requeridas y determina cuando manejarlas por medio del sistema **operativo de la máquina local o**  niteal las por el servidor de archivos de la red **como** un servicio del sistema operativo NetWare.

Una computadora monoustiario *es* convertida **en una** estación de trabajo de la red por medio de la instalación de **una tarjeta de** red y la ejecución de dos programas que se **quedarán residentes en memoria - NEfx.COM** (contiene el shell de NetWare) **y el IPX.COM (servicio**  de reparto de conexiones).

El shell utiliza el programa **IPX** para **realizar la asignación de las direcciones origen y** destino del paquete **de datos. IPX usa un** *driver* **de**  red para controlar la transmisión a través **de la tarjeta de red, y al**  programa SPX para verificar la precisión de **la transmisión.** 

Los archivos del shell son creados al ejecutar en **la máquina que se**  desea utilizar como estación de trabajo **de la red, el programa WSGEN.EXE** *(WorkSiation GENeration).* **WSGEN.EXE liga al IPX**  con la tarjeta de red de la máquina, generando **la configuración necesaria.** 

#### *NETx. COM*

**Cuando alguna función requiere de los servicios de red, d shell comienza cl proceso de transmisión de la red en el nivel NETx. El programa NETx se encuentra entre el nivel de aplicación y el DOS, monitorcando todas las transmisiones que entran o salen entre estas dos áreas. Si se realiza una llamada a algún archivo, es necesario que sea manejada por el servidor, NETx intercepta la llamada y comienza el proceso de conversión del protocolo** *y* **la transmisión al servidor.** 

**NETx toma los requerimientos al apoderarse del software mediante las interrupciones 21h (utilizada para las llamadas a funciones**  estándar del DOS), 24h (errores críticos del DOS), y 17h (utilizada para enviar datos a los puertos de impresión locales). En general el shell toma todas las llamadas a la interrupción 21h y examina a cada una de ellas.

Después de la inspección, el shell pasa las llamadas a una rutina de interrupción del DOS, o las maneja en lugar del DOS. Si el shell mantiene las llamadas, las transforma para que el protocolo central de NetWare (NCP) se haga cargo y las entregue al IPX para realizar la transmisión al servidor de archivos. Para los datos que *envía* de regreso el servidor, la conversión de las llamadas es manejada de la misma forma pero en orden inverso.

#### *1PX (Internetwork Packel eXchange)*

Es el protocolo de comunicación de Novell que crea, mantiene y termina las conexiones entre los dispositivos de la red (estaciones de trabajo, servidores, ruteadores, etc.).

A través de NETx se *toman* y preparan las demandas para la transmisión en la red, y la entrega actual de esas demandas es ejecutada por el programa IPX.COM. IPX se liga al header de cada paquete de datos, el cual especifica la información necesaria *para* reconocer el destino de las demandas ya liberadas. El header indica de dónde proviene el paquete, cuál es su destino, y qué ocurrirá después de liberarlo. La capacidad de ruteo de IPX es importante, pero no asegura la liberación correcta de la transmisión de datos.

# *SPX. COM*

SPX rastrea la transmisión de los paquetes de datos; verifica y confirma la correcta recepción de los paquetes liberados hacia cualquier destino de la red. SPX refuerza al protocolo IPX mediante la supervisión de los datos enviados a través de la red, asegurándose de que el paquete haya llegado intacto y al destino correcto.

**CARACTERISTICAS REQUERIDAS l'ARA I ,A IMPLEMENTACIÓN DE LA RED** 

Las comunicaciones por medio de IPX y SPX requieren un *header*  adicional que es colocado antes del *hender* de datos de Ethernet, como se muestra en la figura 27. Este *header* incluye la ruta de los datos, la información de secuencia, y la identificación para el nivel superior siguiente del protocolo (N093).

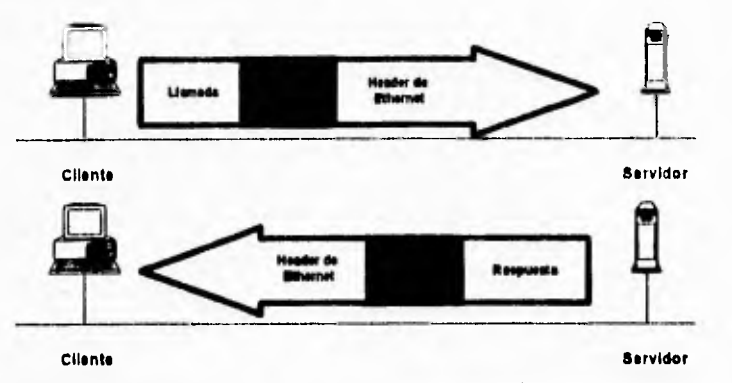

**Figura 27. El** *header* **de IPX se coloca antes del** *heder* **propio de Ethernet** 

# *CONFIGURACIÓN ACTUAL DE LA RED DE LA CNDH*

# **Edificio de la CNDH en Periférico**

La red implementada en el edificio de Periférico se basó en la especificación Ethernet/IEEE 802.3 10Base2. Consta de un backbone coaxial que conecta a **los** servidores de Novell y las máquinas multiusuario HP 9000 con tres concentradores 3COM LinkBuilder **FMS** Coaxial, de diez puertos cada uno. La figura 28 ilustra de manera gráfica la forma en que se dividió el edificio en diferentes segmentos, y la conexión entre éstos y el backbone por medio de los tres **concentradores.** 

**t3** 

#### **CARACTERLSTICAS REQUERIDAS PARA LA IMPLESIENTACIÓN** *DE* **LA KED**

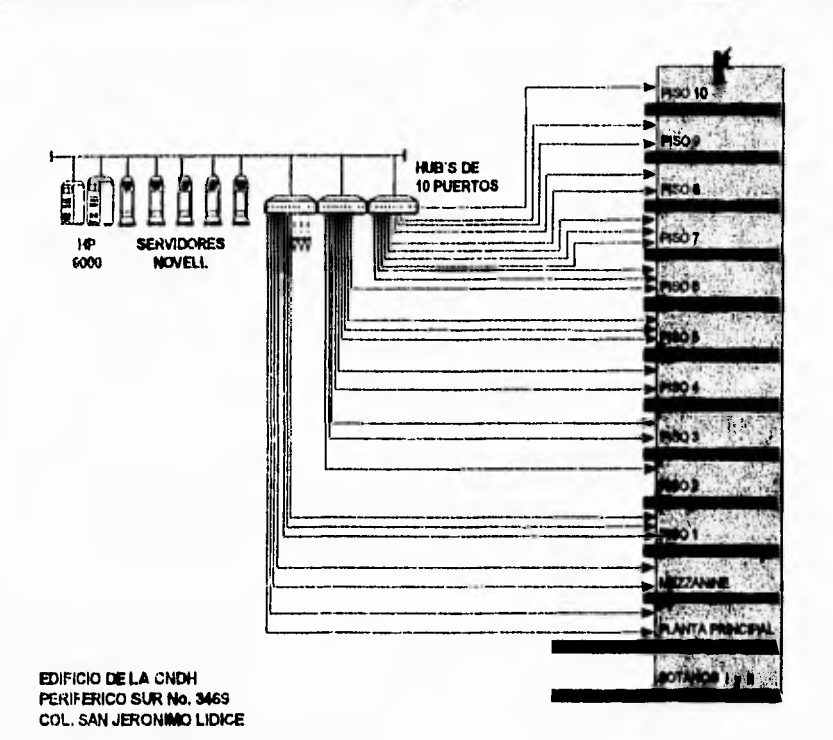

**Figura 28. Caldeado de la red en el edificio de la CNDH (Periférico)** 

**Los segmentos recorren la periferia de cada piso, de tal manera que el crecimiento futuro de la red se haga en forma sencilla, instalando nuevos nodos sobre el segmento correspondiente.** 

**Para el sistema de cableado de la red de la CNDH se utilizó cable coaxial RG58 de 50 Ohms. La conexión entre los nodos y las estaciones de trabajo se realiza utilizando el sistema de** *Thinnet Tap's,* **el cual está diseñado para este de tipo de red.** 

# *Características del sistema Thinnet Tap*

**El sistema** *Thinnet Tap* **está formado por un módulo de conexión** *(tap)*  **y el cable** *(drop)* **que une al Tap con la tarjeta de red de la estación de trabajo, haciendo su instalación sumamente rápida.** 

**CAIL1CTERISTICAS REQUERIDAS PARA LA IMPLEMENTACIÓN DE LA RED** 

El *Thinnet Tap* tiene su característica más importante en el hecho de tener un grupo de contactos que permite un switcheo interno cuando el *drop* es desconectado, manteniendo la conexión en serie y permitiendo la operación de la red. Otra característica importante es la posibilidad de instalar 30 *Thinnei 7aps* sin problemas en segmentos de 185 metros como está definido en la especificación IEEE 802.3 10Base2. La longitud del segmento es igual a la longitud del *backbone*  más cl doble de la longitud de cada *drop* que se va a conectar (figura 29).

El cable *drop* está disponible en diferentes longitudes y está elaborado con cable coaxial delgado de 50 Ohms; en un extremo tiene una conexión especial para el *tap,* en el otro tiene un conector tipo BNC (AM93).

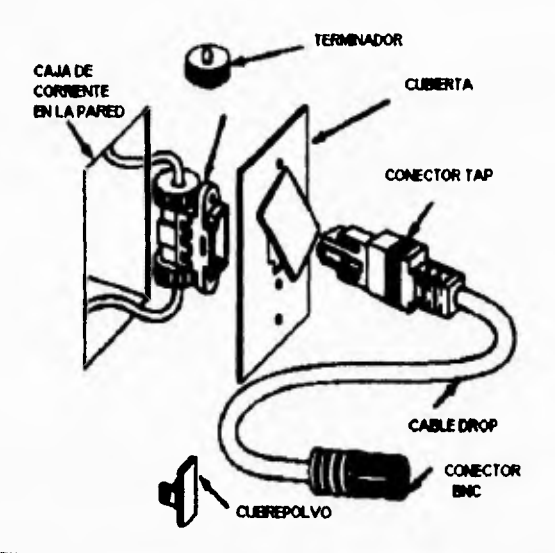

**Figura 29. Sistema Thinnet Tap para Ethernet 10Base2** 

# **Edificio de la CNDH en Picacho**

La red implementada en el edificio de Picacho consta de un *backbone*  coaxial que mantiene a tres servidores de Novell por medio de tres

#### **CARACTERISTICAS REQUERIDAS PARA LA IMPLEMENTACIÓN DE LA RED**

**concentradores 3COM LinkBuilder FMS TP, de doce puertos cada Uno. Los concentradores están conectados a 4 tableros** *de* **control AMP modelo 110** block Patch Panels **para conectar hasta 48 estaciones en cada panel. La figura 30 muestra la forma en que se dividió el edificio para colocar las salidas de datos y la forma de conexión entre éstas, el**  patch panel y el backbone **por medio de los tres concentradores.** 

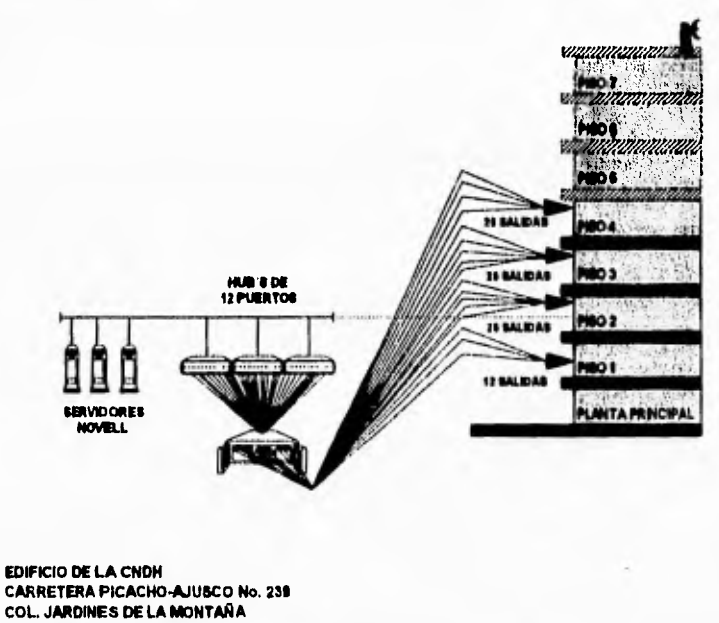

**Figura 30. Cubicado de la red en el edificio de la CNDH (Picacho)** 

**La red del edificio de Picacho se basa en una topología Ethernet 10BaseT con cable nivel 5, de 8 hilos** y conectores **RJ-45. El cableado se** preparó para tener 90 salidas, pero debido a que cada salida es doble el crecimiento máximo será de 180 estaciones. Actualmente se tienen 30 salidas en uso, ya que sólo se cuenta con tres concentradores.

# **CAPÍTULO IV DEFINICIÓN DE LAS HERRAMIENTAS UTILIZADAS PARA PROPORCIONAR LOS SERVICIOS**

**Una vez identificadas las necesidades de la Comisión Nacional, puede definirse con qué herramientas se pueden proporcionar los servicios antes mencionados.** 

# *WINDOWS*

**Windows es un sistema operativo gráfico que permite administrar aplicaciones y archivos de un modo sencillo y eficiente.** 

**Cuando se trabaja en Windows, el área principal de trabajo semeja la superficie de un escritorio, por lo que se le denomina de esa manera. Con respecto a los elementos que se tienen sobre él, se podrán mover, introducir nuevos, o retirar los que ya no se usen.** 

#### DEFINICIÓN DE LAS HERRAMIENTAS UTILIZADAS PARA PROPORCIONAR 1.0S SERVICIOS

La primera vez que se inicia Windows, aparece en la pantalla el Administrador de programas, que sirve para organizar e iniciar las aplicaciones.

Cuando se inicie una aplicación, ésta se ejecutará dentro de una ventana de aplicación, que quedará situada sobre el escritorio. Cualquier ventana de aplicación que esté abierta se podrá reducir a un icono de aplicación, que es un pequeño gráfico que representa a dicha aplicación. Reduciendo las ventanas a iconos, se liberará espacio en el escritorio sin necesidad de cerrar las aplicaciones.

Una de las principales ventajas del sistema operativo Microsoft Windows es que permite ejecutar dos o más aplicaciones al mismo tiempo. Por ejemplo, un programa puede estar calculando fórmulas complejas mientras se utiliza un procesador de textos para redactar un informe anual y al mismo tiempo se puede estar consultando alguna base de datos para utilizarla en el cuerpo del informe.

El sistema operativo Windows puede ejecutar diversos tipos de aplicaciones. Algunas de ellas diseñadas expresamente para Windows, mientras que otras lo están para MS-DOS y no para Windows.

- Las aplicaciones para Windows generalmente son gráficas y han sido diseñadas para compartir la memoria de la PC entre las distintas aplicaciones de la forma más eficiente posible.
- Las aplicaciones para MS-DOS no aprovechan las características de la interfaz gráfica Windows y puede que no incluyan menús, ni cuadros de diálogo, ni utilicen el mouse. Sin embargo, la mayoría de estas aplicaciones puede utilizarse con Windows.

Con Windows, es posible iniciar una aplicación y mantenerla en ejecución mientras se inician una o más aplicaciones adicionales.

Cuando varias aplicaciones se ejecutan al mismo tiempo, comparten los recursos de la PC. El modo en que compartan dichos recursos dependerá del tipo de PC de que se trate, el tipo y la cantidad de memoria disponible, de si se trata de aplicaciones Windows o para MS-DOS y del modo de funcionamiento de Windows. Para ejecutar más aplicaciones simultáneamente es necesario que Windows esté funcionando en el modo extendido del 386.

Windows se podrá iniciar en el modo extendido del 386 si se dispone de una PC 80386 o superior con un mínimo de 640 Kb de memoria convencional libre, además de 3 072 Kb de memoria extendida disponible.

Windows organiza las aplicaciones agrupándolas en ventanas. Tiene varios grupos predefinidos de aplicaciones, tal como se describe a continuación. Si se desea, se puede controlar la forma en que quedarían organizados los grupos sobre el escritorio, así como definir y agregar grupos **nuevos.** 

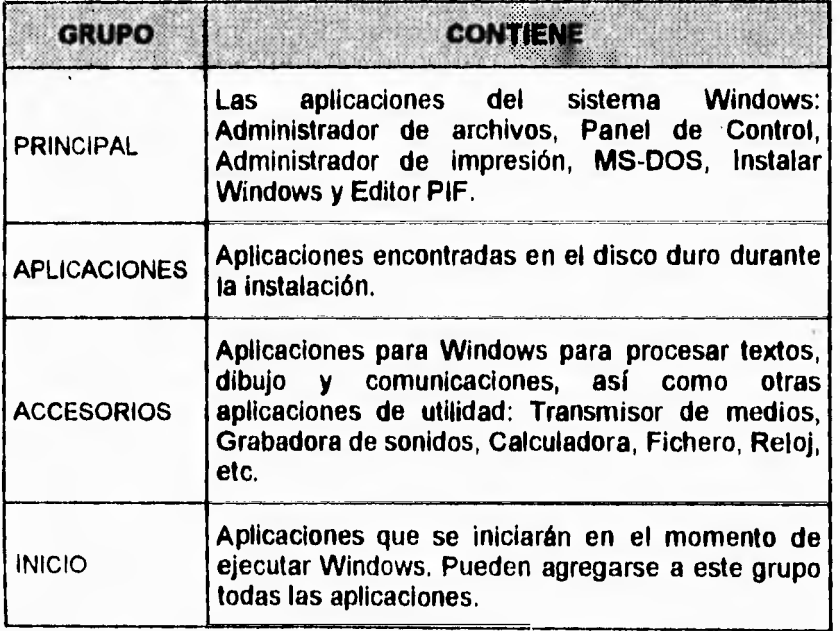

**Tabla 10** 

**DEFINICIÓN DE LAS HERRAMIENTAS UTILIZADAS PARA PROPORCIONAR LOS SERVICIOS** 

En el sistema operativo Windows existe una función denominada objeto vinculado e incrustado *(Object Linking and Embbeding)* mejor conocido como OLE, que permite transferir y compartir información entre accesorios y aplicaciones de Windows. Con OLE es posible ver y usar distintas formas de información en un mismo documento. Por ejemplo, en lugar de conmutar *de* una aplicación a otra, es posible ver e incluso trabajar sobre una hoja de cálculo *de* Microsoft Excel o un gráfico de mapa de bits de Paintbrush, directamente desde un documento de Microsoft Word para Windows.

Los accesorios de Windows como Paintbrush, Grabadora de sonidos, Write, Fichero y Empaquetador de objetos incorporan OLE.

# *MICROSOFT ACCESS*

Microsoft Access es un sistema manejador de bases de datos relacional *(Relational DataBase Manager System, RDBMS)* que funciona en ambiente Windows.

Debido a que este RDBMS organiza la información de acuerdo a relaciones, permite controlar, verificar y recuperar información de una manera sencilla.

Con un sistema manejador de bases de datos no relacional, se almacena toda la información en una gran tabla. Al utilizar este sistema se llega a almacenar información duplicada creciendo así el tamaño de la tabla requiriendo espacio extra de disco. También el actualizar datos se convierte en un trabajo tedioso con la posibilidad de cometer errores.

Con un **RDBMS** como Microsoft Access, cada pieza de información es almacenada en un solo lugar permitiendo así optimizar espacio en disco debido a la eliminación de la duplicidad de información. También la actualización de la información es más rápida y sencilla ya que el cambio se hace en un solo lugar.

Una base de datos en Microsoft Access está formada por objetos tales como 'Tablas, *Queries,* Pantallas de captura/consulta, Reportes, Macros y Módulos,

Las aplicaciones en Microsoft Access utilizan los objetos de la base de datos, sus propiedades y los eventos que ocurren en las pantallas. He aquí como funcionan:

Una aplicación consiste de objetos. La aplicación está formada por objetos que los usuarios ven y usan directamente (pantallas y reportes) y objetos de soporte que controlan el cómo las pantallas y reportes trabajan (tablas, *queries,* macros, y módulos).

Los objetos tienen propiedades que se pueden definir. Se definen las propiedades de los objetos para que luzcan y tomen la forma que se desea. Por ejemplo, todas la formas tienen una propiedad denominada *DefaultEditing* el cual especifica el momento en que los usuarios pueden editar datos en una pantalla o solamente consultar. Una vez definidas las propiedades, la pantalla trabaja automáticamente.

Las pantallas responden automáticamente a los eventos. Cuando los usuarios utilizan las pantallas en una aplicación, sus acciones (cambiar los datos de un campo, presionar un botón de comando, mover el mouse) son identificadas por Microsoft Access como eventos. Microsoft Access responde a esos eventos automáticamente. Por ejemplo, cuando un usuario cambia los datos en una caja de texto, Microsoft Access se asegura que los datos sean del tipo adecuado.

Se puede especificar un tipo de respuesta de salida a un evento. Es posible utilizar una macro o un procedimiento de evento para añadir la respuesta deseada a un evento. Un procedimiento de evento es un procedimiento Access Basic que es vinculado a la pantalla, reporte, o control; éste es ejecutado cuando un evento específico ocurre. Por ejemplo, se pueden cambiar las propiedades de un objeto, abrir o cerrar objetos, o manipular datos: Se utilizan las propiedades del evento en la pantalla para definir las respuestas correspondientes a los diferentes eventos. Por ejemplo, para hacer que una macro corra al presionar un
**DEFiNICIÓN DE LAS l'ERRA/MENTAS UTILIZADAS PARA PROPORCIONAR LOS SERVICIOS** 

bodón **de comando, asignamos la macro a la propiedad de evento**  *OnClick* **del botón de comando.** 

**Se puede extender el Access Basic con librerías externas. En adición a escribir procedimientos de eventos personalizados, se puede utilizar Access Basic para llamar a procedimientos externos a la base de datos en librerías de Microsoft Access (MDA's) y en las librerías de enlaces dinámicos (DLL's). Por ejemplo, se puede activar o desactivar lbs comandos del menú llamando a las funciones de los DLL's.** 

**La figura 31 muestra los bloques de construcción utilizados para hacer una aplicación en Microsoft Access, empezando en la cima con los elementos con que más frecuentemente se trabaja.** 

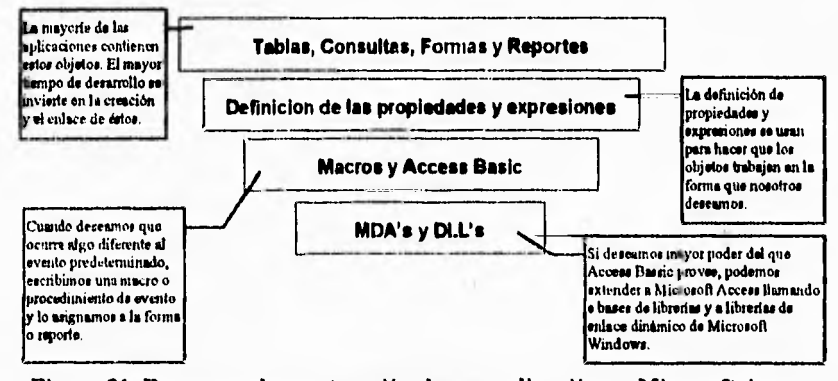

**Figura 31. Pasos para la construcción de una aplicación en Microsoft Access (MA94)** 

Si se han desarrollado aplicaciones de bases de datos usando otros productos, se debe escribir un programa principal en Access Basic que haga que nuestra aplicación trabaje. El programa principal debería ser el **cerebro de la aplicación.** 

**En Microsoft Access los objetos se dirigen por sí solos eliminando la necesidad de la utilización de un programa principal. Por ejemplo, suponiendo que se desea que suceda algo cuando el usuario presiona un botón. No se necesita generar un código especial para que revise cuando**  DEFINICIÓN DE LAS HERRAMIENTAS UTILIZADAS PARA PROPORCIONAR LOS SERVICIOS

el usuario ha presionado un botón, únicamente se asigna el procedimiento al botón para que éste sea ejecutado cuando el evento *clic\** ocurra, y cuando esto sucede, el procedimiento se ejecuta automáticamente.

#### **Arquitectura de Microsoft Access**

Access utiliza varios componentes para el manejo y acceso de datos. En el nivel superior se encuentra la interfaz de usuario. Esta interfaz permite al desarrollador crear y manejar tablas, *queries,* formas, reportes, macros y módulos de código.

El siguiente nivel es el motor *(engine)* de la base de datos llamado Jet. El Jet está compuesto por algunos módulos, los cuales se mencionan a continuación:

- Objetos de Datos de Acceso: es un lenguaje para el acceso de datos orientado a objetos, el cual es complementado por un lenguaje de definición y manejo de datos para Access Basic;
- Manejador de consultas: es un sofisticado procesador de consultas que establece instrucciones SQL basado en un optimizador, maneja los objetos consulta y su conjunto de resultados, permite actualizaciones en *joins* de tablas heterogéneas usando la flexibilidad del modelo consulta sobre consulta;
- Manejador remoto: recibe las consultas del manejador y realiza la llamada apropiada hacia el ODBC *(Open DataBase Connectivity)* y el API para recuperar y pasar los datos de regreso al manejador de consultas.

El nivel final es el programa ODBC. Permite a Microsoft Access conectarse a las más populares fuentes de datos basadas en SQL sin la necesidad de escribir instrucciones especiales para algún servidor SQL

#### **UE ENICIÓN DE LAS HERRAMIENTAS UTILIZADAS** PARA PROPORCIONAR LOS F.RVICIOS ..... . . .

en específico. Esto refuerza el nivel de penabilidad y concctividad del programa.

# Objetos de Datos de Acceso

Los objetos de datos de acceso pueden ser considerados como una extensión del modelo de programación de Access. Proporcionan una estructura jerárquica para el manejo de alto nivel por medio de DLL's. Todos los objetos en la estructura tienen propiedades y métodos, haciendo así más intuitivo y robusto el modelo de programación. La figura 32 muestra una idea sobre la estnictura de los objetos de datos de acceso.

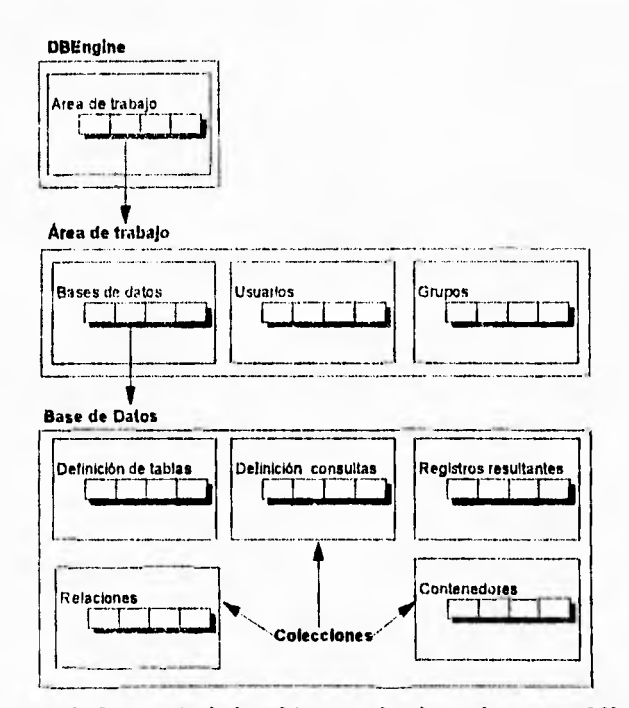

Figura 32. Jerarquía de los objetos en los datos de acceso **(MI94)** 

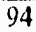

DEFINICIÓN DE LAS HERRAMIENTAS UTILIZADAS PARA PROPORCIONAR LOS SERVICIOS

Jet: Núcleo de la base de datos Microsoft

El motor o núcleo de la base de datos llamado Jet, es el componente clave que brinda la robustez en el acceso y manejo de datos encontrado en Microsoft Access.

La figura 33 ilustra los componentes que forman la arquitectura del Jet:

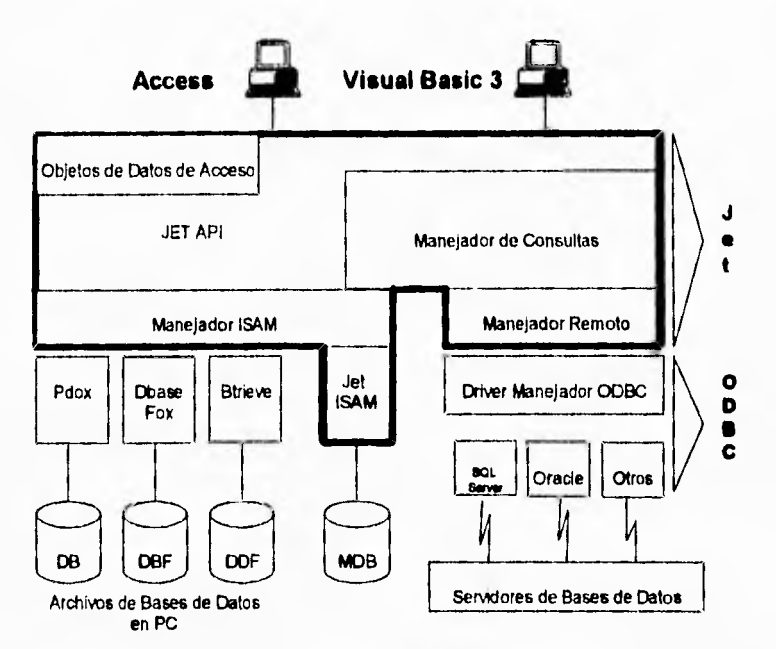

Figura 33. Jet engine de la base de datos de Microsoft (MI94)

# **ODBC**

La conexión abierta a bases de datos de Microsoft permite utilizar una gran variedad de bases de datos, ya sea que se manejen por medio de cliente/servidor o en mainframe. Utilizar bases de datos como las anteriormente mencionadas, requiere de productos específicos que

DEFINICIÓN DE LAS HERRAMIENTAS UTILIZADAS PARA PROPORCIONAR LOS SERVICIOS

permitan manejar ODBC. Existe una gran variedad de manejadores de ODBC disponibles en el mercado, especificos para la base de datos requerida.

La figura 34 muestra los componentes que se involueran al proporcionar el acceso heterogéneo a diferentes plataformas de datos.

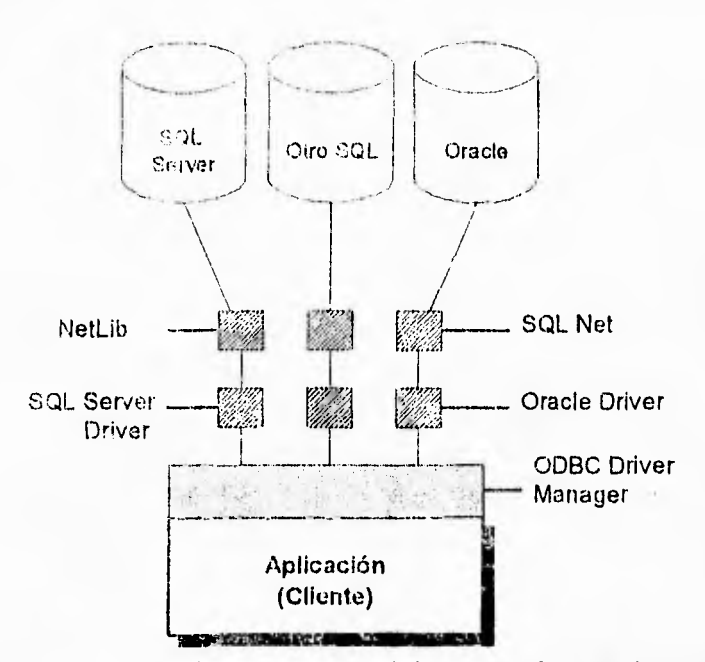

Figura 34. Ejemplo de solución de conectividad abierta de bases de datos (M194)

El éxito en la funcionalidad de los ODBC's, es que permiten el aeceso a diferentes plataformas de datos utilizando únicamente la interfaz de aplicación. Esta capacidad es importante en la toma de decisión sobre el tipo de aplicación y sobre la posibilidad de mantener bases de datos heterogéneas. Otra característica importante que se deriva de los ODBC's, es la facilidad para migrar de un servidor de archivos local hacia una base de datos cliente/servidor (M194).

# *VISUAL BASIC*

Visual Basic se define como una herramienta sencilla pero potente, para desarrollar aplicaciones de propósito general en Microsoft Windows.

Lo que hace que Visual Basic sea diferente de cualquier otra herramienta de programación es la facilidad con la que se puede diseñar una pantalla. Se puede dibujar literalmente la interfaz del usuario, como si se utilizara un programa de dibujo. Además, una vez que se ha terminado de dibujar la interfaz (los botones de órdenes, cajas de texto y otros controles), las acciones del usuario serán reconocidas automáticamente, tales como movimientos del mouse y los *click's* sobre los botones. Visual Basic tiene la característica de poder diseñar **los**  menús lo que hace que la generación de éstos (tanto desplegables como normales) **sea instantánea (GA94).** 

l'an sólo después de diseñar la interfaz del usuario **es cuando se empieza a hacer algo que se parezca a programar. Los objetos en Visual**  Basic reconocerán sucesos tales como los *click's* **del mouse; la forma** en que los objetos respondan dependerá **del código que se escriba. Se necesitará escribir código para que los controles respondan a los sucesos. Todo esto hace que Visual Basic sea diferente de la programación convencional.** 

**Los programas hechos en los lenguajes de programación convencional se ejecutan de arriba hacia abajo. En los antiguos lenguajes de programación la ejecución comienza en la primera línea y se desplaza con el flujo del programa a las distintas partes según se necesite. Un programa en Visual Basic funciona de un modo totalmente diferente. El núcleo de un programa en Visual Basic es un conjunto de diferentes partes de código que son activadas por el usuario, y que solamente responden a los sucesos que se les ha indicado que reconozcan. En lugar de diseñar un programa que haga lo que el programador piense que debe hacer, el usuario tiene el control (M194).** 

**Visual Basic hace sencilla la creación de grandes programas mediante las modernas técnicas de programación modular. Esto significa que se puede dividir un programa en módulos, más sencillos de** 

#### DEFINICIÓN DE LAS HERRAMIENTAS UTILIZADAS PARA PROPORCIONAR LOS SERVICIOS

manejar y, por tanto, menos sensibles a los errores. Idealmente, los módulos realizan una sola tarea y tienen una interfaz bien definida con el resto del programa, por lo que puede ser codificado y verificado independientemente. De este modo, es posible concentrar la atención en el modo en que cada módulo realice su labor y en la forma en que las piezas del programa se comunican con las demás dentro de la aplicación.

Un programa en Visual Basic es la colección de pantallas, módulos y controles que juntos forman una aplicación.

**Una pantalla incluye los controles y el código asociados con la misma. Se crean pantallas para servir como interfaz de la aplicación. Cada pantalla es una ventana que despliega controles, gráficas u otros elementos. Se pueden usar las pantallas de diferentes maneras (como una pantalla introductoria ilustrada para una aplicación, como una caja de diálogo o como un documento en una aplicación).** 

**Los controles son herramientas tales como cajas, botones y etiquetas que en una pantalla permiten introducir o desplegar información. Estos también añaden atracción visual a las pantallas. Se deben establecer las características de las pantallas y controles utilizando la ventana** de propiedades. Éstas especifican **los valores iniciales de características tales como tamaño, nombre y posición.** 

**Visual Basic incluye un lenguaje de fácil uso, el cual es compatible con Visual Basic para MS-DOS, QBasic, Basic Compiles, y otros productos de Microsoft. Las características del lenguaje incluyen: bloques IF-THEN ELSE, LOOP's, siete tipos de datos (integer, long, single, double, variant, currency y string) y funciones.** 

**Para ayudar a revisar el código rápidamente, Visual Basic provee la revisión automática** de sintaxis y una herramienta de ejecución paso **a paso. La barra de herramienta de Visual Basic provee "botones rápidos" para los comandos comunes de diseño y de ejecución paso a paso.** 

Al combinar las pantallas, herramientas y lenguaje de programación de Visual Basic, se pueden construir aplicaciones poderosas rápida y fácilmente (GA94).

Los pasos para crear una aplicación son los siguientes:

1. Crear la interfaz. Para crear una aplicación, se necesita primero abrir un nuevo proyecto el cual incluye los siguientes elementos:

Cada nuevo proyecto contiene **una pantalla. Se puede añadir tantas pantallas como la aplicación lo requiera.** 

**Seleccionamos las herramientas que necesitamos de la caja de herramientas para dibujar los controles que deseamos en la pantalla.** 

- **2. Preparar las propiedades. Se adaptan las propiedades de un control en la ventana de propiedades. Al seleccionar una pantalla o control sus propiedades actuales son desplegadas en la ventana de propiedades.**
- **3. Escribir el código. Para hacer que la aplicación responda a las acciones del usuario, se escriben los procedimientos de eventos para las cajas de texto. Estos procedimientos de eventos son ejecutados al presionar una tecla.**

### *MICROSOFT WORD 6.0 PARA WINDOWS*

**Microsoft Word 6.0 es un poderoso procesador de textos que entre sus principales funciones incorpora el manejo de:** 

- **Estilos;**
- **Plantillas (machotes) u hojas modelo;**
- **Tablas;**

DEFINICIÓN DE LAS HERRAMIENTAS UTILIZADAS PARA PROPORCIONAR LOS SERVICIOS

- © Dibujos e imágenes;
- Gráficos.

Fosee la característica de ser WYSIWYG *(What You See Is What You Get).* Es decir, lo que se ve en el monitor es **lo que se va a obtener**  en la impresión.

Microsoft Word 6.0 tiene la capacidad de **intercambiar**  información entre otras aplicaciones **(sin importar el fabricante),**  siempre y cuando estas aplicaciones **corran bajo el ambiente Windows y**  soporten OLE. Esta capacidad permite **al usuario trabajar en cuakpúer**  aplicación **con múltiples objetos sin tener que realizar las ediciones en**  las aplicaciones origen, ahorrando tiempo **y creando documentos de altísima calidad (MW94).** 

**Dentro de Microsoft Word 6.0 se cuenta con varias** *barras* **de**  herramientas. Las barras de herramientas están compuestas por botones **que** realizan **acciones previamente definidas con sólo presionarlos. Los**  dibujos o iconos que los **representan son una descripción visual de la**  acción que realizan.

El documento puede verse de distintas formas: página normal, **diseño de página y esquema. La vista página normal permite ver y modificar un documento de una manera sencilla ya que éste no se ve can detalles como los números de página, encabezados y pies; la vista de diseño de página es WYSIWYG así que cada página se despliega tal-y**  como se vería al imprimirla; y la visión de esquema sirve para trabajar fácilmente **con documentos de gran tamaño.** 

**Entre las herramientas utilizadas para corregir textos destacan:** 

- **•** Ortografía: revisa y corrige la ortografía de un documento;
- **Sinónimos: facilita la redacción de un documento;**
- **Guiones: coloca guiones en un documento (separación silábica);**
- **Autocorrección: corrige automáticamente los errores más comunes en la captura de un documento como lo es el colocar letras mayúsculas al inicio de cada frase o después de un punto;**
- **Revisiones: en el caso de que un documento sea modificado por más de una persona, esta herramienta permite llevar un registro de las modificaciones y hacer un seguimiento a las mismas.**

**También con Microsoft Word 6.0 se pueden crear machotes o plantillas. Una plantilla es un documento que contiene todos los elementos repetitivos para ciertos escritos. Por ejemplo, la carátula de un fax siempre tiene los mismos elementos aunque con distintos fonnatos.** 

**Otra característica importante de Microsoft Word 6.0 es la de poder crear y ejecutar macros. Se puede crear una macro ya sea escribiendo el código o grabando los pasos que se deben realizar. Una**  vez creada la macro, puede ser asignada a una combinación de teclas, **menú o botón, de modo que se ejecute al presionar las teclas, seleccionar el menú o dándole un** *click* **sobre el botón.** 

# *FOLIO VIEWS*

**Folio Views es un manejados de textos. Una infobase' en Folio Views es básicamente un flujo continuo de texto dividido en registros dentro del mismo archivo con un índice del texto completo y una tabla jerárquica del contenido.** 

**<sup>I</sup>Infobase: base de texto.** 

#### ❑E LAS IIERRAMIEN1'dIS UTILIZADAS **PROPORCIONAR LOS SERVICIOS**

Los registros pueden ser párrafos, líneas de datos, gráficos tipo bitmap u hojas de cálculo incrustadas, o ligas con objetos externos tales como iconos o videos. Los objetos pueden ser colocados en cualquier **lugar del texto.** 

**También puede relacionarse un registro con otro ubicado ya sea en la misma infobase u otra distinta; a este tipo de relación se le denomina liga de hipertexto. Las ligas de hipertexto pueden ser desplegadas con atributos particulares o botones gráficos.** 

**Cada nivel tiene su propio formato de texto, y el diseñador tiene el completo control sobre el formato y el color de fondo, usando estilos de caracter, estilos de párrafo o formateando directamente el texto seleccionado. El formateo puede hacerse desde Folio Views y el procesador de textos original. El diseñador de la infobase no puede sostener el desplegado del texto a un ancho o largo determinado, así que el ancho del texto cambia cuando la ventana cambia de tamaño.** 

**Una infobase abre por default en la ventana de texto, pero sólo toma pulsar dos teclas para desplegar la ventana de texto y una ventana de reseña simultáneamente. Una ventana de referencia opcional en la parte superior de la ventana de texto, despliega todos los encabezados y sub-encabezados que identifican la posición actual. Un** *click* **en cualquier línea en la ventana de resumen o reseña y la ventana de texto se coloca en la posición correspondiente.** 

**Para moverse a través de una infobase, un icono ofrece la característica de retroceder, y un menú despliega un historial de los movimientos hechos por el usuario. Una característica de grupo, permite a diseñadores y a usuarios combinar ampliamente registros que se encuentran diseminados dentro de los llamados grupos los cuales pueden ser buscados como una unidad.** 

**Las opciones de seguridad y** *password* **permiten al diseñador especificar si se puede o no editar una infobase. Si el diseñador lo permite, un lector puede modificar el texto, pegar notas o alterar el color, marcar texto y modificar tamaño y fuente de cualquier texto. Una característica única y poderosa es la de permitir que todos los cambios**  DEFINICIÓN DE LAS HERRAMIENTAS UTILIZADAS PARA PROPORCIONAR LOS SERVICIOS

hechos por un lector sean almacenados opcionalmente en un archivo "sombra" *(shadow file),* para que después sea incorporado selectivamente dentro de la infobase original, ya sea por el diseñador o por el usuario.

Varios usuarios pueden leer y modificar la misma infobase simultáneamente. Los cambios hechos son almacenados en archivos sombra y proveen de una simple pista de las modificaciones hechas para una verificación.

Las búsquedas son sumamente rápidas; pueden incluir operadores booleanos. Los usuarios tienen que aprender algunos procedimientos vagamente complejos. Pueden usar los menús para limitar las búsquedas a niveles, grupos, notas, texto marcado, u otras subcategorías de una infobase (GR95).

### *KEYFILE*

Keyfile es un programa que administra documentos y grupos de trabajo; permite que los usuarios se comuniquen, compartan información y automaticen los procesos del trabajo diario. Keyfile brinda estos servicios usando una relación cliente/servidor.

Los usuarios al accesar a Keyfile recuperan sus escritorios personales del servidor de documentos Keyfile los cuales son cargados en las estaciones de trabajo. Todos los objetos dentro del escritorio están almacenados en dicho servidor. Los usuarios también tienen la posibilidad de accesar dispositivos periféricos desde sus escritorios.

La figura 35 muestra la forma en que Keyfile implementa la relación cliente/servidor.

#### OETINICIÓN DE LAS HERRAMIENTAS UTILIZADAS PARA PROPORCIONAR LOS SERVICIOS

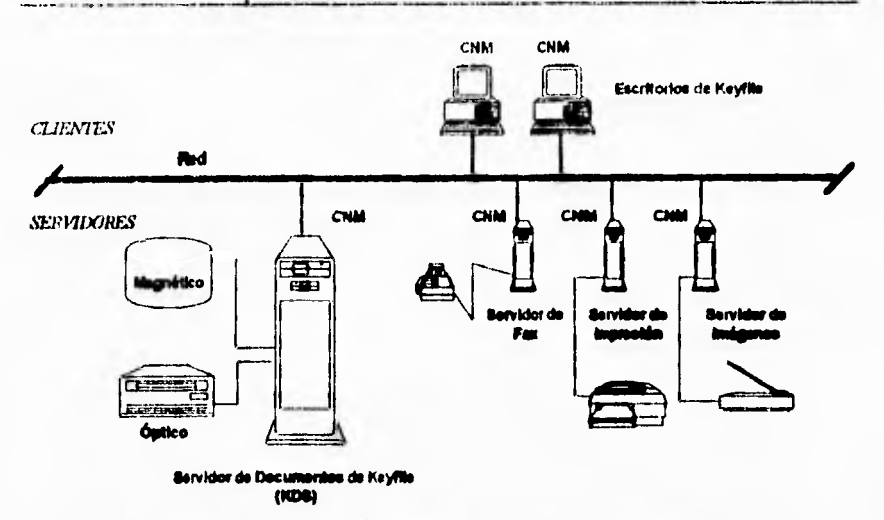

Figura 35. Implementación cliente/servidor que presenta Keyfile (SI94)

Igual que una oficina que se basa en el papel, Keyfile provee de formas para archivar, encontrar, distribuir y compartir documentos. Pero a diferencia de una oficina basada en el manejo de papel, Keyfile permite realizar todas las funciones manuales, electrónicamente.

Los escritorios de Keyfile y los servidores periféricos son instalados en PC's bajo Windows.

El servidor de documentos de Keyfile (Keyfile Document Server, KDS) es instalado sobre el sistema operativo OS/2 para emplear completamente las ventajas de las capacidades multitarea del mismo. Se almacenan todos los objetos de los escritorios sobre un medio magnético. Los servidores periféricos permiten a los usuarios accesar diferentes dispositivos desde sus escritorios. El manejador de conexiones de Keyfile (Keyfile Connection Manager, CNM) maneja todas las liamadas a la red y a los componentes de Keyfile.

### **Escritorios Keyfile**

Al accesar al servidor de documentos, los usuarios Keyfile obtienen su escritorio perscylalizado. El escritorio es donde los usuarios:

- Crean, editan y manejan los documentos, usando un editor de texto o cualquier tipo de aplicaciones Windows;
- Almacenan y recuperan documentos, canastas y folders en el servidor de documentos;
- Dirigen objetos hacia usuarios Keyfile y no Keyfile.  $\langle k \rangle$

La tecnología TIFF-it *(fagged Image File Formal)* propia *de*  Keyfile permite a los usuarios accesar a *la* imagen creada del documento, de tal forma que los usuarios la puedan imprimir, enviar por fax y realizar anotaciones o comentarios sobre la misma. Los comentarios TypeMATIC permiten a los usuarios hacer las anotaciones sobre la imagen del documento. Keyfile incluye un sistema de "visores" que permiten a los usuarios desplegar documentos sin tener la aplicación nativa del documento instalada en la PC en uso.

#### **Servidores de periféricos**

**Los usuarios pueden accesar a todos los dispositivos periféricos disponibles desde sus escritorios. Keyfile permite la conexión al instalar el programa servidor de periféricos apropiado en una PC con Windows y con el dispositivo periférico instalado. Keyfile soporta una gran variedad de impresoras, scanners, faxes y dispositivos para el manejo de OCR.** 

#### **Manejador de conexiones**

**Keyfile es compatible con el protocolo TCP/IP y con redes que soportan NetBIOS (por ejemplo Novell NetWare) y NetBEUI (por ejemplo** 

DEFINICIÓN DE LAS HERRAMHENLAS CTHIZADAS PARS PROPORCIONAR LOS SERVICIOS

Windows para Grupos y LAN Manager). El manejador de conexiones se hace cargo de todas las llamadas de la red y brinda la conexión transparente entre los componentes de Keyfile.

#### Servidor de documentos

El servidor de documentos de Keyfile debe ser instalado en una máquina con el sistema operativo OS/2, tomando completa ventaja de la eapacidad del proceso multitarea de dicho sistema operativo.

## Base de datos de Keyfile

La base de datos de Keyfile es una base de datos orientada a objetos. Es una colección de objetos cuya relación es mantenida por un sistema de apuntadores o referencias con la base de datos.

La mayor parte de los objetos Keyfile son listas de elementos:

- Objetos sobre el escritorio; ø
- Folders, canastas y documentos en un archivero;  $\mathcal{D}$
- Documentos en un folder o canasta;  $\mathbf{e}_i$
- Páginas en un documento;  $\phi$
- Comentarios sobre una página. ١Ņ,

De hecho, la base de datos de Keyfile es una red de listas, Las relaciones entre los objetos son complejas y con poca estructura comparada con una base de datos relacional.

Esta base de datos realiza en general los siguientes procesos:

D EFINICIÓN DE LAS HERRAMIENTAS UTILIZADAS PARA PROPORCIONAR LOS SERVICIOS

- **Almacena** y recupera datos sobre mcdios ópticos o  $\ddot{\Phi}$ magnéticos;
- Controla el acceso concurrente de los usuarios a los objetos;
- e Permite la identificación y el registro de usuarios.

### **Objetos**

El elemento fundamental de Keyfile es un objeto. Existen dos clases de objetos en Keyfile:

• Objetos lista;

. .

• Objetos índice.

Los objetos lista e índice representan formas de organizar y accesar los datos en la base de datos de Keyfile. Cada objeto en la base de datos, es identificado de manera única por un número de referencia para el objeto *(Object Reference Number, ORN).* 

El objeto lista es una lista de registros heterogénea. Los registros en un objeto lista pueden consistir de diferentes formatos. Por ejemplo, un objeto documento contiene un registro encabezado, seguido de una lista formada por una página, anotaciones y registros de marcas, en el orden apropiado para la presentación del documento. El registro de la página contiene un campo liga, el cual es el número de referencia del objeto de esa página. La página es un "hijo" del objeto documento.

Un objeto índice es una lista homogénea de registros, como cualquier archivo índice en una base de datos relacional. Los índices de Keyfile son optimizados por medio de B+árboles<sup>2</sup>. Una llave puede consistir de uno o varios campos dentro del registro (SI94).

<sup>2</sup>Árbol balanceado: técnica de autorregularización de indices.

DEFINICIÓN DE LAS HERRAMRENTAS UHLIZADAS PARA PROPORCIONAR LOS SERVICIOS

La figura 36 muestra la base de datos de Keyfile con una red de listas y conexiones arbitrarias entre objetos. El escritorio es identificado por el objeto escritorio, el cual contiene el número de referencia del objeto de cada elemento sobre el escritorio. El documento es identificado por el objeto documento, el cual contiene el número de referencia del objeto de cada página en el documento. Cada página y anotación es identificada por un registro de página y anotación respectivamente. Cada registro de página y anotación contiene un objeto principal binario (Binary Large OBject, BLOB), en donde se encuentra definido el contenido del objeto.

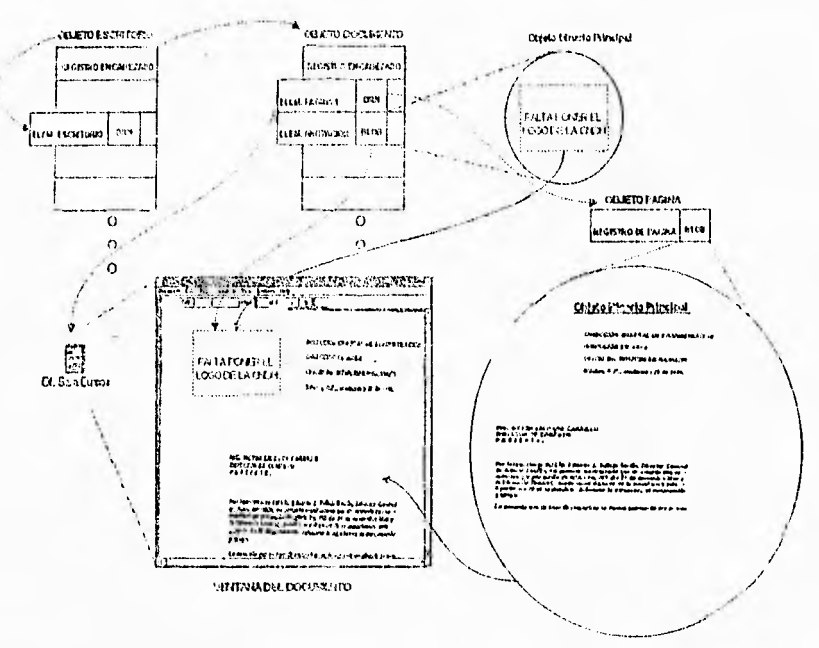

Figura 36. Base de dates de Keyfile (SI94)

# Seguridad

 $\Omega$ 

Keyfile proporciona dos mecanismos para implementar la seguridad del sistema:

 $108$ 

DEFINICIÓN DE LAS HERRAMIENTAS UTHJZADAS PARA PROPORCIONAR LOS SERVICIOS

- *Passwords* para el control de acceso a Keyfile y los archiveros individuales Keyfile;
- Grupos de seguridad donde se define el acceso de cada usuario a los objetos.

El esquema de seguridad de Keyfile funciona como una serie de puertas en fila; una vez que se pasa, es posible accesar cualquier objeto hasta la siguiente puerta, si el nivel lo permite (figura 37). Keyfile emplea un sistema de seguridad jerárquico: el nivel de mayor jerarquía puede accesar al de los niveles menores pero no en sentido opuesto (5194).

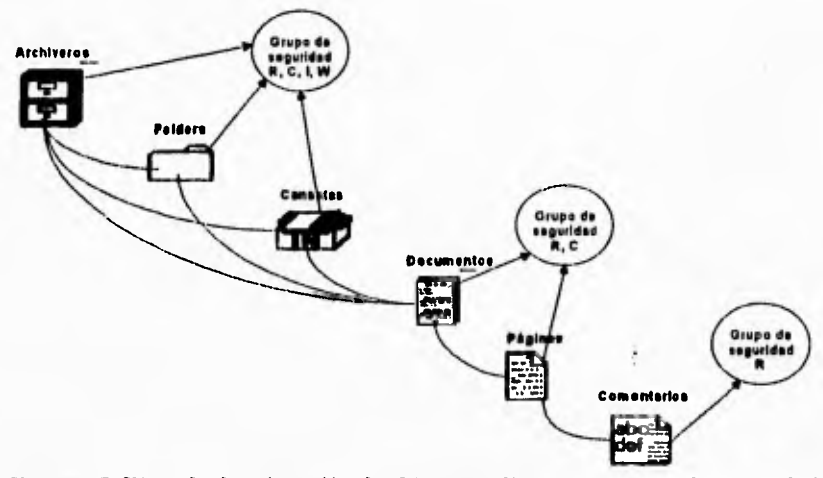

**Figura 37. Ejemplo de asignación de objetos en diferentes grupos de seguridad (8194)** 

# **Funcionamiento de Keyfile**

La figura 38 muestra cómo cualquier documento puede ser capturado por Keyfile a través de los scanners más populares.

Keyfile es la herramienta más completa para archivar, recuperar, compartir, distribuir y automatizar documentos de oficina.

DEFINICIÓN 1.12 LAS HERRAMIENTAS UTILIZADAS VARA PROPORCIONAR LOS SERVICIOS

Los documentos son llevados por varios caminos en una oficina archivando, recuperando, enviando por fax, copiando, imprimiendo, partiendo en pedazos, marcando texto, ruteando, por mencionar solo unos cuantos.

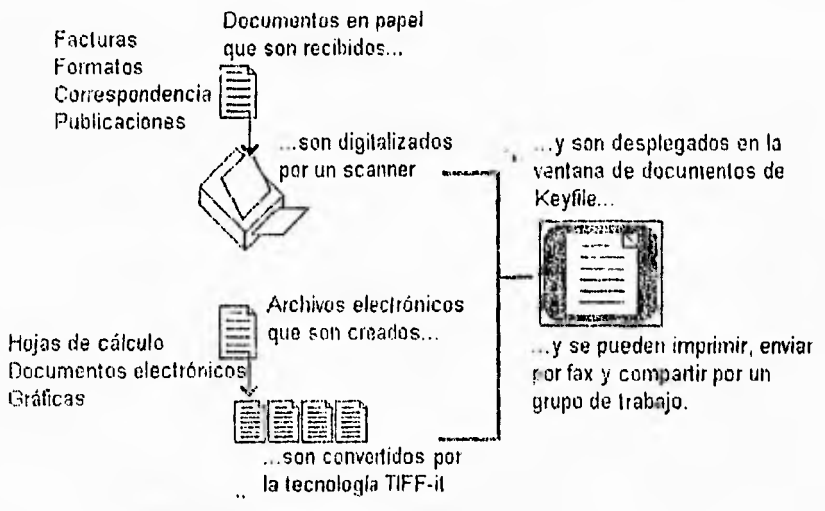

Figura 38. Captura de documentos en Keyfile (PR94)

Existen muchas utilerías que ayudan a esas funciones del manejo de documentos: correo electrónico, productos de fax en LAN, aplicaciones de recuperación de texto stand-alome y por supuesto, productos especializados en el manejo de documentos e imágenes.

Los documentos pueden ser archivados y recuperados en una gran variedad de formas:

- o Almacenados en folders y canastas, y éstos depositados en un archivero;
- o Para la consulta de documentos localizados en diversos lugares, es necesario utilizar la característica de Keyfile make Reférence;
- 110

ś

ĵ.

ś

- Asignar palabras llave *(keywords)* a los documentos para una recuperación basada en algún tópico;
- 0 generar palabras llave en todo el texto automáticamente para una recuperación basado en el contenido usando un OCR.

Se puede marcar un documento en distintas formas:

- Escribir comentarios que se despliegan como notas post-it;
- Comentarios escritos que destacan;
- Comentarios dictados.

Se pueden distribuir documentos con el método de arrastrar y dejar caer:

- Las características de red Keyfile y correo internetwork usando cualquier sistema de correo electrónico privado o público que soporte MI1S;
- Fax utilizando cualquier fax compatible con CAS tal como SatisFAXtion de Intel.

Es posible automatizar el tuteo, proceso y circulación de documentos usando la herramienta de flujo de trabajo de Keyfile *JobMaker.* 

- Cualquier cantidad de documentos puede ser colocado dentro de una tarea el cual los mueve de escritorio a escritorio para que se les pueda incluir comentarios;
- *JobAlaker* es bastante fácil para flujos de trabajo sencillos creados por usuarios novatos;

DEFINICIÓN DE LAS HERRAMIENTAS UTILIZADAS PARA PROPORCIONAR LOS SERVICIOS

> • Es bastante poderoso para flujos de trabajo más complejos creados por usuarios intermedios y avanzados.

Existen herramientas hechas a la medida para automatizar las tareas de cada día:

> e Las herramientas hechas a la medida usan KOALA *(Keyfile Open Access Layer)* para la escritura de un archivo común, distribución *y* rutco de tareas. Cualquier cosa que pueda ser hecha manualmente, en Keyfile puede realizarse a través de KOALA como una escritura.

Las herramientas que convierten documentos:

Convierten entre un procesador de textos popular y  $\phi$ formatos de hojas de calcuio con Master Word para Word.

KOALA basado en DDE, *(Dala Dynamic Exthange)* intercambia información entre Keyfile y otras aplicaciones.

- Usa cualquier herramienta GU1-builder tal como Visual  $\bullet$ Basic, Tool Book, ObjectVision, y PowerBuilder para diseñar front-ends a la medida para Keyfile;
- e Hace referencia a cualquier objeto de Keyfilc: documentos, folders, cestos, archiveros, scanners, impresoras, fax, workflows, etc., incrustando referencias de objetos Kcyfilc en cualquier host o aplicación para red.

El paquete de desarrollo Keyfile provee de herramientas para:

- Añadir soporte para nuevos dispositivos de entrada y salida tales como scanners, impresoras, fax, cámaras digitales, video, etc.
- $\bullet$  Crear entrada de datos entre Keyfile y otras aplicaciones corno correo electrónico, bases de datos y otros servicios.

 $\sim$   $\sim$   $\sim$   $\sim$ 

 $\mathbf i$ 

 $\ddot{\cdot}$ 

**DEFINICIÓN DE LAS HERRAMIENTAS UTILIZADAS PARA PROPORCIONAR LOS SERVICIOS** 

Los documentos son el producto central de trabajo de cada individuo y grupo de trabajo. Un documento puede *ser* una colección de información electrónica y basada en papel. Se puede combinar correspondencia que se recibe a través del correo con documentos de algún procesador de textos. Usando Keyfile, **se pueden ver y procesar todos** los **documentos en la pantalla de la computadora en lugar de Mal tejados** manualmente.

#### *Capturando documentos en papel*

El scanner convierte el **papel en un formato electrónico llamado TIFF. Un TIFF soporta un archivo etiquetado con formato de imagen. Keyfile puede manipular la imagen TIFF de un documento de la misma forma que si se hiciera manualmente con el documento original (figura 39).** 

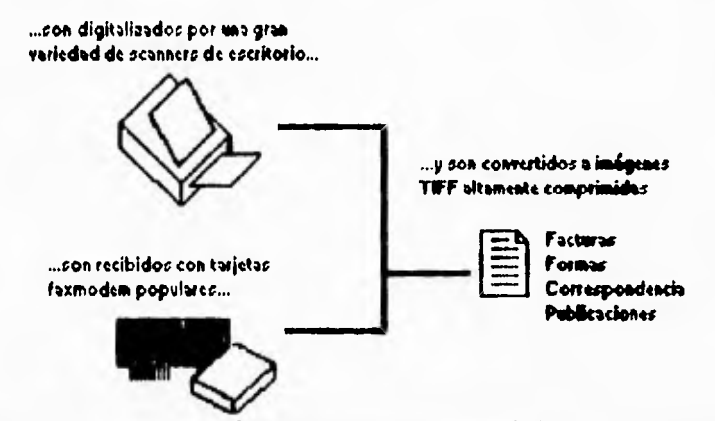

**Figura 39. Conversión de documentos y (ates en papel al formato electrónico TIFF (PR94)** 

**Keyfile captura archivos DOS y los almacena como documentos en el KDS. Los documentos pueden ser visualizados** *en* **su forma original, o convertidos en formato TIFF usando la tecnología de Keyfile TIFF-it. Una vez que se almacena como una imagen TIFF, Keyfile puede manipularla tan fácilmente como tomar cualquier documento en papel (figura 40).** 

**EEFINICIÓN DE LAS HERRAMIENTAS UTILIZADAS** CARA PROPORCIONAR LOS SERVICIOS

Ei servidor de documentos es una área de almacenamiento masivo donde los documentos se administran y se archivan. Cualquier usuario que acceso a un escritorio de Keyfile recupera y almacena sus documentos del servidor.

Los servidores de periféricos Keyfile proveen de OCR's, scanners, faxes y servicios de impresión. Estos servidores son representados por iconos que pueden ser encontrados en la caja de herramientas. Los servidores de periféricos pueden ser ejecutados localmente, o en otra computadora que esté conectada a la red. De cualquier modo, cada escritorio puede encontrar estos servidores, asignarles trabajo y recibir los resultados cuando terminen.

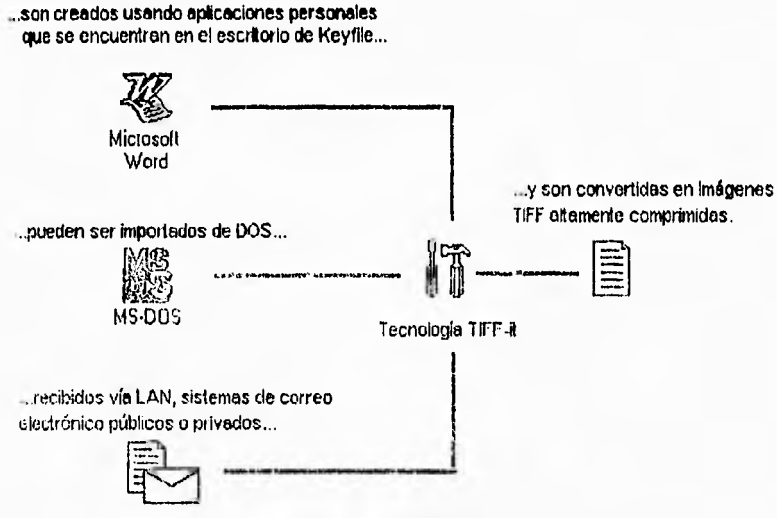

Figura 40. Creación de documentos electrónicos **(PR94)** 

Desmiés de que los documentos son capturados se puede especificar una gran variedad de atributos: varios millones de documentos Keyfile pueden ser archivados en cualquier medio digital, incluyendo discos duros y dispositivos basados en discos ópticos tales como discos WORM, discos optomagnéticos y *jukeboxes.* Cualquier documento almacenado es fácilmente recuperado por cualquiera de sus atributos (figura 41).

I 14

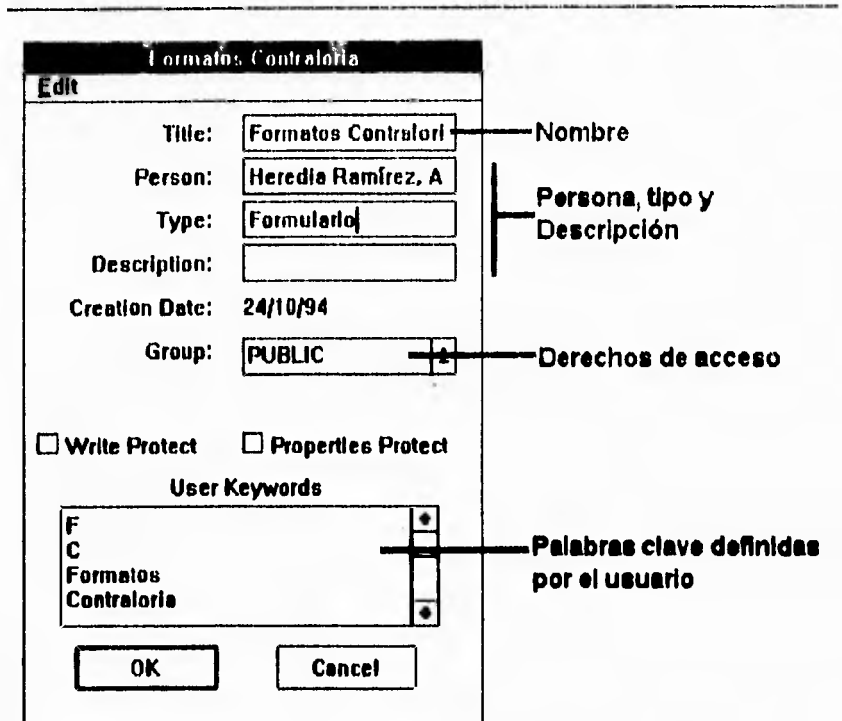

**DEFINICIÓN DE LAS HERRAMIENTAS UTILIZADAS PARA PROPORCIONAR** LOS SERVICIOS

**Figura 41. Atributos de los documentos en Keyfile (PR94)** 

# **Revisión y procesamiento de documentos**

Se pueden añadir comentarios a cualquier papel o documento electrónico, y estos pueden ser distribuidos y procesados en cualquier forma que se requiera.

Se puede enviar mensajes electrónicos de Keyfile a otros usuarios de Keyfile en la red, o usar un envío estándar tal como máquinas de fax y correo electrónico para enviar documentos a usuarios que no son de Keyfile.

**DEFINICIÓN DE LAS HERRAMENTAS UTILIZADAS** PARA PROPORCIONAR LOS SERVICIOS

### Automatizando el flujo de trabajo

La mayoría de los grupos de trabajo procesan una infinita variedad de documentos. Los documentos pueden ser contratos, órdenes, o cartas de consulta. Keyfile puede tomar cada uno de ellos.

Tipicamente, los flujos de los documentos siguen un patrón como el siguiente:

- Crear o recibir un documento;  $\bullet$
- Clasificarlo para su manejo apropiado;  $\bullet$
- Almacenar, descartarlo, archivarlo o introducirlo al proceso  $\bullet$ de flujo de trabajo;
- Copiar y distribuirlo en cada acción;  $\boldsymbol{\theta}$
- Tomar la acción apropiada; Ù
- Revisarlo y continuar; ů
- Almacenar o redistribuirlo.  $\boldsymbol{v}$

La herramienta JobMaker de Keyfile ayuda a procesar y distribuir documentos entre personas y departamentos desde el escritorio de Keyfile. Con Keyfile, el proceso de flujo de trabajo basado en papel empieza a ser automatizado.

Keyfile reúne las necesidades en el manejo de documentos. Está discñado para permitir la personalización de las necesidades en el manejo de documentos (PR94).

- Herramientas Build Custom para automatizar las tareas de  $\pmb{\omega}$ cada día;
- $\ddot{\circ}$ El nuevo sistema de seguridad para proteger la información personal o de grupos de trabajo.

 $\overline{116}$ 

# **CAPITULO V DISEÑO Y DESARROLLO DE LOS SERVICIOS**

•

**Para establecer el desarrollo de los servicios, es necesario partir del concepto de organización. Toda organización se fundamenta por la interacción de las actividades que realizan cada una de las partes que la conforman, tanto individual como colectivamente; debido a esto, para lograr sus objetivos debe haber un alto grado de comunicación. La comunicación es el medio que une y coordina las diferentes partes que componen a la organización; de aquí surge entonces la necesidad de contar con un sistema eficiente para administrar, compartir e intercambiar información.** 

**La estructura funcional de la CNDH no escapa al concepto de organización, por lo cual tiene la necesidad de comunicarse e interactuar entre sus partes.** 

**En un punto de vista global la mecánica de funcionamiento de la CNDH es un sistema que tiene una entrada (Queja), la cual, al ser procesada generará diversas salidas, siendo la principal la Recomendación. Para que esta organización genere la salida, es** 

#### 1.11111-:`.;.) 1 DESARROLLO 1».: 1.O5 sFRvicios

necesario que todas las partes **que integran esta institución interactuen correctamente. Adentrándonos más en lo especifico del funcionamiento de la CNDH, debe considerarse que la información se encuentra almacenada en diversos medios; así como los documentos en papel se almacenan en un folder, que se clasifica y almacena en algún cajón de algún archivero, existen también datos y documentos que se almacenan en medios magnéticos.** 

**Es necesario hayar la forma de integrar los diferentes medios en que se encuentra la información, de tal forma que su administración, manejo y consulta sea sencilla, uniforme y, lo más importante, que se encuentre integrada y disponible a través de un mismo medio.** 

**Para lograr que la información pueda ser compartida e intercambiada, es necesario desarrollar apoyos computarizados que permitan su administración y explotación.** 

**Como principio** fundamental en el **desarrollo de un sistema, se encuentra** el diseñar apoyos que **minimicen la distancia intelectual entre el problema y la solución. Sin embargo la intangibilidad y falta de propiedades tísicas de los modelos y programas limita el número** de criterios y lineamientos disponibles para encauzar el diseño y la **instrumentación** de un producto **de programación. Además, debe**  tomarse en cuenta la complejidad del sistema; para ello, es necesario considerar el manejo de esta complejidad mediante la composición del sistema en subsistemas de menor tamaño, **que sean manejables con interfaces claramente definidas.** 

Para la realización del proyecto es necesario considerar el hecho de plantear el desarrollo en forma modular, de tal forma que cada proceso se integre con los diferentes módulos o subsistemas, los cuales registran, almacenan, presentan imágenes de los documentos, bases de datos, bases de textos, procesadores de textos, voz, fax; de tal manera que siempre estén disponibles de forma automática en **cualquier estación de trabajo.** 

**El diseño de las rutas y etapas que los procesos deben seguir, se realiza de acuerdo a las necesidades de la CNDH; sin embargo, el hecho** 

**1 1 8** 

المقادرين ì

de tratarlo como un sistema modular permitirá ajustarlo y modificarlo sin mayor problema, ya que solo se ajustará el módulo o módulos afectados, contemplando de esta manera las necesidades futuras que puedan surgir en el funcionamiento de la CNDH.

# *DISEÑO DE LOS SERVICIOS PARA LA RED DE LA CNDII*

Uno de los principales objetivos que se pretenden cubrir con el desarrollo de los servicios, es el proporcionar a los usuarios de la red de la CNDH el apoyo necesario para un adecuado estudio, documentación y fundamentación de las decisiones o acciones que se derivan de los asuntos jurídicos manejados por los usuarios, mediante el uso de herramientas informáticas integradas en un mismo ambiente de trabajo. Otro de los aspectos importantes que cubrirá la instalación de los servicios, es el realizar el seguimiento y control de cada una de las acciones que componen los procesos de la CNDH y por consecuencia agilizar y simplificar la comunicación interna de la institución.

El desarrollo de este proyecto técnicamente hablando requerirá de diversos programas de apoyo que crearán el medio ambiente de desarrollo:

En primer lugar es necesario remarcar que los servicios serán instalados en una red Ethernet, utilizando como sistema operativo hl Novell NetWare v.3.11. Las razones por las que se utilizó el tipo de red y sistema operativo mencionado, fueron expuestas en el capítulo 111, sin embargo vale la pena mencionar las principales:

- Pueden coexistir diversos equipos con diferentes sistemas operativos;
- Alta velocidad de transmisión;
- Es el estándar de los sistemas operativos de red;

119

<u>EXISTO Y DESARROLLO DE LOS SERVICIOS </u>

Permite el manejo de grandes volúmenes de información y  $\bullet$ presenta un alto nivel de integridad de datos.

**Cada uno de los servidores de red proveerán los diferentes servicios de que dispondrán las estaciones de trabajo. Los servidores soportarán los procesos como la digitalización de documentos que producirán imágenes, su administración y almacenamiento; el manejo de las bases de datos, de bases de textos, ya sea en medios magnéticos** o **por publicaciones en discos compactos, envío y recepción de faxes, manejo de procesadores de palabras, hojas de calculo, agendas, etc.** 

### **Descripción del proceso de queja**

**Una vez aceptada la queja como competencia de la CNDH, la Dirección General de Quejas procesa el escrito a través de sus diferentes áreas: el área de Oficialía de Partes recibe el escrito** de queja y **expide una copia sellada de la misma, que funciona como acuse de recibo. Este documento de queja es turnado a la** Coordinación de Informática donde se realiza la búsqueda de antecedentes referentes a la queja en cuestión.

En caso de que la queja sea nueva, se le asigna un número de expediente y se envía con esta asignación a la Coordinación de Archivo y Correspondencia. El nuevo expediente es turnado por la Coordinación de Procedimientos Internos a la Primera o Segunda Visitadurías Generales, cuando el expediente trata asuntos penitenciarios es turnado a la Tercera Visitaduría General (figura 42).

Cada Visitaduría General cuenta con una área de Procedimientos Internos, en donde los expedientes turnados por la Coordinación de Procedimientos Internos de la Dirección General de Quejas, son asignados a los Visitadores Adjuntos de las diferentes Direcciones de Área de cada Visitaduría. Los Visitadores Adjuntos cuentan con 72 horas a partir de que su Coordinación de Procedimientos **Internos recibe la queja, para someter a consideración del Director General de la Visitaduría, por medio de su Director de Área, la propuesta de calificación al expediente en cuestión. Los Directores de Área y el** 

General de cada Visitaduría, revisan y modifican la propuesta realizada por el Visitador Adjunto, hasta tener la mejor propuesta.

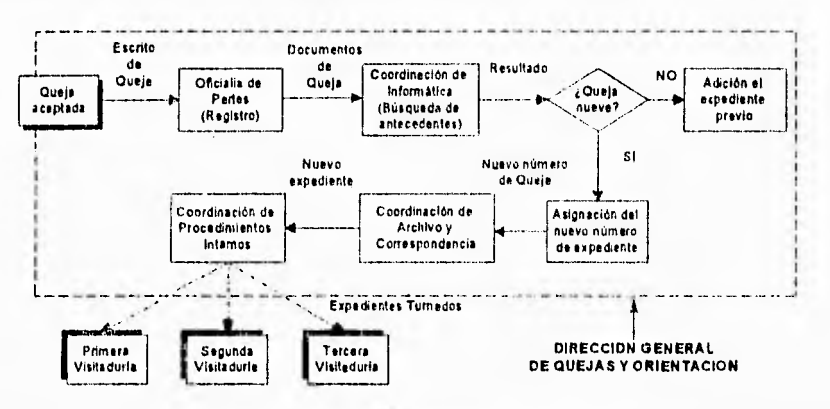

Figura 42. Flujo de procesos de una queja

Si la calificación es de no competencia u orientación, el asunto se da por concluido.

Cuando el caso es calificado como presunta violación, se genera un documento de Acuerdo de Admisión de Instancia, el cual es firmado por el Director General de la Visitaduría.

Dentro de las 24 horas siguientes la Coordinación de Procedimientos Internos de la Visitaduría General debe dar a la Dirección General de Quejas y Orientación, el resultado del proceso de calificación para su registro en la base de datos.

Si la calificación es "presunta violación", la Coordinación de Archivo y Correspondencia perteneciente a la Dirección General de Quejas y Orientación notifica la admisión de la instancia al quejoso (figura 43).

**Alta in**  $2\%$  $\sim$ At will

#### **DISEÑO Y DESARROLLO DE LOS SERVICIOS**

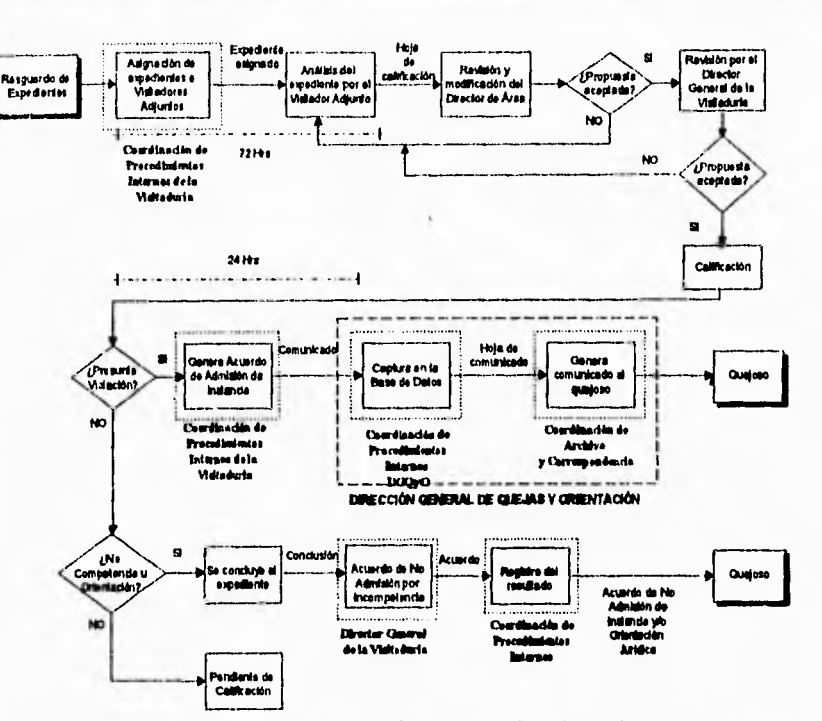

Figura 43. Flujo del proceso de queja en las Visitadurias

Contando con las herramientas descritas en el capítulo IV, se describirá el desarrollo de los servicios, sin olvidar que uno de los aspectos primordiales a cubrir es el de la comunicación; para ello se utilizará una herramienta que facilita la creación de flujos de trabajo (Workflow), como se muestra a continuación:

# Servicio de Imágenes

# Flujos de trabajo

Con Keyfile se establecerá la administración y distribución de documentos y tareas que componen las diferentes etapas de los procesos, para su aprobación, intercambio *de* información, para realizar comentarios sobre el documento y para autorizaciones\_ Por medio de esta herramienta, *se* diseñarán los flujos de trabajo de cada área que se vea involucrada en el proceso; se controlará el ruteo de documentos, la demanda de respuestas basadas en el contenido del documento y automáticamente generar o enviar otro tipo de documento.

Las tareas en el esquema de Kcyfile están compuestas de varios pasos:

- Establecer los pasos o secuencia que siguen las actividades de la tarea;
- Definir a la gente que ejecutará las **acciones** que iztán comprendidas en la secuencia de actividades;
- Determinar de qué forma las respuestas en ciertas etapas activaran otras etapas;
- **4** Incluir documentos y otros tipos de **enlaces** con la tarea;
- Notificar a los usuarios involucrados sobre el estado de la tarea.

Los flujos de trabajo se crean utilizando las propiedades de una **Clii**  herramienta Keyfile Hamada *JobMaker* **\*\*\*\*\*** .

Al *hacer dable-elick en el icono* de *JoirMaker,* **se abrirá** la caja de propiedades para el nuevo trabajo, la cual se **muestra en la figura 44**.

123

#### **DISEÑO Y DESARROLLO DE LOS SERVICIOS**

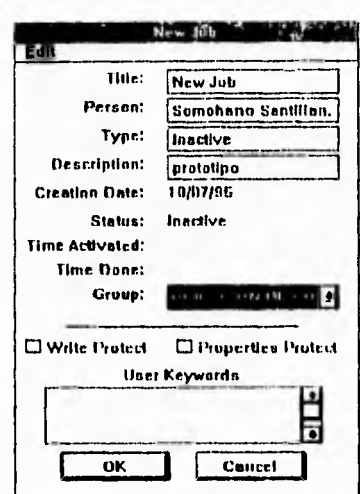

Figura 44. Caja de propiedades de JobMaker

La caja de propiedades permite identificar, almacenar y recuperar la tarea:

- Title: es el título del trabajo;
- Person: cualquier persona o institución asociada con el trabajo;
- Type: es algún tipo de clasificación que tiene significado  $\bullet$ dentro de nuestra organización;
- Description: breve informe sobre el trabajo;  $\bullet$
- Creation Date: asignada automáticamente por Keyfile;  $\bullet$
- Group: grupo de seguridad al que pertenece el trabajo;  $\bullet$
- User Keywords: cualquier palabra o frase con la que se  $\bullet$ quiera asociar el trabajo, para su posterior búsqueda.

Una vez que se han introducido las propiedades del trabajo, se abrirá la pantalla de dialogo New Step (figura 45), donde se comenzarán a definir las etapas que se incluirán en la tarea. Regularmente las tareas están compuestas de más de una etapa. Cada etapa define una acción específica, y se elige de un menú de cuatro diferentes tipos o clases de etapas.

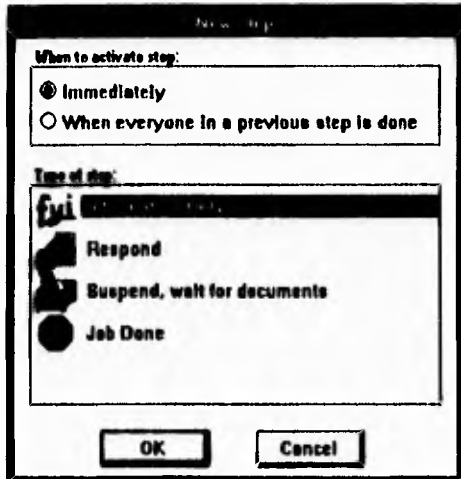

**Figura 45. Etapas disponibles para la construcción del flujo de trabajo** 

**Las etapas se pueden activar de manera inmediata o bien hasta que la etapa anterior sea ejecutada en su totalidad o bien cuando hayan cumplido con ciertos requisitos previos (RE94).** 

**Los tipos de etapas con que cuenta Keyfile para el desarrollo de los flujos de trabajo son los siguientes:** 

- **Information Only: envía el** trabajo asignado y no **espera respuesta;**
- **Respond: envía el trabajo asignado y espera una respuesta;**
- **Suspend, wait for documents: suspende una tarea dependiendo de la recepción de documentos previamente especificados;**
- **Job Done: finaliza la tarea.**

#### DISEÑO Y DESARROLLO DE LOS SERVICIOS

Una vez elegido el tipo de etapa, es necesario especificar la forma en que se activará, con qué etapa se ligará y a quién se distribuirá la salida de esa etapa. Para ello se cuenta con la caja de diálogo Step Options, en la cual se especifica la fecha en la que se espera que la etapa sea completada y quien deberá recibir el o los mensajes de la actual asignación del trabajo (figura 46).

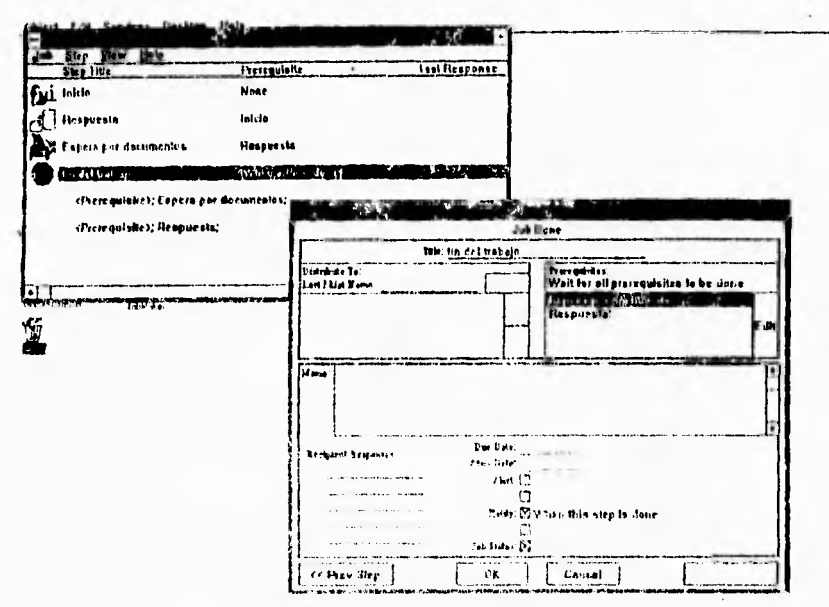

Figura 46. Descripción y desarrollo de la etapa

Los campos que tiene la caja Step Options se describen a continuación:

- Title: es el campo que contendrá el nombre de la etapa; ø
- Distribute to: sirve para formar la lista de distribución de  $\dot{\mathbf{u}}$ los usuarios a quienes se destinará el trabajo actual. El botón Add permite la adición de los nombres de los usuarios a quienes se distribuirá el trabajo, realizando su búsqueda en la lista de usuarios; si no es encontrado se presentará el mensaje de error correspondiente y el proceso se detendrá, hasta tener un nombre válido. Con el botón Del

 $126$ 

se borra cualquier nombre seleccionado de la lista actual de distribución. El botón *Edil* crea una nueva lista de distribución o bien permite la edición de una ya existente;

- Prerequisites: en este campo se indican las etapas que deben ser concluidas antes que la asignación del trabajo sea colocada en la **canasta de salida correspondiente, es decir, no se continuará con la etapa hasta no haber completado los requisitos previos para su correcta ejecución;**
- **Memo: se utiliza para dar información pertinente a la persona que recibe la asignación del trabajo;**
- **Recipient Response: en esta área se predeterminan las posibles respuestas que permitirán a la salida de la etapa, accionar apropiadamente la asignación del trabajo. Es posible definir hasta cinco posibles respuestas. Las respuestas que se definen en esta área, aparecen como botones en la ventana de salida del trabajo. Los receptores seleccionarán una de estas opciones para completar su asignación y permitir que el flujo de trabajo continúe;**
- **Due Date: se especifica el tiempo (en número de días o en formato fecha) en el cual la etapa deberá ser finalizada;**
- **Alert Date: es la fecha en la cual se alertará al usuario sobre la fecha de término de la etapa, indicando que esta no ha sido ejecutada o procesada. Esta alerta es enviada a la canasta de entrada correspondiente al usuario para notificarle sobre el retraso en la ejecución de la etapa actual del trabajo;**
- **Alert: la caja de alerta permite indicar a Keyfile a qué usuarios notificar si una condición de alerta es encontrada. Las alertas son enviadas a las canastas de entrada de quien comenzó la etapa y al destinatario;**

**127**
- Notify: indica al usuario que origina la etapa del trabajo, la finalización de la misma;
- Job Status: controla el acceso para la visualización del estado del trabajo.

Utilizando las diferentes etapas que tiene **como opciones** la herramienta *JobMaker* y al estar ya establecido quién inicia y quién recibe cada etapa del flujo, se implementaron los flujos de trabajo con los tiempos establecidos de acuerdo al diagrama de flujo de procesos.

Keyfilc permitirá que los documentos lleguen a su destino en el tiempo indicado según la elaboración del *Workflow,* además de proporcionar las facilidades en el manejo de imágenes ya mencionadas en el capítulo IV. Sin embargo, es necesario interactuar con diversas herramientas que producen documentos necesarios para el flujo de trabajo y que no se producen por digitalización, sino que pueden ser programas de captura o documentos producidos en un procesador de texto (US94).

### Servkio de bases dv' datos

Además de los documentos digitalizados que se utilizan en Kevfile, existen procesos en los cuales es necesario capturar los datos requeridos por los programas mencionados en el capítulo I. Como se señaló en dicho capitulo, los programas fueron el primer esfuerzo por integrar los procesos que involucran el manejo de datos en una misma plataforma de desarrollo.

Ahora, desde la nueva perspectiva del análisis global, hecho a partir del funcionamiento general de la Comisión, se requerirá de un diseño de base de datos acorde a las necesidades actuales del proceso de información.

Como principio en el diseño de la base de datos, se establecerá el **diagrama de flujo de** datos en un primer nivel de abstracción; este diagrama se construye a partir del diagrama de procesos **(figura 47).** 

Por medio del diagrama de flujo de datos, se definirán los procesos que involucran transacciones en las tablas de datos, para posteriormente hacer la definición de las mismas.

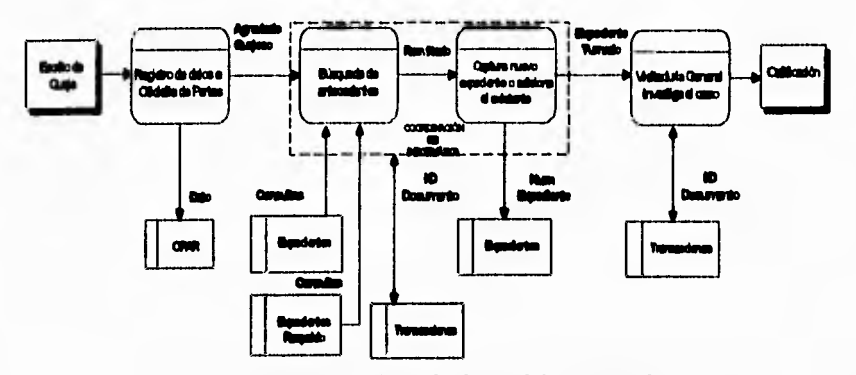

Figura 47. Diagrama de flujo de datos del proceso de queja

El flujo de trabajo (Keyfile) controla el envío y recepción de los documentos en base a un tiempo de respuesta pero no es capaz de mantener una relación de la cual se pueda obtener el seguimiento del documento en un momento dado. Es decir, no conserva las transacciones que se han realizado sobre el documento a través del flujo de trabajo. Esto resulta importante debido a que uno de los requerimientos que deben cubrir los servicios es consultar en cualquier momento las transacciones efectuadas para obtener un control de calidad en el ejercicio laboral de los funcionarios involucrados.

Uno de los principales cambios con respecto al sistema de base de datos anterior, se encuentra en la definición de una nueva tabla, denominada transacciones. Con esta tabla se registrarán las transacciones realizadas sobre el documento, entendiendo por transacción al envío de documentos de un escritorio a otro, desde que entra al sistema (por medio de un scanner) hasta llegar al final del mismo. Por medio de esta tabla se registrará el identificador del objeto documento, la persona que realizó la transacción, la persona que recibió el objeto y el momento en que se efectuó la transacción; en ningún momento se hará referencia a la información contenida en el documento.

Mediante la tabla de transacciones, se mantendrá la relación entre el objeto documento y el número de expediente que le corresponde.

Con relación a la base de datos que se menciona como antecedente en el capítulo L el nuevo diseño emplea las mismas tablas, aunque ahora a la estructura de las mismas se adicionarán **los** campos necesarios para el control de los objetos de Keyfile, sin olvidar la normalización de las tablas. Con respecto a estos mismos antecedentes, el manejo de bases de datos ya no se realizará mediante Clipper, ahora se utilizará como base de datos a Microsoft Access 3.1, la cual será acceada por medio de programas realizados en Microsoft Visual Basic 3.0

### **Servicio de bases de texto**

¿Cuánto tiempo se emplea en la búsqueda de información en medios tan comunes como libros, manuales, trípticos, etc., donde además se sabe que necesariamente debe encontrarse dicha información? La respuesta puede variar de acuerdo a la habilidad que se tenga ya sea para leer, o bien a la frecuencia con la que se haya utilizado el medio de consulta..

Ahora se encuentran innumerables soluciones electrónicas para este cometido. Los desarrollos actuales **sobre publicaciones**  electrónicas, han marcado una nueva brecha en el camino **de la**  explotación de la información.

Una de las herramientas más poderosas con **las que se cuenta en la**  actualidad para este tipo de medios de consulta es el programa Folio Views 3.1 Infobase Production Kit for **Windows. Por medio de** este programa es posible estructurar información en **forma libre para la**  creación de documentos maestros. En este documento es **posible definir**  un número indefinido de puntos de referencia, los cuales **permiten ligar diferentes partes del texto o bien diferentes archivos.** 

**Esta herramienta de hipertexto es usada para crear las ligas necesarias de aspectos relacionados en un texto, de tal manera grie d**  DISEÑO Y DESARROLLO DE LOS SERVICIOS

usuario pueda fácilmente viajar por todo el texto de uno o varios documentos.

Folio está **diseñado para ayudar a accesar y adaptar la información. Contiene un conjunto de herramientas que permiten encontrar cualquier palabra o conjunto de palabras en cualquier lugar de la infobase. Es posible buscar en toda la infobase o limitar la búsqueda a porciones definidas de la misma (EL95).** 

**La implementación de herramientas de texto mediante Folio Views 3.1 resulta hasta cierto punto sencilla, si se cuenta con un procesador de palabras que Folio Views sea capaz de interpretar.** 

**Para el diseño y desarrollo de servicios de bases de texto, es necesario que el archivo que se manejará mediante Folio, tenga una estructura definida. La figura 48 muestra un ejemplo de estructura y cómo es que lo manejaría Folio para generar una infobase.** 

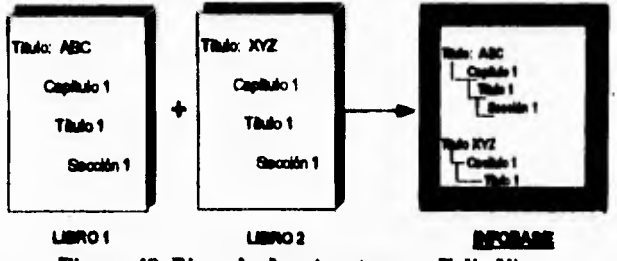

Figura 48. Ejemplo de estructura en Folio Views

### **Elementos de diseño**

**Las infobases son mejor utilizadas cuando se definen bajo una estructura que apoye el uso de la información. El diseño de la estructura de la infobase se basa en los siguientes aspectos:** 

- La estructura original de la información;
- La forma en que se consulta la información;

#### DISEÑO Y DESARROLLO DE LOS SERVICIOS

- El tipo de información: solo texto, texto y gráficas; texto relacionado; texto y aplicaciones; combinaciones de las anteriores;
- Cómo esta organizada la in fonuación;
- Quiénes son los usuarios más importantes y qué consultan  $\boldsymbol{\eta}$ más;
- Qué información adicional es posible incluir para optimizar el proceso de consulta.

Una vez establecidos los puntos anteriores, el siguiente paso es crear la infobasc para realizar la adaptación de la información requerida. Para ello es necesario considerar los siguientes puntos:

- Conocer los medios electrónicos (procesador de palabras, OCR, etc.) con los que se trabajarán: si la información está en papel, definir en qué procesador se capturará; si la información está ya en un medio electrónico, es necesario saber si se cuenta con el filtro para que Folio lo transforme;
- Tener definida una estructura: niveles, campos, vínculos, y ventanas que serán requeridos en la presentación de la información; definición de los tipos de consultas de mayor uso por los usuarios;
- Establecer los requerimientos de seguridad: tipos de usuarios que tendrán acceso a la infobasc; facilidades permitidas por tipo de usuario; control de modificación e impresión de la información;
- Establecer el proceso de actualización de la información: frecuencia de actualización; actualización por usuarios o solo por el administrador de la infobase.

Mediante esta herramienta se **han desarrollado los servicios de consulta para el Informe Anual 1994 de la CNDH, el Manual para la** 

**133** 

**calificación de hechos violatorios de Derechos Humanos de la CNDH, y de igual forma se está desarrollando el servicio de consulta al conjunto de todas las Recomendaciones emitidas por la Comisión.** 

**Otro aspecto de los servicios de bases de texto, se encuentra en la consulta a fuentes formales de Derecho. Estas fuentes se encuentran ya comercializadas como programas de consulta, los cuales incluyen su propio manejador de bases de texto y se encuadran disponibles en CD-ROM.** 

**Actualmente, la CNDH cuenta con las infobases de Jurisprudencia, Legislación y el Diario Oficial de la Federación. Esta información se encuentra disponible para cualquier usuario que acceso a la red de la CNDH, ya que en ella se encuentran instalados dos unidades de CD-ROM, donde permanentemente se encuentran instalados los discos con las infobases antes mencionadas.** 

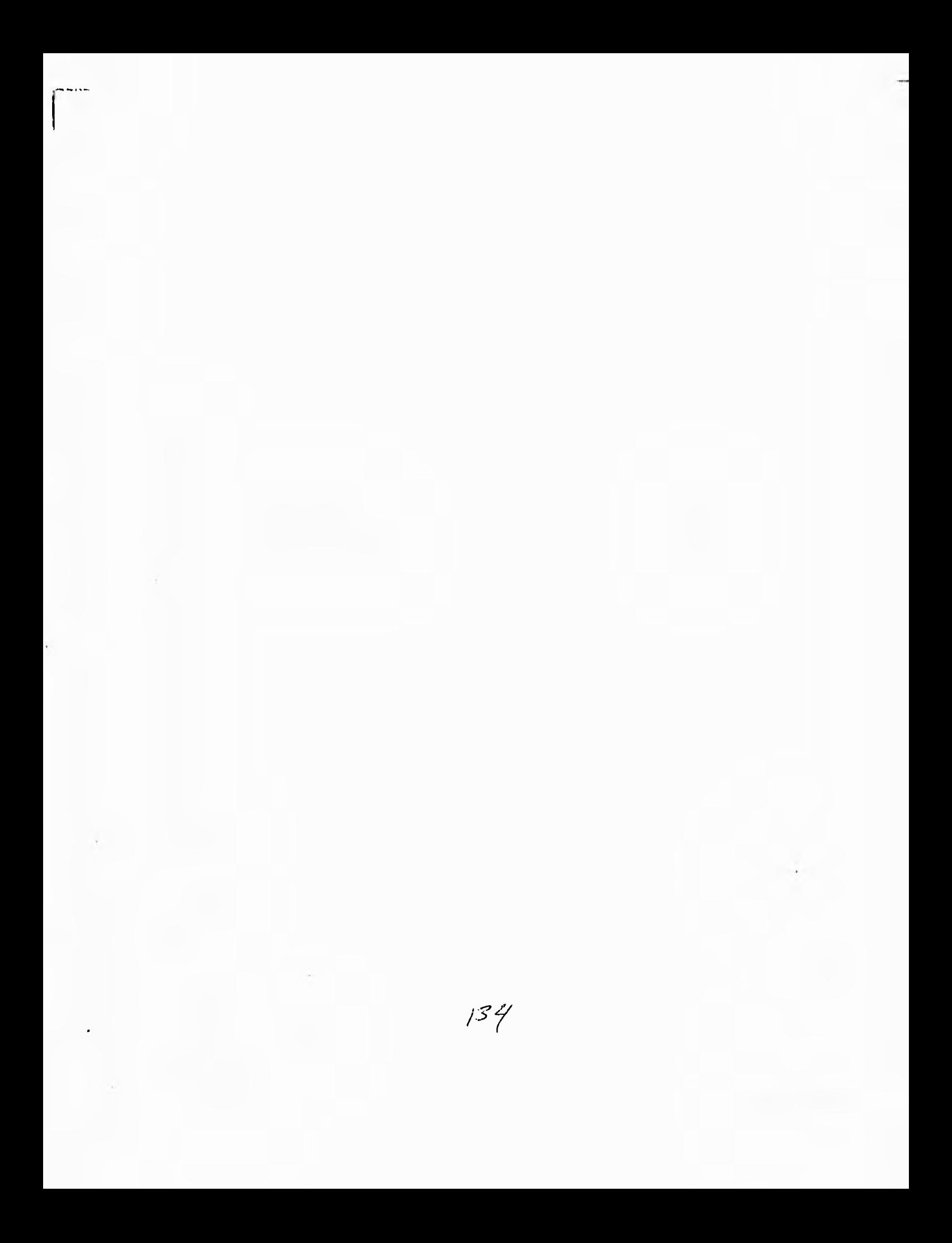

# **CAPÍTULO VI INTEGRACIÓN DE LOS SERVICIOS**

**Antes de discutir la integración, es importante definir unos cuantos términos.** *Siandalone* **describe una máquina o dispositivo (tal como una copiadora) que realiza una función por sí misma. Un sistema o subsistema es un grupo de máquinas, dispositivos (cámaras, procesadores, etc.), y en ocasiones software en una tecnología**  *(micrographics)* **que realiza una función. Integración trae consigo varias tecnologías y subsistemas (tal como proceso de datos,**  *micrographics, y* **fax) dentro de un sistema total de información. Este sistema total realiza varias funciones, permitiendo el flujo de documentos y datos de un subsistema a otro, trascendiendo tecnologías. La integración de subsistemas y tecnologías a un sistema total es posible mediante software y comunicaciones (AV94).** 

**Una organización exitosa es la suma de estas partes. Pero cada parte (un individuo, grupo de trabajo o departamento) debe trabajar con las otras partes, incluyendo aquellas externas a la organización. Una organización que trabaja bien tiene un ambiente integrado en el cual el compartir recursos e información es una práctica normal.** 

#### **INTEGRACIÓN DE LOS SERVICIOS**

 $\lambda$ Dónde están los recursos? Con individuos y grupos localizados en oficinas dentro y fiera de la compañía. Algunos están conectados por algún sistema de cómputo y otros no lo están.

¿Dónde esta la información (datos y documentos)? Parte se encuentra en un medio electrónico (archivos en-línea); parte en medios magnéticos; parte en microfilms. Una gran cantidad de esta información se encuentra en papel, almacenada en folders, archiveros.

Integración significa que las cuatro formas básicas de información (datos, textos, imágenes y voz) pueden ser intercambiadas **entre**  aplicaciones que se están ejecutando en una variedad de sistemas o subsistemas. Desde. otro punto de vista, integración **significa combinar**  subsistemas (proceso de datos, proceso de texto, correo electrónico, imágenes electrónicas, envío y recepción de fax y anotaciones en  $\text{vac}$ ) para proveer información en cualquier forma, instantáneamente, desde cualquier subsistema, en una estación de trabajo.

El ambiente utilizado para integrar los servicios ha sido **el sistema operativo Windows.** 

Se ha construido un prototipo del sistema que abarca **desde la**  recepción de la queja hasta su calificación definitiva. La **metodología utilizada para implementar el sistema ha sido construir módulos** del proceso e instalarlos en parte del departamento **al que corresponde; de**  modo que al terminar el sistema, gradualmente se concluya la **implementación del sistema en la CNDH.** 

**A** continuación se presenta el funcionamiento **del prototipo.** 

## *OFICIALÍA DE PARTES*

Al recibirse documentación sobre alguna Queja ó **Recomendación, la**  Dirección General de Quejas y Orientación, **mediante Oficialía de**  Partes, se encarga de digitalizar y enviar esta **documentación a: la**  Presidencia de **la CNDH, la Coordinación de Informática de la** 

DGQy0, o a la Coordinación de Procedimientos Internos de alguna de las Visitadurias Generales.

El personal de Oficialía de Partes tiene acceso a Keyfile mediante el cual pueden digitalizar los documentos, enviarlos, hacer consultas y emitir reportes. **El** escritorio Keyfile al cual este personal tiene acceso se muestra en la figura 49.

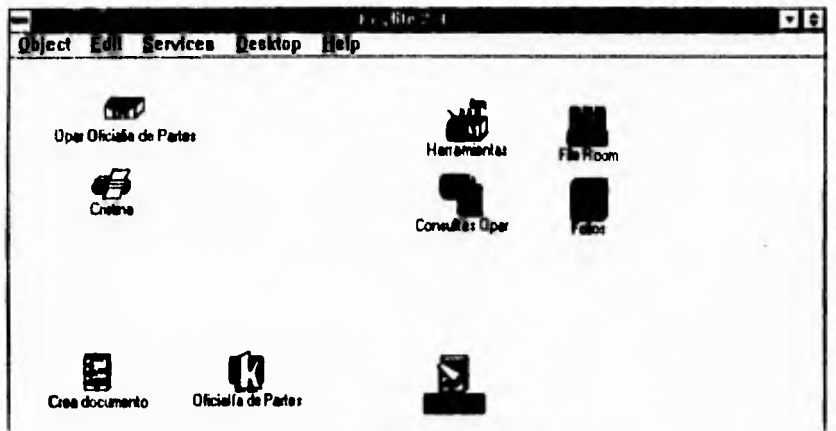

**Figura 49. Escritorio de Oficialía de Partes** 

**El primer paso es el digitalizar los documentos con el scanner**  para así tener una imagen TIFF de los documentos **a dentro del escritorio Keyfile de Oficialía de Partes.** 

**El segundo paso es registrar la información más relevante y enviar el documento a quien corresponda. Para esto se construyó una herramienta personalizada O.** 

**La herramienta personalizada permite usar el lenguaje escrito KOALA para escribir macros y crear herramientas especializadas y aplicaciones pequeñas que automatizan el trabajo en Keyfile. Se puede usar la herramienta personalizada y KOALA para realizar tareas como el copiado de documentos antes de que sean puestos en la canasta de** 

- folio;  $\dot{\mathbf{c}}$
- área y folio;  $\bullet$
- el cruce de algunos campos como lo son el estado, fecha de  $\bullet$ recepción, etc.

A continuación se presentan las pantallas de consulta.

Al seleccionar la consulta por folio se despliega la ventana mostrada en la figura 51.

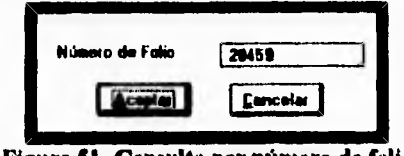

Figura 51. Consulta por número de folio

Por medio de esta ventana se introduce el número de folio; una vez hecho esto, aparece la siguiente ventana la cual tiene el mismo formato que la de captura (figura 52).

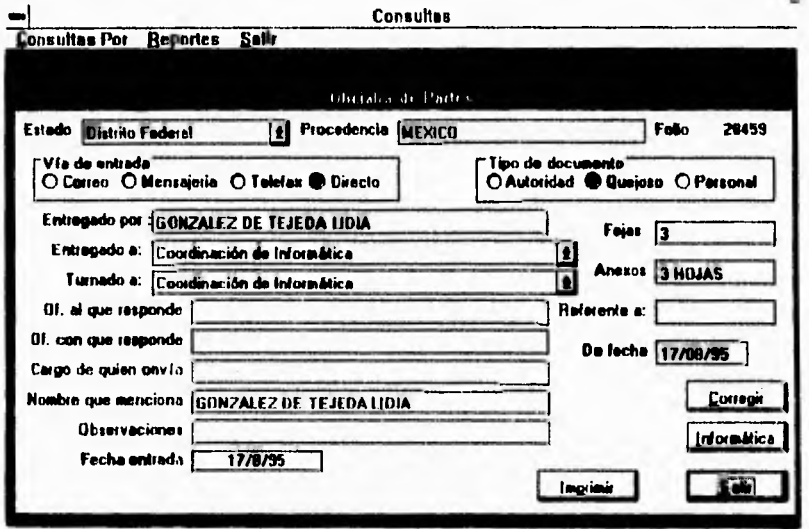

Figura 52. Resultado de la consulta por número de folio

INTEGRACIÓN DE LOS SERVICIOS

Para las consultas por área y número de folio se pueden consultar registros que fueron enviados a un área particular y pertenecen a un rango de números de folio (figura 53).

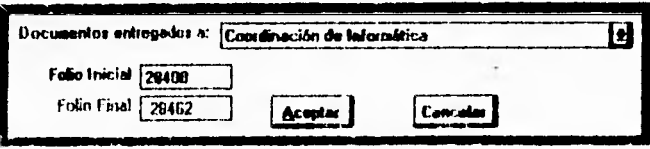

Figura 53. Consulta por área y número de folio

Una vez que se seleccionó qué registros se desean consultar, la herramienta presenta el resultado de la búsqueda en la ventana mostrada en la figura 54.

|   |                      | <b>Consultas</b><br>Reportes Salir |                                                                               |         |                        |            |  |
|---|----------------------|------------------------------------|-------------------------------------------------------------------------------|---------|------------------------|------------|--|
|   | <b>Consultes Por</b> | Folio Inicial                      | Documentos Entragados a : Coordinación de laformática<br>26400<br>Felio Final |         |                        |            |  |
|   |                      |                                    | Ducumentos encontrados según la básquada : 33                                 |         |                        |            |  |
|   | <b>Numerolio</b>     | Clovet stado                       | Precedencia                                                                   | pai) ge | <b><i>Video de</i></b> |            |  |
|   | 20400 OF             |                                    | <b>MEXICO</b>                                                                 |         |                        | i У.       |  |
|   | 28402 PUE            |                                    | <b>PUEBIA</b>                                                                 |         |                        |            |  |
|   | 28403 0AX            |                                    | <b>HUALLIUAPAN DE LEIN</b>                                                    |         |                        | יירה       |  |
|   | 20404 DF             |                                    | <b>MEXICO</b>                                                                 |         |                        | מת         |  |
|   | <b>2040510HO</b>     |                                    | <b>QUERETARO</b>                                                              |         |                        | <b>THE</b> |  |
|   | <b>20407 OF</b>      |                                    | <b>MEDIGCO</b>                                                                |         |                        |            |  |
|   | 28428 PUE            |                                    | <b>ATLOCCO</b>                                                                |         |                        |            |  |
|   | 204301010            |                                    | <b>TEON</b>                                                                   |         |                        |            |  |
|   | 204311610            |                                    | <b>OCAMPO</b>                                                                 |         |                        |            |  |
|   | 29432 DF             |                                    | <b>MEXACO</b>                                                                 |         |                        |            |  |
|   | <b>BATTIMEX</b>      |                                    | <b>COACALCO</b>                                                               |         |                        |            |  |
|   | <b>MAJSIDF</b>       |                                    | <b>MEXICO</b>                                                                 |         |                        |            |  |
|   | <b>HAAOIVER</b>      |                                    | <b>VERACINEZ</b>                                                              |         |                        |            |  |
|   | <b>204411DF</b>      |                                    | WEXCO                                                                         |         |                        |            |  |
|   | <b>MARZIVER</b>      |                                    | m                                                                             |         |                        |            |  |
| n |                      |                                    |                                                                               |         |                        |            |  |
|   |                      |                                    |                                                                               |         |                        |            |  |

Figura 54. Resultado de la consulta por área y folio

En las consultas de cruce de campos, se seleccionan aquélios por los cuales se desea consultar. Para realizar esta acción se utiliza la ventana mostrada en la figura 55.

**INTEGRACION DE LOS SERVICIOS** 

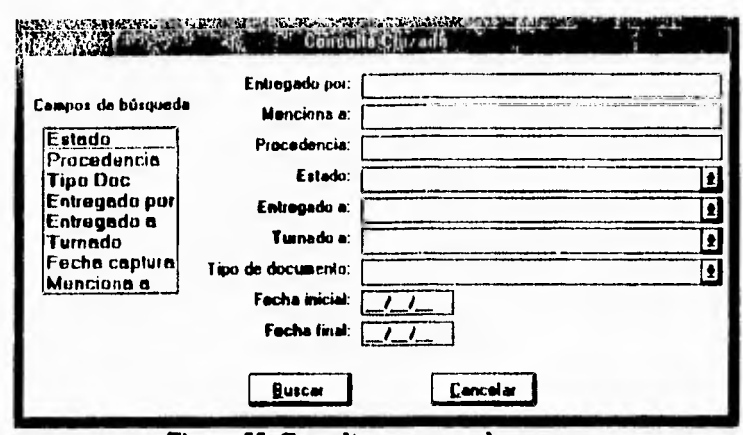

Figura 55. Consulta por cruce de campos

El resultado de la consulta es presentada de una manera similar a la consulta por área y número de folio (figura 56).

|   |                      |                       | <b>Consultas</b>                                |                  |                   |                   |
|---|----------------------|-----------------------|-------------------------------------------------|------------------|-------------------|-------------------|
|   | <b>Consultas Por</b> | <b>Beportes Salir</b> |                                                 |                  |                   |                   |
|   |                      |                       |                                                 |                  |                   |                   |
|   |                      |                       |                                                 |                  |                   |                   |
|   |                      |                       |                                                 |                  |                   |                   |
|   |                      |                       |                                                 |                  |                   |                   |
|   |                      |                       |                                                 |                  |                   |                   |
|   |                      |                       |                                                 |                  |                   |                   |
|   |                      |                       | Documentos encontrados según la búsqueda : 2910 |                  |                   |                   |
|   | Numi alio            | <b>CleveE</b> stedo   | Procedencia                                     | TipoDoc          | Viat nirada       | j EntregadoPo     |
|   | 23690 OF             |                       | MEXICO                                          | Quejoso          | Mensajeria        | <b>CERVANTE</b>   |
|   | 23691 OF             |                       | <b>MEXICO</b>                                   | Queioso          | Monsajeria        | <b>CDHDF</b>      |
|   | 23692 OF             |                       | <b>MEXICO</b>                                   | Guejoso          | Mensajeria        | <b>CDHDF</b>      |
|   | 2369310F             |                       | MEXICO                                          | Queinso          | <b>Mensajeria</b> | <b>CONDF</b>      |
|   | 23695 DF             |                       | MEXICO                                          | Quejoto          | <b>Directo</b>    | <b>ESPINDSA</b>   |
|   | 23697 DF             |                       | <b>MEXICO</b>                                   | <b>Autoridad</b> | Mensajeria        | <b>SRAVDGAJ</b>   |
|   | 23693 OF             |                       | <b>MEXICO</b>                                   | <b>Autoridad</b> | <b>Montajeria</b> | <b>SRA/DGAJ</b>   |
|   | 23700 DF             |                       | <b>MEXICO</b>                                   | <b>Personal</b>  | <b>Monsajcria</b> | <b>TELECOMM</b>   |
|   | <b>23701 DF</b>      |                       | MEXICO                                          | <b>Autoridad</b> | Mensajeria        | <b>SRAZDGAJ</b>   |
|   | 23702 DF             |                       | MEXICO                                          | Personal         | Mensajeria        | <b>PROCESO</b>    |
|   | 237031 OF            |                       | <b>MEXICO</b>                                   | Personal         | Correo            | <b>TELECOMM</b>   |
|   | 23705 OF             |                       | <b>MEXICO</b>                                   | Quejoto          | Directo           | <b>NOLASCO</b>    |
|   | 23706 OF             |                       | MEXICO                                          | Personal         | <b>Mensaieria</b> | <b>PROCESO</b>    |
|   | 23707 OF             |                       | MEXICO                                          | Personal         | Mentaieria        | <b>PROCESO</b>    |
|   | 217 IDE              |                       | ستخدما                                          | Personal         | Mansaiaria        | <b>FYFELSILLE</b> |
| न |                      |                       |                                                 |                  |                   | ю                 |
|   |                      |                       |                                                 |                  |                   |                   |
|   |                      |                       | Imprimir                                        | $5 -$            |                   |                   |
|   |                      |                       |                                                 |                  |                   |                   |

Figura 56. Resultado de la consulta por el cruce de campos

Los reportes que se pueden emitir son por área y fecha, área y folio y el reporte global.

## **COORDINACIÓN DE INFORMÁTICA**

La Coordinación de Informática de la DGQyO recibe de Oficialía de Partes las quejas para la verificación de antecedentes en la base de datos de GESTION.

Por medio de la conmutación de aplicaciones que ofrece Windows se puede pasar del escritorio Keyfile al programa GESTION y viceversa, de modo que se puede buscar información relacionada entre la presunta nueva queja y la información que contiene la base de datos de expedientes que accesa el sistema de GESTION (figura 57).

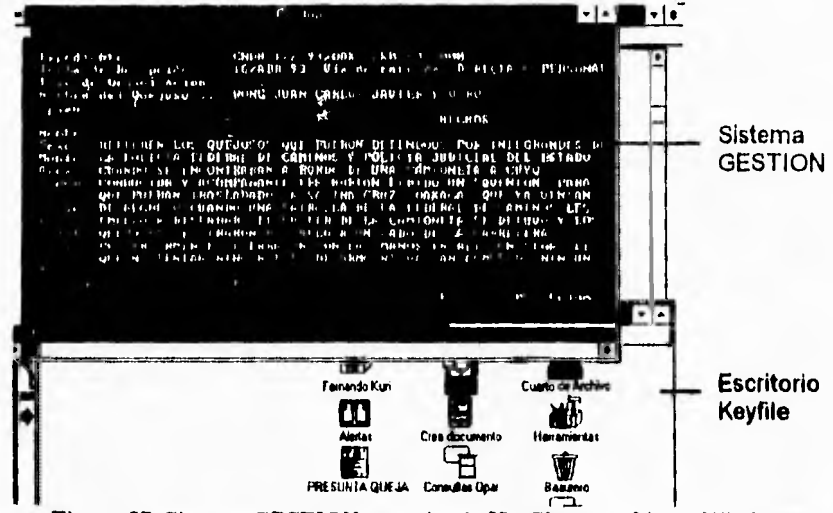

Figura 57. Sistema GESTION y escritorio Keyfile en ambiente Windows

El escritorio Keyfile contiene las herramientas para la revisión de los documentos y para su envío a la Coordinación de Procedimientos Internos (figura 58).

INTEGRACION DE LOS SERVICIOS

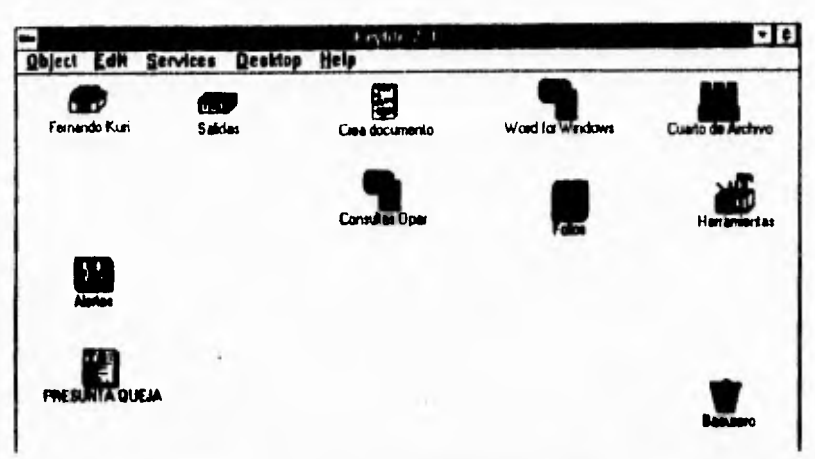

Figura 58. Escritorio de la Coordinación de Informática

El personal de la Coordinación de Informática revisa las quejas en el archivero folios  $\int$  (figura 59).

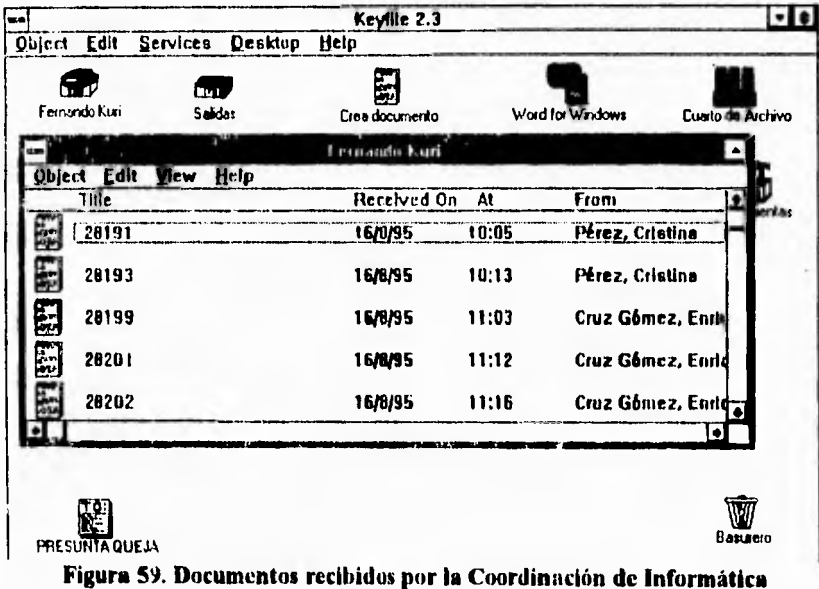

 $\overline{143}$ 

INTEGRACIÓN DE LOS SERVICIOS

De tratarse de una queja nueva, se registra en la base de datos GESTION y se envía el documento a la Coordinación de Procedimientos Internos de la DGQyO mediante una lista de envío

## *COORDINACIÓN DE PROCEDIMIENTOS INTERNOS*

La Coordinación de Procedimientos Internos de la DGQyO tiene las herramientas necesarias en sus escritorios Keyfile para consultar, enviar los nuevos expedientes a los Visitadores Adjuntos y emitir reportes (figura 60).

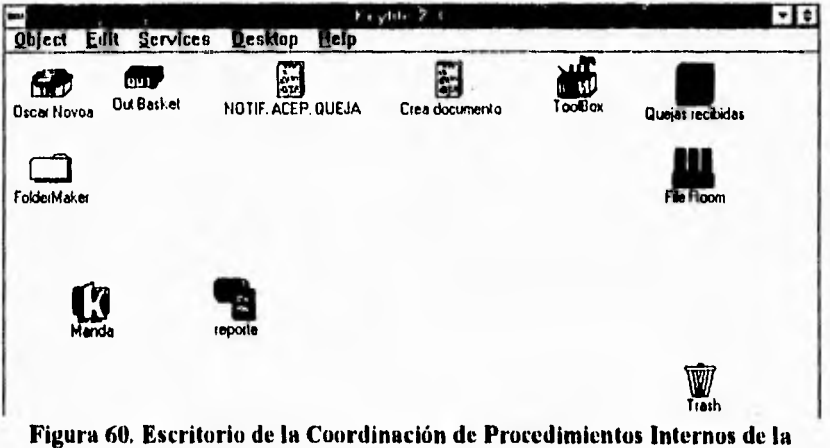

**DGQyO** 

El personal de la Coordinación de Procedimientos Internos recibe en su canasta de entrada toda aquella queja nueva que recibe la **CNDH**  (figura 6 **1).** 

**INTEGRACION DE LOS SERVICIOS** 

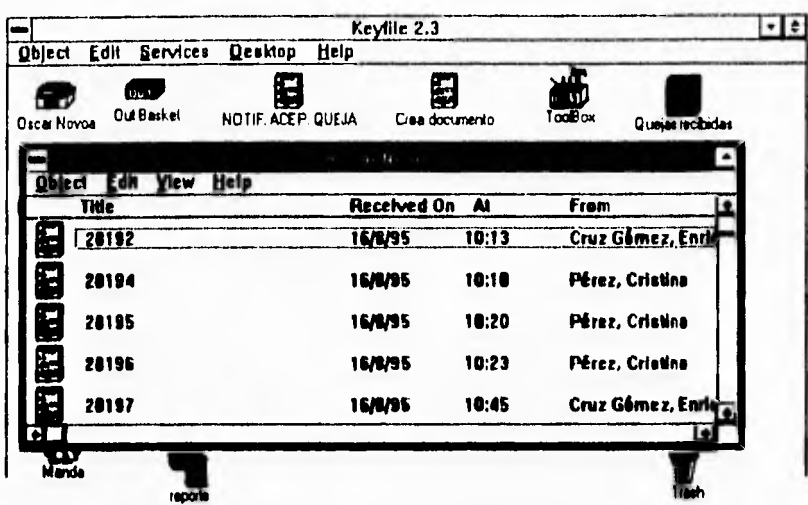

Figura 61. Documentos recibidos por la Coordinación de Procedimientos Internos de DGQyO

Una vez que se comprobó si se trata de una nueva queja, se arrastra el documento a una herramienta  $\Omega$  que nos permite registrar los datos más significativos en una tabla de control, asignar el expediente a un Visitador Adjunto de alguna de las Visitadurías y enviarlo al mismo (figura 62).

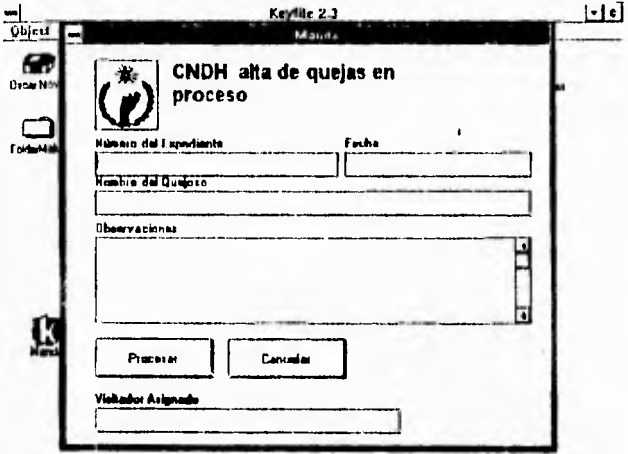

Figura 62. Captura de quejas en proceso

El personal puede revisar el estado que guarda la queja con una herramienta en que arroja información acerca de los movimientos que se han hecho al nuevo expediente (desde que se recibió como una posible nueva queja hasta su calificación por alguna Visitaduría General) y en qué momento se realizó (figura 63).

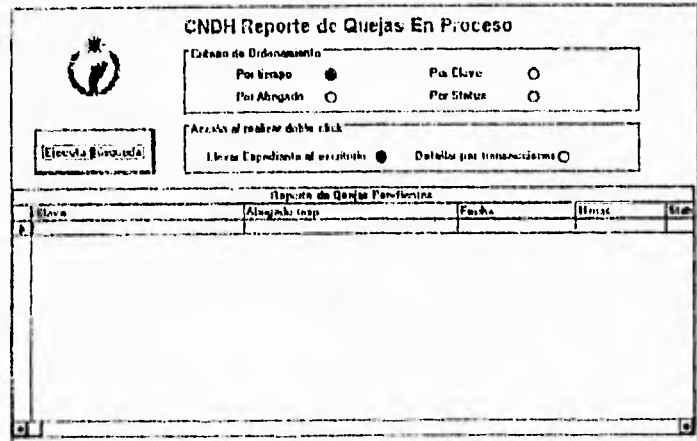

Figura 63. Consulta del estado que guardan los expedientes

La Coordinación de Procedimientos Internos de la DGQyO puede ver el estado que guardan todos los expedientes (figura 64).

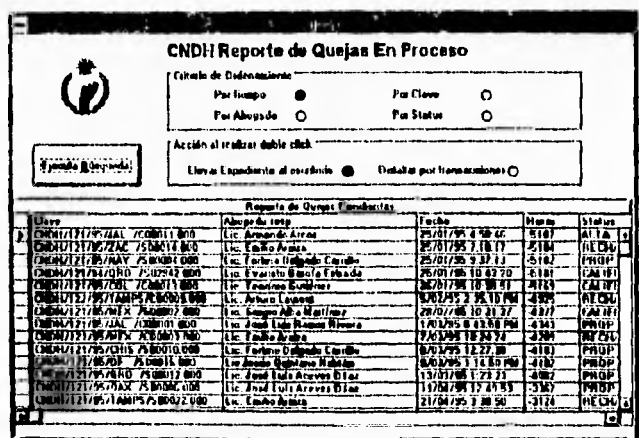

Figura 64. Estado actual de los expedientes de la CNDH

**CNDH Reporte de Quejas En Proceso** Por Clava  $\ddot{\mathbf{O}}$ Per Status  $\ddot{\mathbf{o}}$ **Par Abegar**  $\circ$ elick ملشف سيقدم أمرضته sa a Búsa al escritorio O Detaile poi transacciones Raparto da estad per Questa V.T. п. a **Tali**a Alexa<br>a **Calis Ale**xa adh Areze

También se pueden ver a detalle los movimientos realizados y en el momento de su ejecución (figura 65).

Figura 65. Consulta de transacciones de un expediente

### **VISITADOR ADJUNTO**

El Visitador Adjunto recibe de la Coordinación de Procedimientos Internos el expediente para su calificación. El Visitador Adjunto cuenta con un escritorio Keyfile que le permite consultar el expediente, crear una propuesta de calificación y enviarlo al Director de Área que le corresponde (figura 66).

#### **INTEGRACIÓN DE LOS SERVICIOS**

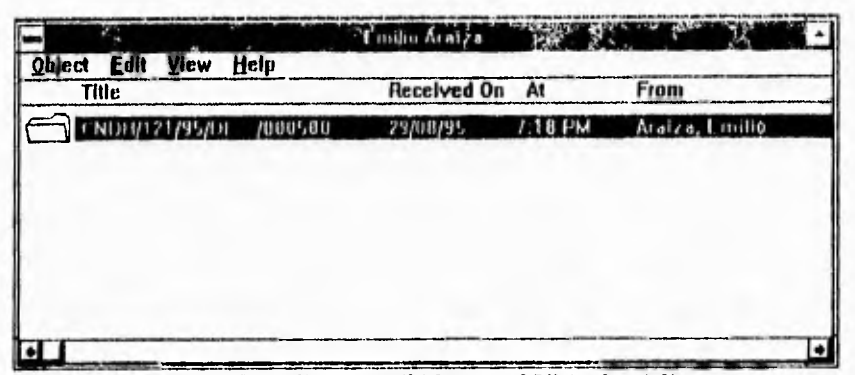

Figura 66. Expedientes recibidos por el Visitador Adjunto

Para la calificación del expediente, el Visitador Adjunto se puede auxiliar utilizando el programa de consulta de Jurisprudencia, el cual puede ser accesado como una aplicación No-Windows manteniendo el escritorio Keyfile abierto (figura 67).

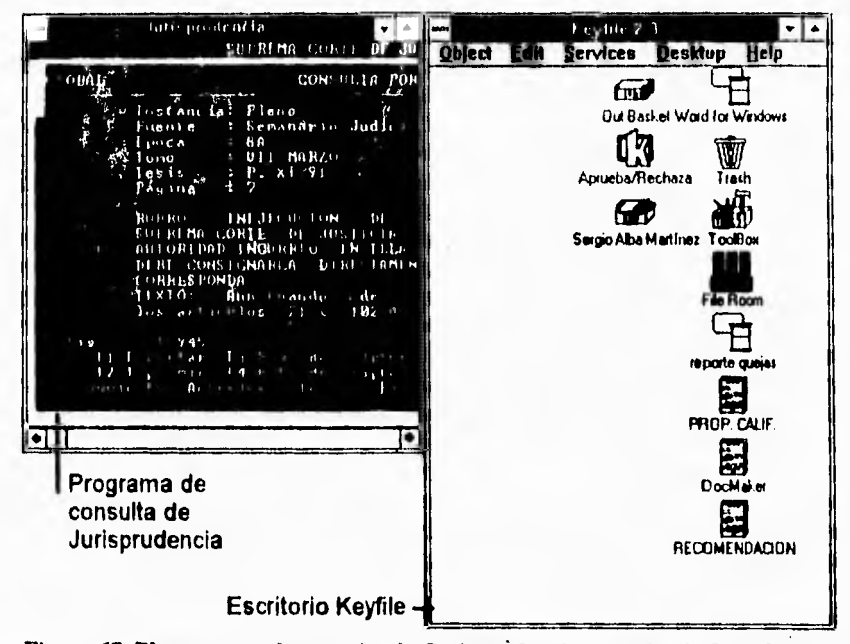

Figura 67. El programa de consulta de Jurisprudencia y escritorio Keyfile bajo ambiente Windows

En el escritorio se tiene una herramienta que permite crear una propuesta de calificación. La herramienta genera un formato de propuesta de calificación para que sea llenado por el Visitador Adjunto (figura 68).

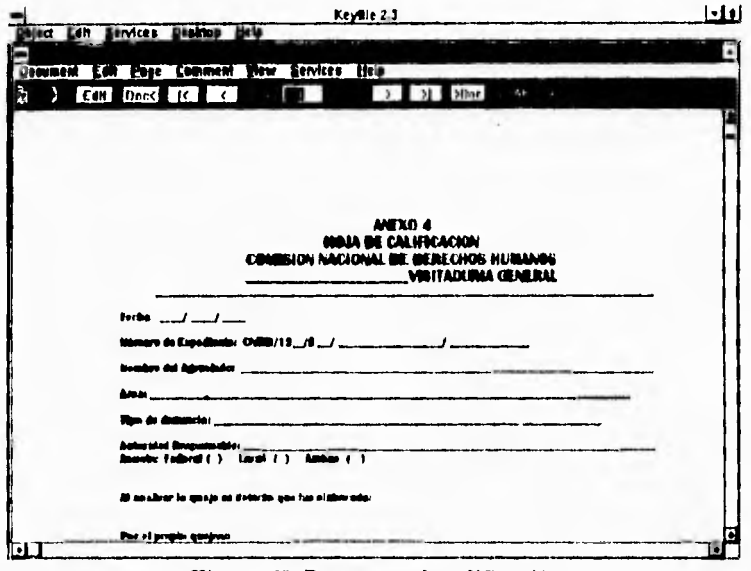

**Figura 68. Propuesta de calificación** 

Una vez hecha la propuesta de calificación se anexa al expediente y se envía por medio de una herramienta $\mathbf G$  al Director de Área para su revisión (figura 69).

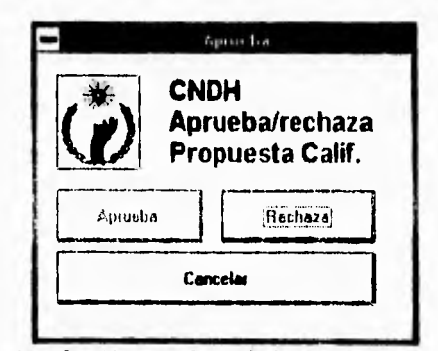

**Figura 69. Aprobación o rechazo de la propuesta de calificación** 

 $1.19$ 

#### **iNTEGRACIÓN DE** *LOS* **SERVICIOS**

El Visitador Adjunto puede ver el estado que guardan *sus*  expedientes por medio de una herramienta parecida a la que tiene la

Coordinación de Procedimientos Internos de la **DGQyO** 

## *DIRECTOR DE ÁREA*

**El** Director de Área revisa la propuesta de calificación enviada por el Visitador Adjunto y determina si necesita o no correcciones.

Después de revisar el documento, lo arrastra hasta una herramienta similar al Visitador Adjunto  $\mathbf G$  que le permite aprobar o rechazar la calificación propuesta.

Al rechazar• la calificación, se envía el expediente al Visitador Adjunto para que realice las modificaciones necesarias.

Al aprobar la calificación, se envía el expediente al Director General de la Visitaduría para su revisión.

El Director **de Área puede consultar el estado que guardan los expedientes que tienen asignados los Visitadores Adjuntos de su área con una herramienta de consulta II.** 

### *DIRECTOR GENERAL*

**El Director General recibe de sus directores de área los expedientes de su Visitaduría para revisar e indicar en caso de ser necesario si algún expediente requiere corregir la propuesta de calificación.** 

**El escritorio Keyfile del Director General cuenta con las mismas herramientas que el Director de Área para revisar el documento,**  aprobar o rechazar la calificación propuesta  $\boldsymbol{v}$  y consultar el estado **que guardan los expedientes que tienen asignados los Visitadores Adjuntos de su Visitaduría** 

**Al rechazar la calificación, se envía el expediente al Visitador Adjunto para que realice las modificaciones necesarias.** 

**Al aprobar la calificación se acepta como calificación definitiva.** 

**Estos son los alcances que tiene el prototipo actualmente. Se piensa incluir dentro del prototipo el proceso que lleva una queja y su Recomendación.** 

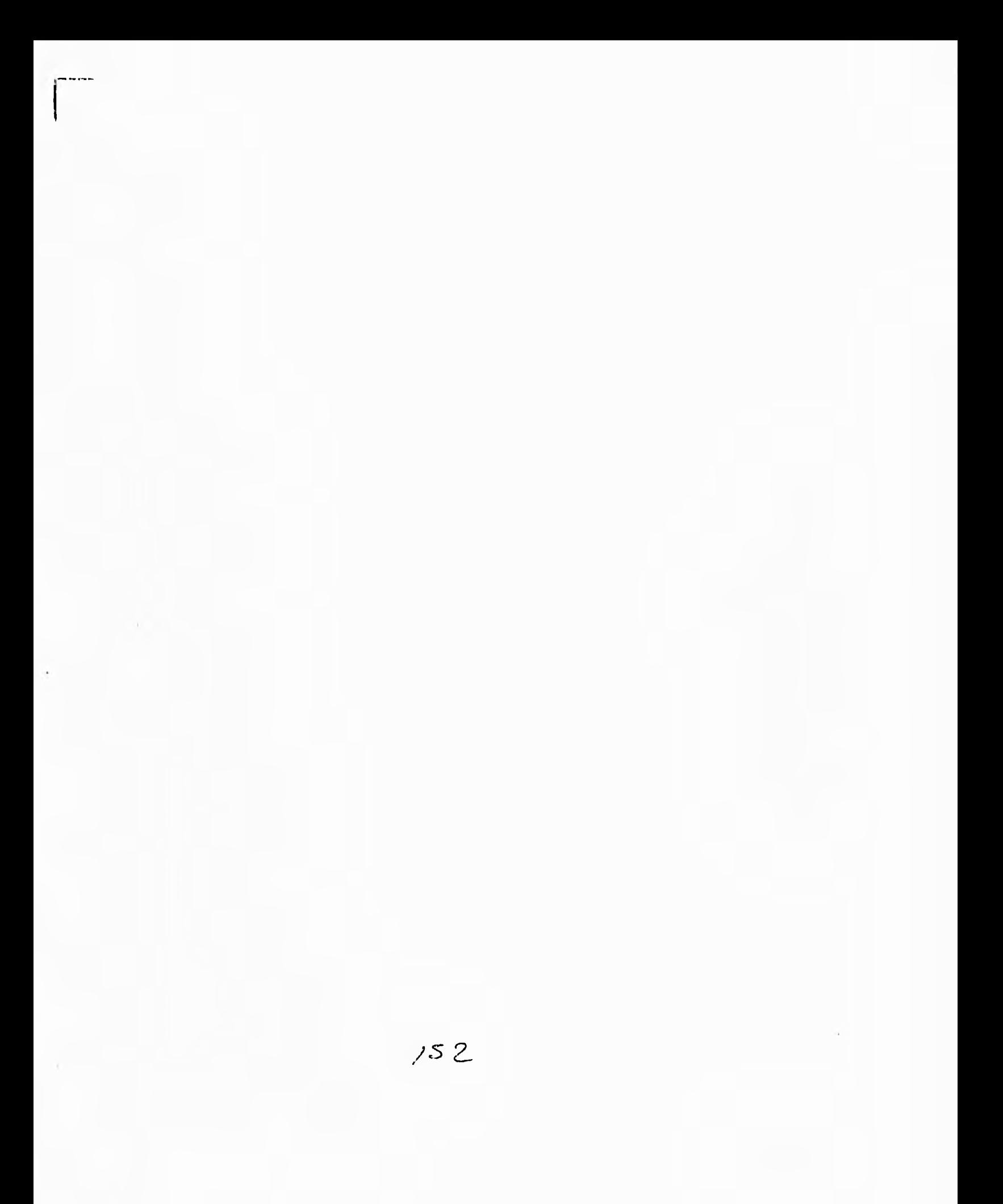

## **CONCLUSIONES**

El gran desarrollo alcanzado por las organizaciones administrativas demanda una cnorme cantidad de información. Actualmente las fuentes de información se encuentran contenidas en diversos medios y en diferentes formatos: libros, folletos, fax, imágenes, documentos que se generan por medio de procesadores de palabras, gráficas, hojas de cálculo, correo electrónico, voz, video, etc.

Por otro lado, las empresas están obligadas a tomar decisiones cada vez más precisas y con mayor rapidez. Los responsables de ésto muchas veces cuentan con información inadecuada para sus fines; generalmente ésta resulta superflua, incompleta, poco clara, demasiado voluminosa o llega tarde para ser de utilidad.

Es posible observar que la información útil será aquella que permita al responsable de tomar decisiones, formarse con suficiente anticipación una idea clara y completa de la situación, de tal forma que pueda tomar objetivamente las decisiones convenientes.

**El** objetivo de administrar recursos para la explotación de la información dentro de una organización, es el apoyar a la toma de

/-53

#### CONCLUSIONES

decisiones. Evidentemente al tener la mayor cantidad de información *y*  al tenerla bajo un mismo medio para su posterior explotación o consulta, *se* contará entonces con una manera eficiente de dar a la organización un apoyo confiable para hacer factible el hecho de tomar la mejor decisión.

Aunque en la actualidad el manejo masivo de datos ya no es una novedad y es posible obtener información rápida y oportunamente, aún existe la posibilidad de que esta información no se utilice adecuadamente.

La información en una organización es requerida por diferentes áreas, las cuales necesitan de algo o alguien que reciba y distribuya **la**  información, **la** cual seguramente se encontrará almacenada **o**  representada en papel, discos flexibles, cintas magnéticas, o en el servidor de archivos de una red de cómputo. Al utilizar estos medios tradicionales para la consulta y almacenamiento, es frecuente que se presenten los siguientes problemas:

- Al manejar la información en papel existe el riesgo de su pérdida, traspapelco, robo o retardos en su entrega;
- Si la información se almacena en discos flexibles para su posterior distribución o manejo, es posible que este medio se pueda perder, dañar, o bien al actualizar la información, llegue a perderse el control sobre la veracidad de la versión;
- **En el caso de que se cuente con una red de cómputo, lo más viable sería el enviar los archivos con la información a través de ella; pero, al igual que los discos, se corre el riesgo de perder el control sobre las versiones de los archivos.**

**Entonces la información obtenida, debido al procesamiento de datos, corre el riesgo de no ser utilizada en el lugar y momento preciso lo cual repercute en la toma de decisiones.** 

Por otro lado, el hecho de que se haya dado una evolución en el aspecto tecnológico para el manejo de la infonnación, no implica que los procesos hayan evolucionado de la misma manera.

Las personas encargadas de tomar decisiones dentro de una organización, siempre tendrán su forma de ver las cosas, por lo cual habrá diversos puntos de vista en el momento de tomar alguna decisión respecto a la organización. Una de las causas que repercuten en la poca eficiencia de los procesos que tienen que ver con el manejo de la datos **en las organizaciones, es esta** diversidad **de opiniones.** 

**Gran parte de la ineficiencia que se detecta en muchas oficinas es la falta, tanto de automatización como de estandarización, de**  actividades repetitivas y en las cuales existe la participación de uno o varios grupos de personas. El hecho de llevar esas aplicaciones en forma automática permitiría agilizar el acceso a la información y recopilarla de una manera más eficiente.

El concepto de automatización de los procesos de una organización puede involucrar la idea de una ayuda meramente administrativa a los miembros de esa organización (como enviar un fax, elaborar un documento, programar la agenda del día, consultar archivos, etc.). La automatización de oficinas abarca una gama de aplicaciones que se relacionan con el proceso datos, y que va desde su captura hasta la generación de una salida.

El principal objetivo que pretende este trabajo, es lograr que los usuarios de la red de la CNDH tengan cada uno en su estación de trabajo, las herramientas informáticas que propicien el ambiente necesario para el desempeño práctico de su trabajo.

Como se mencionó en el capítulo VI, es posible mantener las aplicaciones necesarias que requiere cada usuario en una estación de trabajo. Por medio de las herramientas dispuestas en cada estación, **cualquier abogado de la CNDH puede:** 

> **• Consultar las fuentes formales de Derecho, el Diario Oficial de la Federación y la Jurisprudencia, los cuales son**

productos comerciales y que sin embargo se han podido integrar al sistema;

- Abrir al mismo tiempo una aplicación que no se encuentra bajo Windows como lo es el sistema de Gestión de Quejas y por medio de éste realizar las consultas y emisión de reportes requeridos;
- Apoyar a la conclusión de las quejas mediante un catálogo de voces de violación, construido mediante una base de texto y que permite tener a los abogados las descripciones completas de las voces, en un programa fácil de utilizar, creado como una aplicación propia de la CNDH.

De esta manera la disponibilidad de la información aumenta y como consecuencia de ésta, el tiempo empleado para procesar una queja disminuye y la calidad del trabajo desempeñado se incrementa.

Por otro lado, la integración del sistema en la red no quedaría completa sin un buen sistema de comunicación, ya que de nada sirve que los usuarios aumenten su productividad con los servicios antes mencionados si los resultados son distribuidos de manera tradicional; es decir, impresos o en discos flexibles, con los problemas que estos medios pueden acarrear y que fueron mencionados anteriormente. Para ello se cuenta con una herramienta que permite la creación y administración de flujos o rutas de trabajo *(workflows).* 

Mediante la implementación de los flujos de trabajo, se simplifican, estandarizan y sistematizan las transacciones de información. Esto se realiza empleando el administrador de imágenes que contiene el administrador de flujos de trabajo de Keyfite, de tal suerte que ahora la función única del papel será la de formar un respaldo más. El enfoque del sistema que se pretende establecer en ningún momento busca eliminar el uso del papel: el objetivo es la eliminación del tránsito de documentos entre funcionarios, áreas, direcciones, etc.

Con el nuevo sistema, a diferencia del tradicional uso del papel, se obtendría:

- La **eliminación de la probabilidad de pérdida de documentación por traspapeleo;**
- **La seguridad de la documentación;**
- **El envío y recepción (instantáneo) de documentos;**
- **El compartir documentos;**
- **.La inserción de comentarios (de tipo texto o voz) a documentos;**
- **Un registro de las transacciones efectuadas sobre los documentos;**
- **El monitoreo del estado que guardan los documentos;**
- **La integración de todos los servicios mencionados, bajo un mismo escritorio;**
- **Consultas rápidas y eficientes.**

**El sistema se adapta a los procedimientos actuales de la CNDFI para el manejo de quejas y Recomendaciones, lo cual no quiere decir que el sistema se esté aprovechando a todo su potencial.** 

**Los actuales procedimientos de quejas y Recomendaciones son cubiertos por el sistema propuesto, sin embargo es necesario mencionar que una de las características de este sistema, es la capacidad de adaptación al cambio. Debido al diseño modular con que se proyectó el sistema, es posible la rápida adaptación de cambios o bien la adición de nuevos módulos.** 

**Para el desarrollo del sistema se buscó utilizar como herramientas a algunos de los estándares de la industria (MS-DOS, MS-Windows,** 

**CONCLUSIONES** 

Novell NetWare, MS-Word, Visual Basic), con la finalidad de tener un sistema abierto a cualquier nueva innovación del mercado.

Por lo tanto, se puede considerar el contenido de este trabajo como el principio de un sistema de consulta y administración de documentos que persigue agilizar los procedimientos administrativos y jurídicos tanto de las quejas presentadas como de las Recomendaciones emitidas por la Comisión Nacional de Derechos Humanos.

# **BIBLIOGRAFÍA**

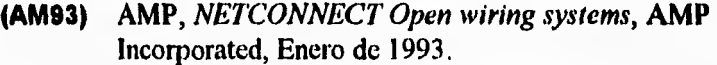

- **(AV94) Don M. Avedon,** *Introduction to Electronic Imaging,*  **Association for Information and Image Management, 1994.**
- **(CN93) CNDH,** *Decreto Constitucional, Ley y Reglamento Interno de la Comisión Nacional de Derechos Humanos,* **1993.**
- **(CR94) John L. Cronin,** *Industry Trends: Reengineering, Workflow and Imaging,* **WANG, 1994.**
- **(CH93) Laura Chappell,** *Novell's Guide to NetWare LAN Analysis,*  **SYBEX, 1993.**
- **(DE90) S.M. Deen,** *Fundamentos de los sistemas de bases de datos,*  **Gustavo Gili, 1990.**
- **(DE94) Keyfile Corporation,** *Desktop Tool Guide for Version 2.3,*  **1994.**

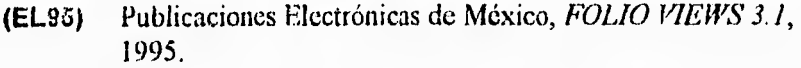

- **(GA94)** Gary Cornell, *Manual de Visual Basic 3 para Windows*, 1994.
- **(HA94) I. T.** llawryszkiewyez, *Análisis y diseño de bases de datos,*  Megabyte, 1994.
- **(1194)** Jeffrey,d. Ullman, *Principies of Database System,* Computer Science Preff, 1994
- (MA93) Thomas W. Madron, *Redes de área local La Siguiente Generación,* MEGABYTE, 1993.
- (MA94) Microsoft, *ACCESS Building Applications,* Microsoft Corporation, 1994.
- **(M194)** Microsoft, *ACCESS Upsizing Tools,* Microsoft Authorized Teclmical Education Center, 1994.
- **(MW92)** Microsoft, *Microsoft Windows Version 3.1,* Microsoft Corporation, 1992.
- **(MW94)** Microsoft, *Microsoft Word para Windows Version 6.0,*  Microsoft Corporation, 1994.
- **(N093) NOVELL,** *NetWare Version 3.11 Concepts,* **Novell Inc., 1993.**
- **(PR94) Keyfile Corporation,** *Product Information Guide for Version 2.3 , 1994.*
- **(RE94) Kcyfile Corporation,** *Reference Guide for Version 2.3,* **1994.**
- **(SC92) Stan Schatt,** *Understanding Loca! Area Networks,* **SAMS, 1992.**

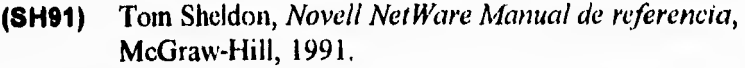

- **(S194)** Keyfile Corporation, Site Planning Guide for Version 2.3 of the Enterprise Edition, 1994.
- **(US94)** Keyfile Corporation, User Guide for Version 2.3, 1994.

## *HEMEROGRAFÍA*

- **(DA93)** Jesús Dávila N, Convivencia *entre TCP/1P y SPX/IPX,* **RED,**  1993, *n8, p.10-16.*
- **(EN93)** Anna Enríquez de Rivera, *Netware versión 3.11,* **RED, 1993, n8, p.4-5.**
- **(FM) Rafael** Fernández Corro, *Proceso distribuido,* **RED Edición especial, Junio de 1991, p.13-18**
- **(0091)** Marcelino Gómez Velasco, *Visión comparativa de diversos*  tipos de redes locales, **RED Edición** especial, **Junio de 1991, p.4-8.**
- **(0R95) Lori** Grunin, *Publish Without Paper!,* **PC MAGAZINE, 7 de febrero de 1995, v14 n3, p,110-116,**
- **(0U93) Gary Gunnerson,** *Playing the Odds,* **PC MAGAZINE, 26 de octubre de 1993, v12 n18, p.310-315.**
- **(0R95) Pauline Ores,** *Edil Trail,* **PC MAGAZINE, 7 de febrero de 1995, v14 n3, p.132-138.**
- **(8A94) Joe Salemi,** *Start Your Engines,* **LAN The Network Solutions Magazine, octubre de 1994, v9 n10, p.4248.**